# **Úvod do informatiky a výpočetní techniky**

Závěrečné shrnutí

### **1. Úvod**

Od konce 18. století se každých deset let zdvojnásobuje objem informací, které má lidstvo k dispozici. Je čím dál tím důležitější umět je získávat, zpracovávat, předávat. Ověřené informace představují cenné zboží, bez něhož není možné ani rozhodování, ani řízení.

**Počítač je stroj na zpracování informací.**

Původně sloužil především k vědeckým výpočtům, proto název počítač.

#### *Oblast použití počítačů*

Dnes se používají prakticky ve všech oblastech lidské činnosti.

**Kancelářské aplikace** – zpracování textů, tabulek, map

**Databázové aplikace** – hromadné zpracování velkých skupin údajů: kartotéky, údaje o zaměstnancích, zboží apod.

**Grafické systémy –** vyt**v**áření grafických prezentací a tiskovin

**Grafické editory –** zpracování obrázků a fotografií

**Řídící systémy** – řízení strojů, výrobních linek apod.

**Komunikace** prostřednictvím počítačových sítí (internet)

**Operační systémy** – programy, které umožňují uživateli ovládat počítač a pracovat s dalšími programy **Programování –** vytváření programů (např. uvedených aplikací)

### **2. Pojem informace a její jednotka**

#### *Informace*

To, co můžeme zachytit svými smysly, nazýváme údaje. Informace je potom ta část údajů, která je pro příjemce pochopitelná.

#### **Informace je obecný pojem, který vyjadřuje obsah sdělení**.

Snižuje neurčitost a zvyšuje pravděpodobnost předvídání výsledků určité události.

Příklad informací: údaje, čísla, znaky, povely, instrukce, zprávy…

Je nehmotná, ale vždy souvisí s nějakým fyzickým dějem, který ji nese.

**Signál je nositel informace**. (velikost napětí či proudu, světelný paprsek, otvor v papíru, polarizace magnetického dipólu…)

Umožňuje získání, uchování, zpracování a přenos informace.

• **Digitální signál** – nabývá jen určitých hodnot (napětí buď 0 V nebo 2 V, otvor je nebo není), je typický pro počítačovou komunikaci

• **Analogový signál** – mění se spojitě (zvuk)

#### *Digitalizace*

je proces, při kterém přenášíme do počítače údaje z reálného světa. Údaje (barva, zvuk, obraz) je třeba získat, převést z analogových na digitální a v této podobě uložit do souborů.

Skládá se ze dvou částí: vzorkování, kvantování

#### **Vzorkování**

Příklad: Snímaný obraz rozdělíme na čtverečky pomocí pravoúhelníkové mřížky.

**Kvantování:** Pro každou buňku určíme jednu barvu (průměrná hodnota, nejčastější hodnota apod.).

Pro digitalizaci obrázků se užívá skener a digitální fotoaparát.

Grafický tablet se používá tak, že grafik kreslí na destičku a pohyby speciálního pera se přenášejí do počítače.

### *Informatické disciplíny*

- **Teorie informace** kybernetická věda, zkoumá přenos, kódování a měření informace ve složitých systémech, tvůrce – Claude Elwood Shannon (\*1916)
- **Informatika** zabývá se strukturou, využitím a zpracováním informací, vychází z algebry
- **Výpočetní technika** souhrn metod k práci s výpočetními prostředky (počítače, kalkulátory…)
- **Algoritmizace a programování**  navrhování postupů, pomoci kterých stroj může řešit problém a na základě vstupních dat předat požadovaná data výstupní
- **Softwarové inženýrství**  efektivní tvorba programů, organizace vývojových týmů…
- **Počítačová grafika**  zpracování obrazů, návrhy konstrukcí, prostorové modelování…
- **Počítačová simulace**  prostřednictvím matematických modelů umožňuje zkoumat chování systémů
- **Formální logika, teorie automatů a formálních jazyků** matematické modely výpočetních strojů a formalizace zápisů algoritmů
- **Kybernetika, robotika, umělá inteligence** vytvoření robota stroje, který umí nejen pracovat, ale i simulovat lidské myšlení
- **Knihověda** informatika orientovaná na tištěné materiály

V rámci aplikované informatiky se často používá termín **informační technologie (IT)**. Sem ovšem patří i televize, rádio, telefon, video, psaní a tisk knih, pošta, používání čárového kódu v obchodech.

#### *Základní pojmy*

**Algoritmus** – postup řešení úlohy **Hardware** – technické vybavení počítače **Software –** programové vybavení počítače

#### Počítač je stroj na zpracování informace, dnes také slouží k tvůrčí činnosti a komunikaci mezi lidmi. **Pracuje podle programu uloženého v paměti.**

**Informační společnost** je společnost třetího tisíciletí, technická a obchodní informace se stává nejcennějším zbožím.

**Kompatibilita –** slučitelnost: technická, programová, datová, obsluhy

#### *Zdroje informací*

#### **Historie:**

Posuňková řeč, šíření údajů ústním podáním, záznamy na stěnách jeskyní, kamenných deskách, papyrech… Alexandrijská knihovna – 3. st. př.n.l. – 642 n. l. – největší knihovna starověku

Karel Veliký – (800 n. l.) – velká knihovna

Knihy se opisovaly ručně, takže byly velmi drahé.

1455 Johannes Gutenberg – vynález knihtisku

1829 – mechanický psací stroj

1844 – telegraf, Morseova abeceda umožnila bezproblémové předávání zpráv

- 1876 telefon (Bell, možná 1849 Meuci)
- 1839 fotografie

19. století – film (nejprve němý, po vynálezu Fonografu (Edison) i zvukový – 1. zvukový film 1927 1981 – digitální fotoaparát

#### **Současnost:**

**Knihy, encyklopedie** – často v elektronické podobě, snadná orientace v hypertextu = hierarchicky uspořádaný text, který obsahuje odkazy na jiné části textu.

**Multimedia –** zahrnují informace textové, obrazové, zvukové, pohybové či související s dalšími smysly. **Knihovny –** snadné vyhledávání v elektronických kartotékách, možnost využití meziknihovní výpůjční služby. (Národní knihovna v ČR archivuje všechny u nás vydané publikace.)

#### **Internet**

**Služba WWW** (World Wide Web) – nevyčerpatelná studnice informací. (Světové knihovny, noviny, jízdní řády…)

Je třeba si uvědomit, že Web obsahuje fakta dodaná člověkem – je třeba zvažovat kvalitu získaných informací, ne všechny knihy a časopisy existují v elektronické podobě. Dobrý informační zdroj by měl obsahovat informace věcně správné, aktuální a objektivní. S posuzováním kvality vědeckých informací souvisí jednak **recenz**e, jednak **impaktový faktor** – udává, kolikrát je daná práce citována jinými autory.

**Relevantní informace** je taková, která odpovídá aktuální potřebě žadatele.

#### **Zpracování informací**

Dříve se k archivování informací užívaly kartotéky, dnes užíváme prostředky informačních technologií. Proto je nutné je nějak přeložit do jazyka počítače.

#### **Kódování**

je vlastně jednoznačné přiřazení objektů. Příklady: Automobil – SPZ Osoba – rodné číslo Znak abecedy – znak Morseovky Jedním z kódů, který neustále používáme je i písmo.

#### **Šifrování**

Je kódování, jehož účelem je také utajení informace.

**Kryptologie –** věda studující šifry. Kryptografie tvoří šifru, kterou má rozluštit kryptoanalýza.

Používáme vždy šifrovací a dešifrovací algoritmus. Většina postupů vyžaduje **klíč**. Zatímco algoritmus bývá veřejnou věci, klíč by měl znát jen odesílatel a příjemce.

**Substituční šifry** nahrazují znaky či jejich skupiny jinými znaky. Například Casearova šifra užívá posouvání znaků o nějakou konstantní hodnotu. (Ahoj – Dkrm)

**Transpoziční šifry** nenahrazují znaky, ale mění jejich posloupnost (výměna textu v řádcích a sloupcích apod.). *Cardanova šifra* užívá mřížku s otvory, do kterých se zapíše zpráva, mezi ně se umístí náhodné znaky.

U daných příkladů lze rozšifrovat text i bez klíče (postupné kombinování možností, využívání vlastností jazyka, např. nejčetnější písmeno v angličtině je e – viz. Povídka).

*Vernamova šifra* – 1917 – prokazatelně nerozluštitelná, šifrovací klíč je nejméně tak dlouhý jako šifrovaný text a použije se jen jednou.

Mezi nejvýznamnější šifrovací přístroje II. světové války patřila Enigma, systém byl rozluštěn díky Alanu Turingovi a zajetí německé ponorky s Enigmou na palubě.

S nástupem počítačů se hledají postupy, které přinášejí tak velký počet možných kombinací, že je počítač nedokáže rozluštit v reálném čase.

#### **Současné šifry**

*Symetrické šifry* používají stejný klíč, na kterém se odesílatel a příjemce dohodnou a pak ho tají. (Algoritmy DES, IDEA, které jsou v současnosti považovány za bezpečné.

*Asymetrické šifry* jsou založeny na používání dvou klíčů – veřejného a soukromého. Majitel svůj veřejný klíč poskytne všem, kteří s ním chtějí komunikovat a oni pomocí něho své zprávy šifrují. Dekódovat tuto šifru může už jen příjemce zprávy, který je jediným vlastníkem privátního klíče.

Typický příklad je algoritmus RSA, který náhodně generuje dvě velká prvočísla, z jejichž součinu se odvodí veřejný klíč. Z něho se jednoduchou matematickou operací vypočítá soukromý klíč. Současné prostředky IT nedokážou získat výchozí prvočísla v dostatečně krátkém čase.

**Steganografie** místo šifrování tají komunikaci. Patří sem např. užívání neviditelného inkoustu nebo skrývání zpráv do obrázků.

#### *Jednotky informace*

Nejmenší množství informace je sdělení, zda určitá událost nastala nebo nenastala. Zahrnuje tedy dvě možnosti, které můžeme zapisovat jako 0 nebo 1. (Počítač tyto stavy realizuje např. pomocí hodnot napětí – vyšší napětí 1, nižší 0.) **Toto elementární množství informace se nazývá 1 bit a značí 1b**.

Bity sdružujeme do osmic – bytů  $(1 B = 8 b)$  – lze tam tedy umístit  $2^8 = 256$  různých řad nul a jedniček. Větší jednotky jsou **1KB = 2<sup>10</sup> = 1024 B** je asi 1000B (pro odlišení od přesně **1000 B = 1 kB** se užívá velké K).

### **1 MB je 1000 kB a tedy milion B.**

#### **1 GB je 1000 MB**

Poznámka: Pokud vás udiví, když se podíváte na následující obrázek (výsek vlastností souboru), je to dáno právě použitím systému kde kilobyte je 1024 bytů.

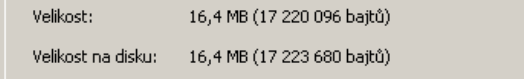

Kolik bytů zabere:

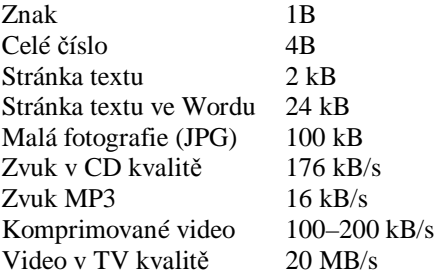

### **3. Zobrazení informací v počítači**

#### *Zobrazení informací v počítači*

využívá vždy kódování objektů (znaků, čísel apod.) do posloupností nul a jedniček. Podle toho, kolik nul a jedniček potřebujeme, vznikají paměťové nároky na uložení objektů.

#### *Zobrazení celých čísel*

#### **Číselné soustavy**

Převod mezi dvěma soustavami odpovídá jednoznačnému zobrazení mezi dvěma množinami.

1. množina – množina čísel

2. množina – množina cifer

Příklad: číslo 123 je v desítkové soustavě 1 stovka, 2 desítky a tři jednotky, v šedesátkové dvě šedesátky a tři jednotky. (2 minuty, 3 vteřiny)

#### **Desítková soustava:**

 $256_{10} = 2*10^2 + 5*10^1 + 6*10^0$ 

Číslo vyjadřujeme pomocí mocnin 10 a cifer 0,1..9, k zápisu použijeme jen zhuštěnou formu (tučně vyznačení činitelé).

Analogicky ve dvojkové soustavě užíváme mocnin dvou a cifer 0,1.

#### **Dvojková soustava:**

 $101_2 = 1*2^2 + 0*2^1 + 1*2^0$ 

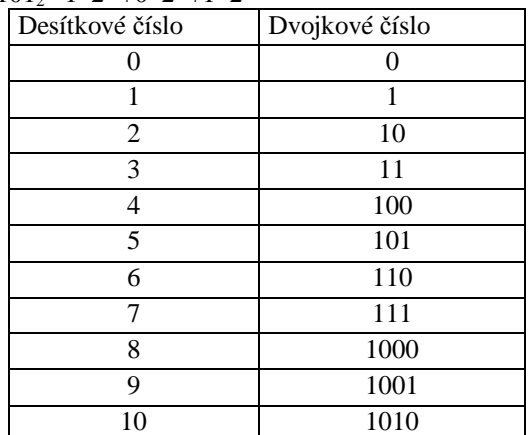

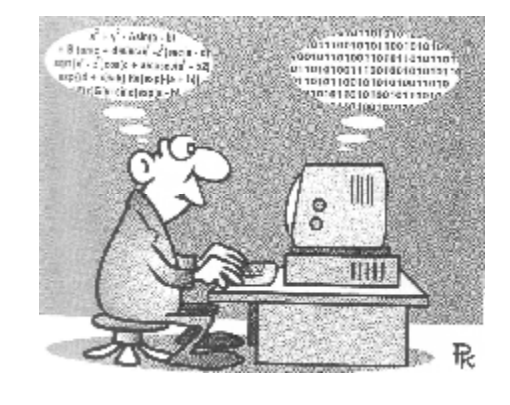

**Poznámka:** Takovým číselným soustavám se říká poziční, protože každá pozice (řád) udává kolikrát se příslušná mocnina základu v čísle nachází.

#### **Postup při převodu z desítkové do dvojkové soustavy**:

Číslo postupně dělíme dvěma a zapisujeme zbytky, dokud není celočíselný podíl roven nule. Zbytky pak opíšeme v opačném pořadí.

Dělení:  $13: 2 = 6: 2 = 3: 2 = 1: 2 = 0$ Zbytky: 1 0 1 1

Výsledek:  $13_{10} = 1101_2$ 

(Stejný postup lze použít i při převodu do jiných soustav)

**Celé kladné číslo se ukládá do čtyř B** převedené do dvojkové soustavy (Starší procesory používaly 2B. Protože je princip stejný a zápis kratší, je použit v následujících příkladech.).

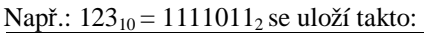

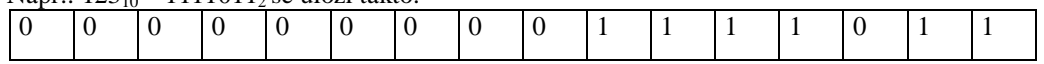

Pro záporná čísla se používá dvojkový doplňkový kód, o jejich znaménku rozhoduje 1. bit, kterému se říká znaménkový.

Reálná čísla se ukládají ve tvaru mantisa exponent, např. pro číslo  $269,3 = 0,2693*10<sup>-3</sup>$  je mantisa 0,2693 a exponent -3.

Protože je zápis čísel ve dvojkové soustavě relativně dlouhý, užívá se při práci s počítačem také osmičková a hlavně šestnáctková (hexadecimální) soustava o základu 16. Používá znaky 0-9 a A-F. (10 – A, 11 – B,…15 – F) Algoritmy převodu s desítkovou soustavou jsou stejné.

#### **Přetečení**

Protože velikost paměti vyhrazená jednomu číslu je omezená, může, pokud je výsledek číselné operace větší, dojít k tzv. **přetečení**.

Analogicky pokud je výsledek operace menší než nejmenší zobrazitelné číslo, vzniká **strojová nula** – počítač s číslem pracuje jako s nulou.

#### *Zobrazení znaků*

Dříve nejužívanější byl osmibitový **kód ASCII**. Protože vznikl jako sedmibitový, původně se kódovalo jen  $2^7$  = 128 znaků. Proto je prvních 128 znaků všude stejných, druhých 128 se liší pro různé druhy abeced (národní abecedy) a jejich kódování (Příklady kódů: ISO Latin 2, Windows 1250, PC Latin 2, kód Kamenických a pod.) Kvůli tomu mohou vznikat problémy s kompatibilitou, texty v národních abecedách se nezobrazují správně. (Např. na WWW stránkách, v e-mailu apod., největší problémy jsou s písmenky č, š, ž) Příklad:

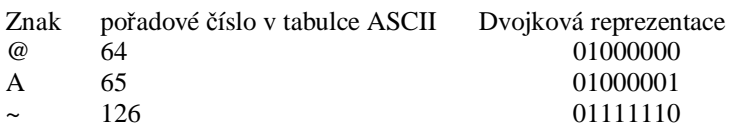

Stisknete-li současně klávesu Alt a pořadové číslo v tabulce (na numerické klávesnici), napíše se příslušný znak. Všimněte si, že od znaku 128 záleží také na volbě klávesnice.

V současnosti se nejvíce užívá **kód Unicode, (**Windows užívají standard Unicode UTF-8), kde znak zabere 2B, takže je možné pokrýt většinu znaků národních abeced. (V jediné abecedě může být zakódováno 65536 znaků.)

# **4. Typy informací zpracovatelných na počítači, soubory a**

### **složky**

Některé typy informací vkládáme ručně (píšeme, kreslíme), jiné můžeme do počítače přenést pomocí elektronických zařízení. (digitální fotografie, záznam zvuku…)

Na práci s informacemi potřebujeme program (**aplikaci**), která s nimi umí pracovat. Údaje se ukládají na paměťová média v podobě **souborů**.

Přesněji: Data zakódovaná v paměti počítače do jednotlivých bytů jsou tvořena většími celky, které nazýváme soubory. Může to být dokument, který vytváří uživatel v nějakém programu (obrázek, text, tabulka…) nebo také program (kalkulačka, textový editor…). Programy slouží k vytváření dokumentů, pod Windows mají většinou jednotné ovládání.

Dokumenty tvoříme v paměti počítače, pak je ukládáme na disk. Kopírování souboru z disku do operační paměti se říká **otvírání**, opačnému procesu **uzavírání souboru**. Také při spuštění programu program převádíme z disku do operační paměti. Po skončení práce s programem ukládáme vytvořený dokument na disk do nějaké složky. Ve Windows mají soubory jména, která se skládají z vlastního jména a přípony. Přípona je určena programem, který se souborem pracuje.

#### **Příklady:**

- com, exe, bat spustitelné soubory (programy)
- pas zdrojový kód programu v Pascalu nebo Delphi
- txt, doc, pdf textové soubory
- gif, jpg, bmp,WMF obrázky
- MP3, WAV zvukové soubory
- avi videosekvence

Poznámka: pouhou změnou přípony se ovšem typ dokumentu nezmění.

Soubory ukládáme ("uklízíme") do **složek** ( folders, dříve adresář – directory). Jsou to jakési přihrádky, dají se do sebe vnořovat (vytvářet jejich další podsložky) a samy nejsou nositeli informace.

Pojmenování souboru je potom jednoznačně určeno jeho jménem s příponou a umístěním. (Na disku může být víc souborů téhož jména, ale musí být umístěny v různých složkách.

Značení disků: C: – obvykle harddisk, A: – disketová mechanika, D,E… logické disky (CD, rámeček, síťové disky…)

Kořenový adresář je výchozí adresář disku, značí se C:\

Podsložky se v názvu oddělují ve Windows zpětným lomítkem, v Unixu a na Webu obyčejným lomítkem.

Příklad: C:\Data\Bum\Dopis.txt Zleva doprava: Disková jednotka a kořenová složka, složka, podsložka, jméno souboru s příponou, která udává jeho typ.

#### *Textová informace*

Práci s textem říkáme editování a proto se příslušným programům říká **textové editory**. (Poznámkový blok) Pokud kromě psaní a úprav textu zvládají složitější formátování, vkládání tabulek, obrázků, grafů, kontrolu pravopisu a další úkony, hovoříme o **textových procesorech**. (Word)

#### **Textové formáty** (postupy popisující charakteristiky textu)

ASCII text – čistý text bez podpory formátu, je neomezeně přenositelný mezi různými editory a procesory RTF (Rich Text Format) – umožňuje uchování obrázků a více formátování, je dobře přenositelný PDF (portable document format) – jeho obsah se na libovolném zařízení zobrazuje stejně, k prohlížení se používá prohlížeč, který standardně neumožňuje editaci (Acrobat Reader)

DOC – víc formátů, nejznámější je Word

ODF – původně formát Open Office

#### **Značkovací jazyky**

Obsahují přímo v textu příkazy na jeho formátování nebo vložení objektů jako jsou tabulky a obrázky. Příkazy se většinou zapisují mezi znaky <>.

**HTML** nejčastější jazyk pro tvorbu webových stránek, umožňuje i propojování dokumentů pomocí odkazů a tím práci s hypertextem.

**XML –** rozšiřitelný značkovací jazyk, popisuje dokument z hlediska obsahu. Uživatel si může vytvářet vlastní značky

**TeX** – sázecí systém pro obory jako matematika, fyzika a chemie. Obsahuje formátovací příkazy a šablony umožňující ukládat údaje na určité pozice ve složitějších vzorcích.

#### **Práce s čísly a funkcemi**

Počítač dokáže provádět matematické výpočty jen s údaji, které jsou popsány jako číselné. Proto, podobně jako při zobrazení informací v počítači, dělíme údaje na textové (alfanumerické – mohou obsahovat číslice jako součást textu) a číselné (celá čísla, desetinná čísla). Oba druhy dat umějí zpracovávat tabulkové procesory a databázové systémy. Navíc existují i speciální programy na vědecké a technické výpočty, např. Matlab, Maple apod.

#### *Komprimace*

Při ukládání dat často potřebujeme, aby zabírala co nejméně místa (Přenos po internetu, omezená kapacita zálohovacích médií…). Zmenšení objemu dat nazýváme komprimací (Compression). Zkomprimované soubory můžeme ukládat, kopírovat apod., ale pro přístup k jejich datům je potřebujeme naopak dekomprimovat (rozbalit).

Nejužívanější formáty: zip, rar, tar.

### **5. Grafická informace**

První monitory dokázaly zobrazit jen znaky, první obrázky se objevily s nástupem PC. Pro uchovávání grafických informací se užívají dva typy souborů:

**Rastrové** – formáty BMP, TIFF, GIF, PNG, JPG, JPEG

#### **Vektorové** – EPS, WMF, SVG, DXF

Grafika vyžaduje výkonné procesory, grafické karty a velkou operační paměť, pak s patřičným softwarem můžete zpracovávat obrázky, animace, upravovat fotografie, videoklipy, pracovat se zvláštními efekty… Získání obrázku: namalovat v grafickém editoru, naskenovat, vyfotografovat digitálním přístrojem, z internetu… Pro uchovávání grafických informací se používají dva typy souborů – **rastrové a vektorové**. Barva se vyjadřuje prostřednictvím **barevných modelů** – nejčastěji RGB, CMY. Kvalita obrázku závisí na počtu bodů, ze kterých se skládá, příslušným parametrem je **rozlišení**.

#### *Barevné modely*

určují množinu základních barev a pravidla jejich míchání. Mezi jednotlivými systémy existují převodní algoritmy.

#### **Aditivní modely**

**RGB** (červená, modrá, zelená), barvy se tvoří přidáváním světla barevnými filtry primárních barev. Protože jde o mísení světel, plná intenzita všech barev tvoří bílou (monitory, snímání skeneru).

Při dvacetičtyřbitovém kódování připadá na každou barvu jeden byte, každá barva tedy může nabývat hodnoty od 0 do 255.

**RGBA** má navíc nejvýš 8 bitů pro kódování průhlednosti.

#### **Subtraktivní modely**

Při tisku nemísíme světla, ale barviva, přidáváním barevných pigmentů se snižuje propustnost světla. Plná intenzita vede k černé. **CMY** – tyrkysová, purpurová, žlutá. **CMYK** – CMY + černá (při tisku nebývá černá barva kvalitní, proto se přidává).

O převod barev z modelu RGB na CMY se stará ovladač tiskárny, mohou vznikat problémy s barevnou věrností. Myšlenka, že k vyjádření různých barevných kombinací stačí tři základní barvy, vychází z fyziologie – barvy vnímáme pomocí čípků, kterých jsou právě tři druhy.

Pokud si pustíte Malování a budete si míchat vlastní barvu (poklepání do barevné palety, Definovat vlastní barvy), všimněte si, že každé barvě můžeme přiřadit trojici čísel – v modelu RGB (nebo HSB). Barevné složky charakterizuje číslo od 0 do 255, čím větší číslo, tím jasnější barva.

#### *Barevná hloubka*

charakterizuje počet barev, které lze v obrázku použít. Udává počet bitů, který se užije k zakódování barvy jednoho bodu. Jednomu bodu obrazovky se říká **pixel**.

V černobílém obrázku by stačil na pixel 1 bit, v barevném 1 – 4 byty. 1 byte – 256 barev  $(2^8)$  (také 256 odstínů šedé – grayscale), 3 byty –  $2^{24}$  – asi 16,7 milionů barev – tzv. true color).

#### **Velikost obrázku H\*V\*P**

H – počet pixelů ve vodorovném směru

V – počet pixelů ve svislém směru

P – počet bytů na pixel (barevná hloubka)

Při rozlišení 1280\*1024\*3 = 4MB (obrázek celé obrazovky v příslušném rozlišení, True Color)

Při rozlišení 640\*480, celá obrazovka, True Color = 1,4 MB. Proto se grafické editory snaží ukládat informace v komprimovaném tvaru.

Kvalita výstupu při tisku obrázku závisí nejen na parametrech tiskárny, ale především na kvalitě předlohy (Barevná hloubka, rozlišení). U tiskáren se měří v dpi (dots per inch – body na palec – asi 2,5 cm). Protože se obrázek skládá stále ze stejného počtu bodů, při větším rozlišení se zmenší. Na obrazovce stačí 100 dpi, na tiskárně je lepší minimálně 300 dpi.

#### *Rastrová (bitmapová) grafika*

Obrázek je uložen jako bitová mapa – tedy jako obdélník z pixelů, kde je pro každý bod zapsána barva, případně jas nebo sytost (záleží na barevném modelu), jako na fotografii. Vzniká kreslením, ale také skenováním, digitální fotografií apod. Bod po bodu lze také zpracovávat (nejrůznější efekty). Zásahy obvykle nelze vracet. Protože také písmo se konvertuje do bitové formy, font se nedá dodatečně měnit. Nedá se neomezeně zvětšovat (zubatost), zabírá relativně dost místa.

#### **Formáty**:

**BMP** – nejjednodušší bitmapový formát, interní formát Windows, vhodný pro přenos schránkou. Nezná průhlednost ani vrstvy.

**TIFF –** složitý formát využívající více kompresních algoritmů

**GIF** – jen 256 barev, (hloubka 8 bitů), velká komprese umožňuje nastavit průhlednost, navíc umí v jednom souboru uložit víc obrázků s informacemi o čase, takže se hodí pro animace. Moderní GIF umí navíc uložit jen změny mezi sousedními obrázky, takže animace zabírají minimum paměti. Je to jeden ze základních formátu WWW spolu s JPG.

Vhodné spíš pro malé obrázky (loga apod.)

Může být prokládaný – 8,15,… řádek – při pomalém načítání na internetu uživatel nejprve vidí hrubou skicu obrázku.

**PNG** – zdokonalený GIF, umí ukládat 24 bitovou grafiku, ale neumožňuje animace.

**JPG** – univerzální formát, má velkou barevnou hloubku, ale používá ztrátovou kompresi, takže se hodí, když chceme zachovat hodně barev, podstatně zmenšit obrázek, ale nevadí nám případná ztráta kvality. Je vhodné užívat tento formát pouze jako výstupní, protože po každém otevření k úpravám se uloží o něco jinak.

#### *Vektorová grafika*

Grafická informace je uložena ve formě matematického zápisu (posloupnost kreslicích příkazů), který definuje čáry a křivky – základ všech dalších objektů. Ty se pak dají dál modifikovat – měnit rozměry, deformovat, otáčet, přidávat efekty (prostor, perspektiva, osvětlení…)

I při velkých změnách je obrázek přesný, změny lze provádět kdykoliv, vektorové formáty jsou snadno přenositelné mezi programy, které je používají. Mají menší nároky na paměť a s každým objektem lze pracovat nezávisle na ostatních.

Prvky obrázků jsou objekty – úsečka, oblouk, kružnice, elipsa, křivka, písmeno, aj. Vlastnosti: pozice, rozměry, barva, tloušťka čáry, výplň

#### **Vektorové formáty**

**EPS –** pro předtiskovou úpravu **PDF –** umožňuje také ukládání vektorové grafiky **WMF** – vestavěný formát Windows **SVG –** používá jazyk XML **DXF** – formát využívaných v aplikacích typu CAD **CDR** – Corel Draw **AI –** Adobe Ilustrator

#### **Poznámka**

Běžný výstup (na monitor, na tiskárnu) je realizován pomocí bodů: Pixel na obrazovce Point při tisku

Rastrová a vektorová grafika se týká způsobu uložení obrázku v počítači.

**Další formáty:** metaformáty (obojí data), formáty scénové, animační a multimediální

#### *Zvuková informace*

Zvuk je z fyzikálního hlediska vlnění, šířící se hmotným prostředím.

**Výška zvuku –** frekvence v Hz. Lidské ucho registruje frekvence od 16 Hz do asi 20 kHz.

**Intenzita zvuku –** určuje hlasitost, udává se v decibelech (šelest – 20 db, bouřka – 120db).

Zvuk je analogový signál, při vstupu do počítače se digitalizuje a naopak.

Při nahrávání zvuku do počítače je důležitá **vzorkovací frekvence** (kolikrát za sekundu se mění napětí na vstupu zvukové karty) a **počet bitů**, které určují počet rozlišitelných úrovní. Současné adaptéry podporují 24 bitové vzorkování, vzorkovací frekvence používaná přehrávači CD je 44,1 kHz.

#### **Zvukové formáty**

**CD-DA** – originální formát používaný v nahrávkách CD

**WAV** – nekomprimovaný záznam

**MP3** – je založený na nedokonalosti lidského sluchu, vynechává tóny, které lidské ucho nevnímá (příliš vysoké, nízké, tiché)

**WMA** – formát Microsoftu pro uložení komprimovaného zvuku

**AC3** (Dolby digital) – podporuje komprimovaný vícekanálový zvuk

Základní charakteristika ovlivňující kvalitu záznamu zvuku je **bitrate –** rychlost toku údajů (Kolik bitů je třeba na rekonstrukci 1 s záznamu. Audio CD má 1,4 Mbps, MP3 okolo 192 Kbps).

**MID, MIDI** – mezinárodní standard, který popisuje jak je počítač propojen s elektronickými hudebními nástroji a syntetizátory. Údaje z hudebních nástrojů se ukládají do soborů, tyto soubory jsou tvořeny příkazy pro generování tónů (Analogie vektorové grafiky).

Programy pro práci se zvukem: GoldWave, WinAmp, Windows MediaPlayer,...

#### *Videoinformace*

reprezentuje řadu obrázků, které se mění v čase.

Parametry:

**Počet obrázků za sekundu** (framerate) – 24–30 fps

**Rozlišení –** počet bodů a bitová hloubka vyhrazená na kódování obrazu

**Poměr stran** – televize 4:3, širokoúhlá: 16:9, 16:10

**Datový tok –** kolik bitů je třeba na rekonstrukci 1 s záznamu

**Grabování** – získávání obrazu nebo zvuku během přehrávání

Velikost dat: 60 s záznamu, obrázek 480 \* 576 px, 16 bitů barevná hloubka, záznam 15 obrázků za sekundu:

60 \* 15 \* 480 \* 576 \* 2, což je asi 500 MB. Proto je pro práci s videoinformací nezbytná komprese.

#### **Kodeky**

jsou zařízení nebo programy, které získávají údaje z datového toku a buď je kódují (komprese, šifrování...) nebo dekódují (dekomprese, zobrazení videa). Obvykle se užívá ztrátová komprese. Pokud jsou v jednom souboru informace o zvuku i obrazu, patrně každá používá jiný kodek. Proto musí být údaje popsány prostřednictvím speciálního jazyka, hovoříme potom o **metadatech**.

#### **Videoformáty**

**MOV** – historicky nejstarší

**MJPEG** – záznam ze samostatných obrázků formátu JPG

**MPG, MPEG –** standardy na kódování audiovizuálních informací prostřednictvím digitální komprese. Tato komprese je ztrátová, ukládá se každý x-tý obrázek (např. 15.) a zbytek se definuje pomocí rozdílů mezi těmito uloženými obrázky.

**WMV – (**formát Windows), kromě komprimovaného obsahu informace a vlastníkovi licence, přístupových právech atp. tento formát používají elektronické půjčovny filmů.

### **6. Algoritmus a program**

#### **Algoritmická úloha a její specifikace:**

Jsou dány vstupní údaje vyhovující vstupním podmínkám a výstupní údaje splňující výstupní podmínky. Vytvoř algoritmus – tj. napiš postup, který pro všechny údaje vyhovující vstupním podmínkám získá výstupní údaje vyhovující výstupním podmínkám.

Příklad 1: Vejce natvrdo. Přepokládáme, že existují tři druhy vajec: malá, střední a velká

- Vstup: vejce syrové, čerstvé
- Výstup: vejce natvrdo uvařené, jedlé
- Postup:
- Dáme vařit vodu.
- Když se voda vaří (bublá), vložíme vejce.
- V případě, že je vejce malé, nastavíme kuchyňský budík na 1 minutu.
	- že je vejce střední, nastavíme kuchyňský budík na 5 minut.
	- že je vejce velké, nastavíme kuchyňský budík na 8 minut.
- Dokud budík nezazvoní, vejce vaříme.
- Když budík zazvoní, vejce vyjmeme a opláchneme studenou vodou.

Příklad 2: řešení lineární rovnice v oboru reálných čísel (ax =b)

• Vstup a,b reálná čísla

• Výstup podle a, b buď kořen rovnice nebo oznámení, že daná rovnice má nekonečně mnoho řešení nebo nemá řešení.

Postup:

- Zjistíme a,b.
- Když a není nula, potom můžeme vypočítat kořen  $x = b/a$ , řešení je x.
- Jinak když b=0 potom je řešení libovolné reálné číslo.
- Jinak řešení neexistuje.
- Vypíšeme zprávu o výsledcích.

**Algoritmus je tedy návod k vykonání činnosti, který nás od vstupních dat (měnitelných) dovede v konečném čase k výsledku.** 

#### *Vlastnosti algoritmu:*

• **Přesnost a elementárnost**: algoritmus musí být formulován vzhledem k procesoru, který podle něj bude pracovat, tj. jazykem, kterému procesor rozumí a pomocí akcí, které umí vykonávat

• **Hromadnost** – řeší dost velkou třídu úloh (ne jednu rovnici s konkrétními čísly, ale celou skupinu rovnic – vzpomínáte si na rovnice s parametry?)

• **Rezultativnost a konečnost** – po určitém počtu kroků musí skončit

• **Determinovanost** – pro tentýž vstup musí algoritmus poskytovat týž výstup (V každém kroku je zřejmé, co bude následovat.)

• **Efektivnost** – výpočet by se měl uskutečnit v co nejkratším čase (použít co nejméně srovnatelných operací) a s využitím co nejmenšího počtu prostředků (paměti, času procesoru). Příklad: výpočet  $1 + 2 + 3 + \ldots n =$ 

 $n \cdot (1+n)$ 

 $\overline{2}$ 

### *Algoritmické jazyky*

#### • **Graficky orientované**

#### *Vývojové diagramy*

umožňují přehledný grafický zápis algoritmů.

Vývojový diagram je obrázek, který se skládá z bloků dvou typů:

- obdélníky funkční bloky, ve kterých je zapsána akce, která jim odpovídá
- kosočtverce podmínkové bloky, ve kterých je zapsána podmínka, jejíž testování vyjadřují

Dále se používají *struktogramy* nebo *obrázkové jazyky* (Baltík).

#### • **Textově orientované**

*Slovní zápis algoritmu* v přirozeném jazyce (nepřehledné, pracné)

*Programovací jazyky* s přesně definovanou syntaxí, pokud si zvykneme na přehledný, strukturovaný zápis doplněný komentáři

*Rozhodovací tabulky* 

#### **Zásady tvorby algoritmů**:

- Důkladná analýza problému
- Algoritmický problém nemusí mít vždy řešení (A je to dobře, protože jinak by nás počítače brzy k ničemu nepotřebovaly)
- Studium literatury
- Metoda shora dolů
- Rozklad problému na podproblémy
- Zpracování částí
- Jejich složení do původního problému
- Zápis v programovacím jazyce
- Ladění
- **Dokumentace**

#### *Procesor*

je ten, kdo pracuje podle algoritmu (kuchař). Aby mohl příkazy algoritmu vykonávat, musí jim jednak rozumět (jazyk), jednak být schopen provádět akce, které daný postup předpisují.

(Pokud někdo neumí násobilku, musí si vypomoci opakovaným sčítáním.)

#### *Program a programovací jazyky*

#### **je zápis algoritmu v programovacím jazyce.**

Data i instrukce jsou v počítači zakódována do jednotlivých bitů – vyjadřovat ale složitější myšlenky pomocí posloupností nul a jedniček by bylo nesmírně komplikované.

#### **Nízko-úrovňové jazyky**

Pracují přímo s hardwarem počítače.

Jazyk nejbližší počítači je **strojový kód,** používá hexadecimální soustavu a číselné instrukce, přechodem mezi jazykem počítačovým a člověčím je **assembler –** jazyk symbolických adres – čísla jsou nahrazena symbolickými názvy instrukcí a operandů.

Na druhé straně má přirozený jazyk příliš bohatý slovník a nadměrnou zásobu nejednoznačností. Proto byly vyvinuty programovací Vyšší jazyky.

#### **Vyšší jazyky**

Basic, Pascal, C, Prolog, Fortran… umožňují relativně pohodlný zápis algoritmů.

#### **Objektově orientované programovací jazyky**

Pracují s objekty, takto strukturovaná data mají, podobně jako objekty reálného světa, vlastnosti, metody a události.

(Tlačítko má např. vlastnost Popisek – Caption, událost OnClick – co se děje při stisknutí, programujeme, hovoříme zde o událostmi řízeném programování.)

#### **Jazyky aplikací**

V mnoha aplikacích můžeme nějakým způsobem zaznamenat často se opakující postupy, případně je "doprogramovat" v jazyce aplikace.

Příklad: Makra a Visual Basic for Aplication v Microsoft Office

Databázové systémy kromě jazyka maker obvykle obsahují nástroje pro vytváření dotazů – standardem je zde jazyk SQL.

#### **Překladače**

Převádějí zdrojový kód (zápis programu v programovacím jazyku) do kódu, který procesor může vykonávat. **Kompilátory** – přeloží celý program najednou (rychlejší), takže vzniká spustitelný soubor **Interprety** – překládají po příkazech (Interpretovány bývají příkazy OS) – je pomalejší, ale je možné ohlídat např. provádění nebezpečných příkazů (malware)

## **7. Osobní počítač, základní jednotka, architektura počítače**

#### *Osobní počítač, základní jednotka*

Počítač = základní jednotka, monitor, klávesnice, myš

Nejrozšířenější typ počítače dnes – PC. Na každém počítači kompatibilním s IBM PC můžete spouštět tytéž programy.

Technicky vzato se počítač skládá z mnoha prvků zasazených do základní desky s mnoha konektory. Bez některých částí se neobejde žádný počítač (procesor, operační paměť), jiné slouží pouze určitému účelu (zvuková, síťová karta, interní modem).

**Skříň –** obsahuje mozek počítače – **procesor a paměť** (elektronické součástky) a **pevný disk**, protože paměť při vypnutí ztrácí obsah.

S počítačem se domlouváme pomocí **klávesnice** a **myši**, klávesnice slouží ke vstupu údajů, myš k ovládání programů.

Údaje se zobrazují na **monitoru,** uvnitř skříně je **grafická karta**, která převádí elektrické impulsy z počítače na obrázek na monitoru.

K přenosu dat mezi počítači a k zálohování slouží dnes především USB Flash disk, CD a DVD disky, externí disky, popř. diskety.

Počítač může mít ještě další části – např. síťovou kartu, zvukovou kartu, modem, mechaniku CD, DVD aj.

#### *Co se děje při zapnutí a vypnutí počítače*

**Zapnutí – tlačítko na přední části skříně (power) –** kontrola součástí počítače, z disku se načte operační systém (Windows) do paměti, zobrazí se plocha Windows, můžete se **přihlásit do sítě** (Způsobem přihlášení je dáno kam můžete a co smíte dělat).

**Vypnutí** – Start/Vypnout počítač

#### *Základní jednotka*

je skříň, ve které jsou umístěny všechny součástky. Vepředu má ovládací prvky (Síťový vypínač, přepínač rychlosti, tlačítko Reset, světelné diody, zámek, mechaniky disket, případně CD ROM. Pokud kontrolka mechaniky bliká, s disketou se ještě pracuje – neotvírat.), vzadu konektory pro připojení periferií. Napájecí zdroj má spotřebu 200–350W, poskytuje napětí pro základní desku, diskové mechaniky, aktivní chladič.

• **Desktop** – velká spotřeba místa na stole, ale snadný přístup ke konektorům a dobrá možnost rozšiřovat HW. Monitor obvykle stojí na skříni, položené vodorovně na stole

• **Minitower** – je postavený na výšku, většinou pod stolem

• **Tower, bigtower –** je větší a prostornější, předpokládá se rozšiřování HW komponent. Užívá se většinou pro servery. (Řídící počítače sítí)

- **Notebook, laptop** přenosné počítače s hmotností do 3 kg, mají vlastní zdroj energie
- **Palmtop** do 0,5 kg, organizéry a elektronické diáře

#### *Von Neumannovo schéma*

Předpokládejme, že máme vytvořený algoritmus úlohy a vstupní data. Jak bude fungovat prostředek, pomocí kterého chceme svůj postup realizovat? Jaké části musí mít?

**Vstupní zařízení** – umožní vstup dat do počítače (klávesnice, skener, myš, joystick, trackball, světelné pero, hlasový vstup, digitální fotoaparát, mikrofon…).

**Operační paměť** – postupně zpracovávaná data i postup je třeba někam uložit, bude tedy obsahovat aktuální data a program.

**Řadič** – řídí souhru všech částí a provádění akcí na základě předpisu (převádí programové instrukce na posloupnost signálů). Název vychází ze skutečnosti, že nejen řídí, ale také určuje pořadí vykonávaných operací.

**Aritmeticko-logická jednotka** (ALU) – umí provádět aritmetické a logické operace (sčítání, porovnání,…), takže odpovídá za zpracování dat.

**Procesor –** Řadič a ALU jsou potom vlastním vykonavatelem algoritmu – procesorem.

Procesor pracuje podle programu = posloupnost instrukcí k vykonávání operací a reakcí na akce uživatele, jako je stisknutí klávesy apod. Také podle programu reaguje na chybové stavy jako je dělení nulou apod.

**Výstupní zařízení –** umožňuje zobrazení výstupních dat (monitor, tiskárna, plotter, reproduktory…).

Vstupním a výstupním zařízením se dohromady říká **periferie.** 

Této koncepci se říká princetonská (podle university, na které Von Neumann působil). Podle ní se program i údaje ukládají do stejné operační paměti a program se ukládá postupně, jak je uložen.

Kromě toho existovala Harvardská koncepce, která užívala dvě oddělené paměti pro program i data (Autor koncepce Aiken 1937).

Mezi periferie se počítá také **vnější paměť** (disky, mohou fungovat pro vstup i výstup dat).

Operační paměť se skládá ze dvou částí: **ROM,** která umožňuje pouze čtení hodnot vložených výrobcem. (obsahuje obslužné programy počítače, generátor znaků apod.)

**RAM –** umožňuje čtení i zápis, sem se načítá algoritmus a data, její obsah se ztrácí při vypnutí počítače. Obsahuje operační systém a právě spuštěné programy a jejich data.

V klasické Von Neumannově koncepci se program ukládá do paměti spolu s daty a vykonává se postupně tak, jak byl načten.

Povšimněme si, co používáme dodnes: dvojková soustava, procesor a paměť, vstup a výstup, technická část musí být univerzální, činnost počítače řídí programy. Dnešní počítače mohou navíc pracovat s více procesory a také zpracovávat více programů vedle sebe (multitasking). Používaný program nemusí být v paměti uložen celý, podle potřeby se odkládá na disk (swapování).

Všechna uvedená zařízení tvoří **hardware** počítače. Při technické realizaci počítače hraje významnou roli reprezentace dat pomocí vhodných fyzikálních veličin. V operační paměti se dnes užívá hodnot napětí, u pevných disků a disket orientace magnetických dipólů, u optických disků mikroskopických dolíčků na povrchu disku.

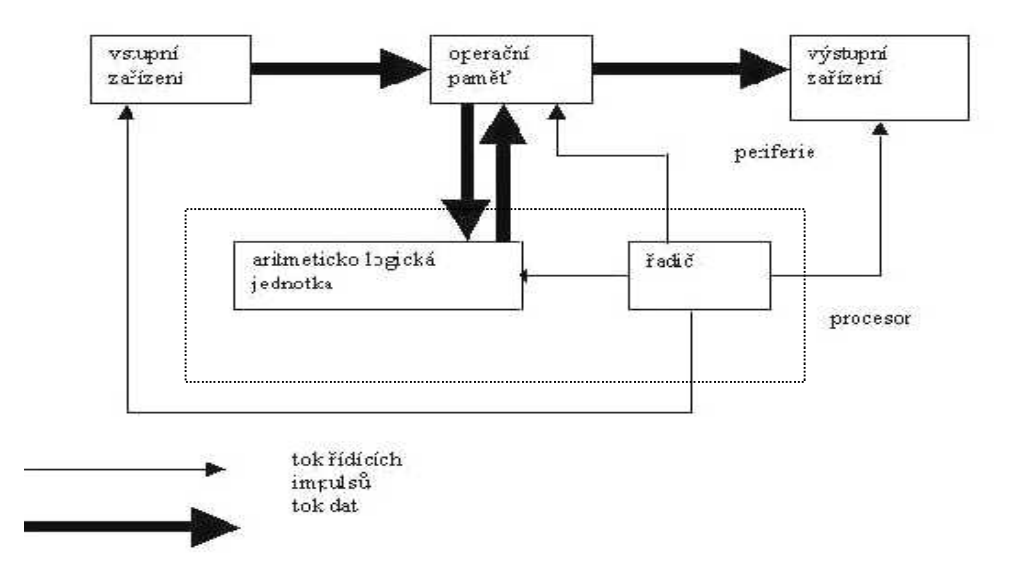

### **8. Historie VT, generace počítačů**

Běžný občan středověku získal za život tolik informací, kolik se dnes dočteme v jedněch novinách…

#### *Předchůdci počítačů*

- **Abakus** rám s posuvnými korálky určený k operacím s čísly (Čína 3000 př. n. l.). Podobné zařízení se používalo v antice, funkci korálků plnily kamínky. Kamínek – calculus – slovo kalkul užívané pro počet. (v Japonsku a Číně se užívá dodnes)
- 17. stol Anglie logaritmické pravítko
- 1642 Francie Blaise Pascal mechanický stroj sčítání a odčítání šesticiferných čísel (pro otce, výběrčího daní)
- 1673 Wilhelm Leibniz Německo stroj, který navíc uměl násobit a dělit, tyto stroje užívaly mechanického principu ozubených kol
- 1805 Jacquardův tkalcovský stroj byl řízen děrnými štítky

#### Informatika\_2010

- 1833 Anglie Charles Babbage navrhl první stroj (Analytical Engine), který měl pracovat podle programu. Měl paměť a data a užíval karty s vyřezanými dírkami – předchůdce děrných štítků. (Tyto karty se užívaly pro řízení tkalcovských stavů). Stroj nebyl dokončen (nedostatečné technické zázemí v jemné mechanice tehdejší doby). Na návrzích programů s ním pracovala Ada Augusta, dcera lorda Byrona – vlastně první programátorka.
- 1889 Herman Hollerith použil při sčítání obyvatel v USA děrné štítky, takže zkrátil celý proces z několika let na několik týdnů. Založil firmu IBM.
- Začátkem 20 století přichází několik potřebných objevů a myšlenek:
- Elektronky
- Booleova algebra odvětví matematické logiky, které umožnilo modelování kombinačních obvodů číslicových počítačů
- Eccles a Jordan kombinační klopný obvod, který realizoval dva stavy (0,1)
- 1937 Turing a Shannon teoretický model univerzálního počítače Turingův test: Pokud tazatel nerozliší podle odpovědí počítač a člověka, je počítač inteligentní. (dosud žádný počítač neprošel) Turing: "Pokud stroj nikdy nechybuje, nemůže být inteligentní."
- 1937-1943 USA IBM elektromechanický počítač Mark I. (Howard Aiken) používal relé, princip stejný jako analytický stroj
- 1943 Velká Británie stroj na dešifrování tajných kódů
- 1945 USA ENIAC první elektronková konstrukce s možností programového řízení. Zabíral 150 m<sup>2</sup> a vážil 30 tun. Byl chlazen dvěma leteckými motory a obsahoval 18000 elektronek.
- 1947 objeven tranzistor, aktivní prvek jako elektronka, ale řádově menší 10krát míň energie a 10krát víc aktivních prvků na plošné jednotce
- 1952 EDVAC 14 000 aktivních prvků, taktovací frekvence 1 Mhz 1951 – sériová výroba – Univac
- 1961 použití 4 tranzistorů v jediném obvodu 1. integrovaný obvod (1980 již několik desítek tisíc tranzistorů)
- Von Neumann (1903-1957) teoretická koncepce, používá dvojkovou soustavu
- Norbert Wiener zakladatel kybernetiky: věda o řízení v živých i neživých organismech
- 1971 mikroprocesor načítá instrukce do paměti, vykonává je a výsledky tam opět umísťuje, později Ted Hoff – INTEL – mikroprocesor, který by se dal programovat pro různé funkce
- 1975 Altair 1. PC Eda Robertse

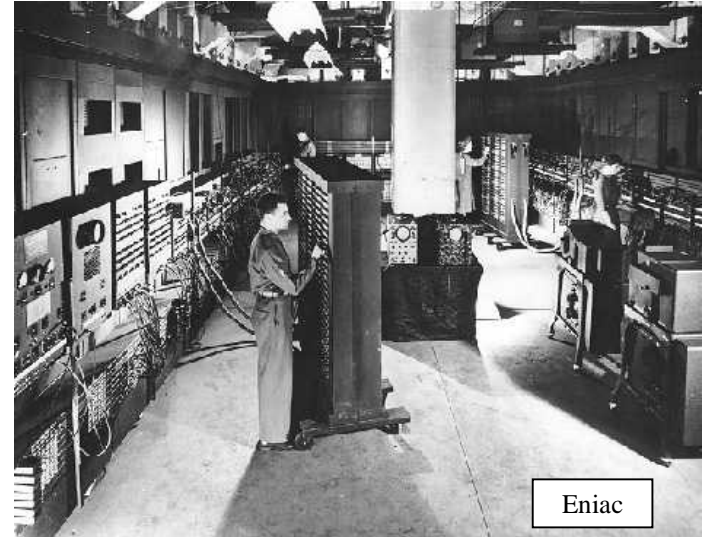

#### **Dnešní koncepce PC**

1981 – 1. PC (Intel 8088 – frekvence 4,77 Mhz, 64 kB OP) Firma IBM použila procesor Intel, byl sestrojen první osobní počítač s klávesnicí, monitorem a disketovou mechanikou. Jako operační systém sloužil DOS Billa Gatese a Paula Allena. (Vyvinul se ze starší verze CP/M) Obsahoval tabulkový procesor, textový editor a hru Donkey (poslední Gatesův program)

1982 se jich prodalo stovky tisíc.

#### **Apple**

Steve Jobs a Steve Wozniak – již 1977 podobná koncepce jako PC. Počítače byly

kvalitnější, ale dražší, okenní grafickou verzi uvedla tato firma již 1985 (Microsoft 1992). Dnes pokrývají asi 10% spotřeby osobních počítačů.

#### *Historie SW*

- Strojový kód
- Assembler se symbolickými adresami
- Fortran, Algol 60, Lisp
- Algol 68, Simula 67 (Objekty!)
- Začátkem 70. let **strukturované programování**
- $\bullet$  1971 Pascal
- 80. léta Ada, C (Ada podle Ady Augusty), **objektové programování (C++, Delphi)**
- Programování **aplikační**  řeší reálné problémy a **systémové**  komunikace člověka s počítačem od 50. let operační systémy

#### *Přehled generací počítačů*

#### **1. generace 1946–1956**

Obrovské sálové počítače (Eniac) používaly elektronky, byly schopné vykonávat 2000–3500 operací za sekundu (analogie taktovací frekvence, kterou charakterizujeme rychlost dnešních počítačů), se stroji se komunikovalo prostřednictvím děrných štítků a děrných pásek (Přítomnost otvoru na určité pozici – logická jednička, nepřítomnost – logická nula). Programovalo se ve strojovém kódu, 1951 vytvořil Hopper assembler. Vnitřní paměť představoval magnetický otáčející se válec – bubnová paměť.

#### **2. generace 1956–1964**

Sálové počítače**,** používá se tranzistor, operační rychlost až 230 000 operací za sekundu, feritová paměť. Dávkové zpracování: Údaje se nejprve shromáždily, pak připravily a hromadně zpracovaly.

Vyšší programovací jazyky: Fortran (vědeckotechnické výpočty), Algol (předchůdce Pascalu), Cobol (hromadné zpracování dat).

Bylo už třeba vytvořit sadu příkazů, které pečovaly o vstup, výstup údajů a jejich ukládání do paměti – první **operační systémy**.

#### **3. generace 1964–1971**

Používají se integrované obvody (tisíce obvodů vytisknutých na malou silikonovou kartičku – čip), operační rychlost více než 2,5 milionu operací za sekundu. Začíná sériový výroba – Systém-360 IBM.

Jazyky Basic, Pascal (vzniká strukturované programování). Rozvoj operačních systémů, vznik multitaskingu. **4. generace 1971–dnes?** 

Maximální miniaturizace, schopnost vykonávat milióny operací za sekundu. **Mikroprocesor** – procesor integrovaný na jediném čipu, PC – osobní počítač, domácí počítače. V 80. letech vznikl jazyk C, v němž bylo napsáno několik operačních systémů, dnes převážně grafických (Ikonky, operace s myší). Zálohovací média typu CD a DVD, encyklopedie, filmy a počítačové hry.

**5. generace –** budoucnost. Charakteristické pojmy:

Nanotechnologie – miniaturizace na úrovni molekul a atomů

Paralelní zpracování údajů – realizace množství operací najednou

Rozeznávání hlasu, komunikace řečí

Neuronové sítě a umělá inteligence – schopnost počítače učit se, vyvozovat závěry, rozhodovat se

#### *Typy počítačových systémů*

Podle účelu můžeme počítače rozdělit na:

**Stolní počítače** – PC, Apple Macintosh, herní konzole.

**Terminály** – obrazovka a klávesnice nebo méně výkonné PC sloužící pouze ke vkládání a zobrazování údajů a řídící počítač

**Přenosné počítače** – notebook, laptop (dnes v podstatě totéž) – schopnost pracovat díky akumulátorům několik hodin bez napájení. Patří sem také kapesní počítače (PDA) – s funkcemi psaní textu, plánování úloh, hraní her, fotografování apod. – často integrované v dražších mobilech, užívají se také v navigaci prostřednictvím GPS. Většinou používají dotykovou obrazovku.

**Vysokovýkonné počítače –** minipočítače, servery, průmyslové počítače, superpočítače

**Kompatibilita –** slučitelnost – vlastnost HW a SW umožňující jejich použití beze změny i v jiných typech počítačů.

### **9. Mikroprocesor**

#### *Základní komponenty osobního počítače*

Základní deska – zabezpečuje komunikaci mezi ostatními součástkami

Procesor – na základě instrukcí z operační paměti řídí ostatní součástky

Operační paměť – slouží k ukládání údajů, se kterými systém právě pracuje. Je rychlá, ale vypnutím počítače ztrácí obsah.

Grafická karta – stará se o zobrazení údajů na zobrazovacím zařízení (monitor)

Vnější paměti – pevný disk, CD, DVD – zápis a poskytování údajů, které chceme zachovat po vypnutí počítače.

#### *Mikroprocesor*

(CPU Central Processing Unit)

Název vznikl v době, kdy s kladl důraz na miniaturizaci. Jedná se o polovodičovou součástku (křemíková destička s příměsí Al, Cu, velká jen několik cm<sup>2)</sup> a fyzicky je tvořen velmi složitým integrovaným obvodem (miliony tranzistorů). Ventilátorek brání přehřátí součástky, která má obrovský výkon.

Na vstup procesoru je přiváděno napětí – na vodičích vyšší hodnota (několik voltů) prezentuje logickou jedničku, nulová nulu.

Dvaatřicetibitový procesor je schopen za jediný okamžik zpracovat 32 vstupujících hodnot. Procesor zajišťuje běh všech programů, řídí tok dat mezi komponentami počítače a funguje jako výpočetní centrum.

#### **Komponenty**

**Řadič** čte instrukce programu a podle nich řídí ostatní součástky.

**Aritmeticko-logická jednotka** vykonává matematické a logické operace.

**Registry** představují vnitřní paměť mikroprocesoru, do kterých se ukládají právě zpracovávaná data. Pracují velmi rychle, jejich paměť je malá, řádově kB.

**Matematický koprocesor** je určen na zrychlení výpočtů.

**Cache** je vyrovnávací paměť, která slouží jako mezisklad dat mezi různě rychlými komponentami počítače. Procesor často žádá z operační paměti tytéž údaje – např. když pracuje v cyklu. Tím, že se tyto údaje umístí do rychlé cache, se zkrátí čas potřebný k jejich získání. Podle vzdálenosti od jádra procesoru se označují L1, L2, L3, přičemž s touto vzdáleností roste jejich kapacita a klesá rychlost. (Např. L1 maximálně 8kB, L2 1 MB). Cache jsou i mezi jinými komponentami počítače nebo na síťových serverech, ale jejich funkce je podobná.

#### **Důležité vlastnosti mikroprocesoru**

**Patice** – rozhraní na základní desce, do které se procesor zasazuje, musí mu typově odpovídat.

**Taktovací frekvence** udává rychlost, kterou procesor pracuje. Např. při frekvenci 300 MHz je mikroprocesor schopen vykonat 300 000 000 instrukcí za sekundu (přesněji to znamená, kolikrát je schopen změnit svůj stav). Současná frekvence je 3–4 GHz.

**Šířka slova –** kolik bitů zpracuje mikroprocesor v rámci jedné instrukce (8, 16, 32, 64). Vyjadřuje šířku jeho vnitřní sběrnice.

**Šířka datové sběrnice** – šířka přenosu údajů při výstupu z procesoru.

**Velikost adresovatelné paměti** – udává velikost operační paměti, kterou je procesor schopen využívat. (adresovat **2 šířka adresové sběrnice**)

#### **Kapacita cache**

**Instrukční sada** je soubor instrukcí. Instrukce je předpis k provedení činnosti, který může vykonávat přímo HW. Jádrem mikroprocesoru je logický obvod, který umí zpracovávat pouze velmi jednoduché mikroinstrukce (elementární operace, které procesor zpracuje na jeden takt), programuje se v instrukcích, které se do mikroinstrukcí převádějí.

#### **Další vlastnosti a pojmy**

**FLOPS –** jako taktovací frekvence – počet operací s reálnými čísly (v pohyblivé řadové čárce), které procesor vykoná za sekundu.

**Efektivita mikrokódu** – na kolik kroků lze vykonat jednu instrukci

**CISC** (Complete Instruction set Computer) **–** na každý příkaz existovala jedna instrukce, různé instrukce obsahoval různý počet mikroinstrukcí. Protože různě dlouhé instrukce vedly ke stále složitějším technikám k urychlení činnosti procesoru (např. superskalární architektura, pipeling), byla navržena další technologie: **RISC** (Reduced Instruction set Computer) – sada omezená na instrukce, které mají pevnou délku, pevný formát a co nejkratší trvání. Pokud je třeba vykonat instrukci, která zde není, musí se provést pomocí těch výchozích. Současné procesory používají obě technologie, označujeme je jako hybridní.

**Hyperthreading** – poprvé u Pentia IV – procesor se navenek tváří jako dvoujádrový, ale zdvojena je pouze část jádra, určující aktuální stav výpočetního procesu. Díky tomu mohou dvě úlohy efektivně sdílet procesor. Skutečně zdvojené jádro se vyskytuje u Pentia D, tam už lze hovořit o paralelním zpracování procesů (do té doby se vlastně jen úlohy střídaly).

#### **Výrobci mikroprocesorů**

#### **Intel**

1971 první čtyřbitový mikroprocesor 4004 1985 32bitový procesor Intel 80386 (275 000 tranzistorů)

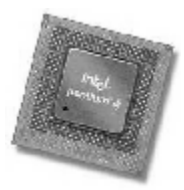

1997 Intel Pentium II – 32bitový mikroprocesor nové generace s novou sadou instrukcí MMX (7,5 milionů tranzistorů)

Vedle Pentia levnější Celeron s menší cache, užší sběrnicí, případně nižší vnitřní frekvencí

2001 Intel Itanium – 64bitový mikroprocesor nové generace pro servery

2007 Intel Core 2 Quad – mikroprocesor se čtyřmi jádry přináší revoluci v oblasti digitálních aplikací, softwaru a zařízení pro stolní PC

#### **AMD**

Athlon, Duron, Sempron (2002 Athlon 1,46 GB, termální dioda pro zastavení při přehřátí, možnost předběžného čtení dat (Data Prefetch)

#### **Příklady hodnot pro AMD Athlon 64 X2 Dual-core**

- Frequency 2400Mhz
- Voltage  $1.35-1.40$  V
- Max Temp 65°C
- Power 110W
- $\bullet$  L1 Cache 128KB + 128KB
- L<sub>2</sub> Cache 1024 KB

#### **Využití procesorů**

V počítačích – **CPU MCU** – mikrořadič – automobily, mobily... **DSP** – zvukové karty, digitální fotoaparáty a kamery

### **10. Operační (vnitřní) paměť**

Paměti slouží k uchování informací. Vnitřní paměť obsahuje zpracovávaná data, programy a utility potřebné k funkci počítače, skládá se z polovodičových součástek (integrovaných obvodů), je rychlá, drahá, omezené velikosti. Může být i součástí dalších součástek – grafická karta, tiskárna apod.

Vnější paměť slouží k dlouhodobému ukládání dat, funguje na optickém nebo magnetickém principu, je pomalejší, co do velikosti prakticky neomezena.

Cache je rychlá vyrovnávací paměť.

#### *Charakteristiky pamětí*

- **Vybavovací (přístupová) doba** doba potřebná k zápisu nebo přečtení dat
- **Kapacita**  množství informací, které paměť pojme (v bytech)
- **Energetická závislost** vymaže se s vypnutím počítače?
- **Cena za bit**
- **Přenosová rychlost** (množství informací, které lze přečíst či zapsat za jednotku času)

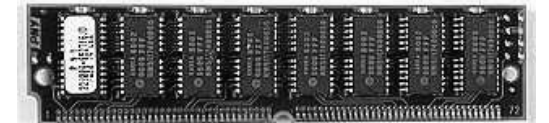

• **Přístup –** jak lze zpřístupnit informace. **Sekvenční** – u páskových pamětí, **přímý** (náhodný) – na základě adresy nastaví informaci ihned.

- **Možnost zápisu** jen ke čtení, k zápisu, ke čtení i psaní
- **Princip záznamu**

- **Spolehlivost**
- **Nutnost obnovovat obsah** obvykle čas mezi dvěma poruchami

Podle způsobů manipulace s údaji rozlišujeme:

**RWM –** Read/Write – čtení i zápis

**ROM** – Read Only – jen ke čtení

**RAM** – s libovolným přístupem

**SAM** – sekvenční přístup – páskové jednotky

**CAM** – asociativní paměť

#### *RAM*

(Random Access Memory) – užívá se hlavně jako operační paměť počítače. Ukládají se do ní právě zpracovávaná data, část operačního systému aj. Je rychlá a energeticky závislá (programům, trvale přítomným v OP se říká **rezidentní**).

Obvykle je realizována jako samostatný výměnný modul připojený k procesoru systémovou sběrnicí základní desky. Konstrukčně je to polovodičová součástka **dynamická** (DRAM) nebo **statická**. (SRAM) Statická uchová informaci po celou dobu připojení ke zdroji, tvořena je dvojstavovým klopným obvodem. Je složitější, dražší a má větší přístupovou dobu než dynamická, kde jsou bity reprezentovány stavem elektronických prvků (kondenzátory, tranzistory) – např. hodnotami elektrického náboje miniaturních kondenzátorů. Data se udrží jen při trvalém napájení.

Vybavovací doba se pohybuje v desítkách nanosekund  $(10^{-9} s)$ .

Čím větší paměť je k dispozici, tím plynulejší je práce počítače (není třeba odkládat na disk). Dnešní velikost je několik GB.

**Adresování:** paměť se dělí na buňky určité velikosti, každá buňka je jednoznačně identifikovatelná číslem, kterému říkáme adresa.

#### **Požadavky softwaru na RAM:**

OS DOS (1990) potřeboval asi 1 MB Windows 98 potřebovaly 16 MB (1998) 2003 Windows XP potřebují 128 MB 2003 – standard 256 MB pro kancelářské aplikace stačí 64MB

#### *ROM*

nezávisí na napájení, informace do ní jsou uloženy výrobcem. Je energeticky nezávislá, má nevelkou kapacitu (64 kB). Je pomalejší než RAM. Jednotlivé bity jsou tvořeny odpory nebo pojistkami, jestliže je výrobce přepálí, mezi jejich konci vzniká trvalé napětí.

Kromě základní verze existuje několik modifikací:

PROM – Uživatel do ní může jednou zapsat

EPROM – (Eraseable PROM) – dá se navíc vymazat

EEPROM – rychlejší mazání

**Flash EEPROM** – s jejím obsahem lze manipulovat přímo v počítači, umožňuje až 1000 přepsání. Je nejdražší.

Nejznámější a nejstarší příklad paměti ROM je paměť, ve které je uložen BIOS.

#### **BIOS** (Basic Input Output System)

Obsahuje instrukce, které řídí činnost počítače po startu, BIOS systému – zahrnuje údaje o discích počítače, základní diagnostické programy, slouží k inicializaci počítače) i BIOSy rozšiřujících desek. **Obslužné programy BIOSu**:

#### **Test počítače při zapnutí**

**Zavedení (start) operačního systému** – BIOS zkontroluje, jsou-li na disku potřebné údaje, zavede je do paměti a předá jim řízení

**Základní programy na obsluhu** přerušení a standardních zařízení počítače

Dříve se BIOS umísťoval do paměti ROM, v současnosti většinou do paměti flash EEPROM, takže se dá aktualizovat. Často se vyskytuje také v grafických kartách, CD a DVD mechanikách apod. V těchto zařízeních se často označuje jako firmware.

#### *CMOS*

Některá nastavení BIOSu může ovlivnit uživatel. Typicky: pořadí zařízení, na kterých BIOS hledá operační systém, nastavení cache pamětí, data a času, frekvence sběrnic základní desky, případně procesoru... Protože do ROM nelze zapisovat, tato nastavení se ukládají do paměti **CMOS.**

- užívá se pro zápis parametrů BIOSu programem SETUP (Vyvolává se při startu počítače stisknutím určitých funkčních kláves, např. Del)
- po vypnutí počítače je napájena z baterie na základní desce
- bývá v ní integrován obvod hodin reálného času
- v současnosti se realizuje jako Flash EPROM

### **11. Pevný disk**

slouží k trvalému ukládání souborů.

#### **Obecné charakteristiky záložních médií:**

- Kapacita
- Přenosová rychlost

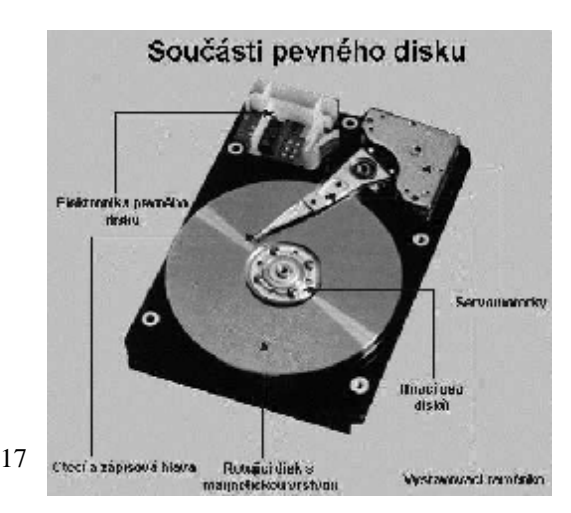

- Přístup k datům sekvenční (páskové paměti, streamery spíš dříve) nebo přímý (ostatní)
- Připojení k počítači (rozhraní EIDE, SCSI, ATA, SATA řadič pružných disků, paralelní port…)
- Princip záznamu magnetický, optický
- Provedení čtecí jednotky interní, externí
- Cena
- **Spolehlivost**

#### *Pevný disk (Harddisk, HDD)*

Prostřednictvím rozhraní se připojuje k systému sériovým nebo 80-žilním paralelním kabelem. Není součástí základní desky, umísťuje se do šachet (speciální držáky) skříně.

Skládá se z kovových disků, které jsou poskládány nad sebou ve vzduchotěsné krabičce. Slouží k trvalé úschově dat. Obsahuje také vlastní řadič a cache.

Na povrchu každého disku je nanesena magnetická vrstva, která umožňuje záznam informace. Těsně nad povrchem pluje čtecí/záznamová hlavička (pro každý povrch jedna). Disk se otáčí rychlostí 5400 nebo 7200 otáček za minutu. Zápis bitu (změna orientace magnetického dipólu) vzniká elektromagnetickým impulsem v hlavičce a naopak (při průchodu hlavičky proměnným magnetickým polem se v ní indukuje proud).

Kapacity – stovky GB až TB, nezávisí na napájení. Vybavovací doba je několik milisekund (Otáčející se disk je mechanické zařízení, nesrovnatelně pomalejší než operační paměť.).

#### **Další charakteristiky disků:**

Hustota záznamů (počet údajů na čtvereční jednotku)

Velikost diskové cache (8 MB)

Přenosová rychlost

Rozměry disku (průměr 3,5")

Poznámka: Údaje kapacity disků mohou být zkresleny – 1 GB je většinou pojímán jako 1000 MB a nikoliv 1024 MB. To je důvod, proč uživatel při připojení 80 GB disku zjistí, že mu tento nabízí pouze 74,5 GB.

#### *Organizace dat na discích, formátování*

Data jsou na discích organizována do **stop** (soustředné kružnice) a **sektorů** (výseče). Velikost sektoru bývá 512 B. Stopy se stejným poloměrem (umístěné na plotnách nad sebou) tvoří **cylindry**.

Navíc se kvůli zjednodušení správy disku sousední sektory slučují do **klastrů** (cluster). Klastr pak představuje nejmenší jednotku, do které lze zapsat údaje. Struktura stop a sektorů se vytváří tzv. fyzickým formátováním (u HDD pouze výrobce). I soubor nulové velikosti zabírá na disku jeden klastr.

#### Logické formátování vytváří **logickou strukturu disku.**

Na disku rozlišujeme jednak datovou oblast, jednak "začátek disku":

0. stopa 0. sektor: **MBR** (Master boot record, partition tabulka) obsahuje **tabulku oblastí** (partition table) a **zaváděcí záznam** (boot). Je to krátký program, který se stará o start operačního systému. Načte tabulku oblastí a vybere aktivní (primární) oblast, na které je operační systém. Uživateli se každá oblast jeví jako samostatný disk. Partitions jsou primární a rozšířená oblast disku. Primární oblast slouží k uložení OS, (Většinou C:), rozšířená oblast se může dělit na další logické disky.

#### **Diskové souborové systémy**

Data na disku jsou uložena prostřednictvím určitého algoritmu – souborového systému. DOS, starší Windows používaly FAT-16 (File Alocation Table), W95, W98 FAT-32 (podporuje dlouhé názvy souborů)

Windows NT a další verze – NTFS, kromě správy velkých disků také zajišťuje práva pro soubory a adresáře. Jeden fyzický disk může být rozdělen na několik logických a každý může být naformátován na jiný souborový systém.

#### **FAT**

Název je odvozen z tabulky, ve které jsou údaje o umístění souborů – File Allocation Table.

Číslo u systému FAT 16 určuje počet bitů, které systém používá k adresování, může tedy adresovat 32 MB, když je velikost klastru jeden sektor (u 64 sektorového klastru by to bylo 64krát více – tedy asi 2 GB).

**NTFS** (New Technology File Systém)

Kromě správy velkých disků také zajišťuje práva pro soubory a adresáře, k adresování souborů užívá jednak 64 bitů, jednak je celý systém řešený jako databáze, kde jeden záznam odpovídá jednomu souboru. Informace jsou uloženy v tabulce **MAT** (Master File Table), kde je pro každý soubor či složku jeden záznam registrující všechny atributy – jméno a typ, bezpečnostní informace apod.

- **Logování** všechny zápisy ze zaznamenávají do speciálního souboru, který umožní při havárii uvést údaje do původního stavu
- **Zvýšení rychlosti**
- **Šifrování a komprimace dat** bez potřeby dalších aplikací

Windows XP potřebuje na disku 10 GB.

Soubory se neukládají na jednu diskovou plotnu, ale do cylindrů, takže je může najednou zpracovávat několik hlaviček.

**Další souborové systémy**  Ext,  $ext2, ext3 - Linux$ HFS – Apple Macintosh Systémy typu Unix nepoužívají univerzální souborové systémy, ale používají vlastní.

#### **Formátování**

Nízkoúrovňové – (od výrobce) – určuje počet stop, sektorů a cylindrů.

Nový disk připojený k počítači vyžaduje rozdělit na oddíly, určit, ze kterého oddílu se bude spouštět operační systém (primární oddíl) a disk **naformátovat** (vysokoúrovňový formát). Formátováním disku s údaji se odstraní záznamy o umístění souborů. (Data být přepsána nemusí, to by bylo třeba udělat např. programem, který by celý disk přepsal nějakými hodnotami.)

#### **Fragmentace**

Ukládání souboru: najde se první volný klastr a uloží do něj začátek souboru. Tak se pokračuje dál. V prázdném disku jsou soubory pohromadě, ale pokud už na disku něco bylo vymazáno, dochází takto k jeho fragmentaci. To ovlivňuje jak rychlost čtení a zápisu, tak i opotřebování HW. Proto je vhodné pravidelně disk defragmentovat vhodnými programy. (Např. systémový program Defrag.)

#### *Kontrola a bezpečnost údajů*

Při vypnutí počítače nekorektním způsobem mohou vznikat chyby, také na povrchu disku se mohou vyskytnout vady. Ve Windows se k jejich odstraňování používají aplikace Scandisk, případně Chkdsk, které označí nefunkční sektory, aby se do nich už nezapisovalo.

Horší závadou může být porucha pevného disku, k zjišťování pravděpodobnosti výpadku se užívá technologie **S.M.A.R.T**, která sleduje např. chybovost vyhledávání, počet špatných sektorů apod. a která upozorní, že je disk čas vyměnit. V současnosti ji podporuje většina základních desek.

Technologie **RAID –** používá diskové pole – v nejjednodušším případě 1. úrovně dva (nebo více) disky, při každém ukládání se na druhý disk ukládá kopie (**Zrcadlení**). Pro zvyšování výkonu a maximální využití místa na discích byly vyvinuty další verze např. RAID 0+1, RAID 5.

### **12. Kompaktní disky a další paměťová média**

jsou plastové kruhy, které se původně používaly pro distribuci hudby a daly se přehrávat v hudebních přehrávačích a později také v čtecích mechanikách PC.

Data jsou uložena v sektorech ve spirále asi 5 km dlouhé, která začíná uprostřed disku. Ta se po celé délce dělí na stejné bloky – stopy, kam se ukládají informace. Malé jamky nestejné délky (**pity,** rozměry – 10–6 m) se střídají s ploškami (**lands**). Jednička je vyvolána přechodem mezi nimi, žádná změna reprezentuje nulu. Údaje zaměřuje laserový paprsek, jehož odražené světlo snímá fotodetektor a převádí ho na digitální signál pro počítač. Pro čtení, případně zápis na tato média slouží mechanika CD–ROM. Dělí se podle rychlosti – základní je 150 kB/s, 32 rychlostní mechanika je 32krát rychlejší.

#### *CD-ROM, CD-R, CD-RW, DVD*

- **CD-ROM** lisované do reflexní odrazové kovové vrstvy, (stříbřité zbarvení) na povrchu je ochranná vrstva. Životnost desítky let, ale pozor na poškrábání.
- **CD-R** umožňuje jeden zápis, pod reflexní vrstvou je světlocitlivé barvivo, zapsaná data nejde měnit, ale na disk lze data přidávat, pokud se neuzavře (podpora multisession). Dopad světelného paprsku (laser) mění odrazové charakteristiky. (Na místě jeho dopadu se světlocitlivá vrstva spojí s metalickou a při čtení se toto místo jeví jako pit.)
- **CD-RW** media k opakovanému zápisu, jsou pokryta sloučeninou, která po průchodu laserového paprsku přechází mezi krystalickou a amorfní formou. (Mírné zahřátí –

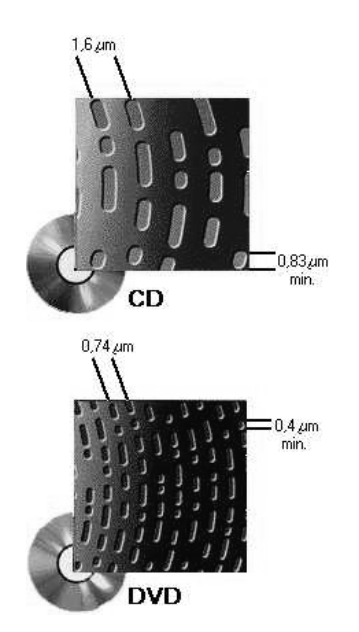

krystalická, větší – amorfní. Krystalické oblasti odrážejí laserové záření, amorfní je pohlcují.) Teoreticky lze přepsat až 1000krát, ale ne všechny mechaniky je přečtou a zápis na ně je pomalejší.

- Charakteristiky vypalovací mechaniky: 52/24/52
	- 52 rychlost vypalování
	- 24 rychlost přepisu na médium RW
- 52 čtení dat z CD

#### **Souborové systémy CD:**

ISO 9660 – podobný FAT systému, 8 znaků pro název, 3 pro příponu Joliet – 64znakové názvy, víc než 8 úrovní adresářů UDF – možnost výměny dat mezi různými operačními systémy. Podporuje délku názvů 255 znaků a paketový zápis – takže se s médiem dá pracovat jako s pevným diskem. (kopírování, mazání apod.) Mac HFS – pro počítače Macintosh (není kompatibilní s PC) Rock Ridge – rozšíření ISO 9660, umožňuje i nastavování práv analogicky Unixu

#### **Datové a hudební CD**

Na audiodisk se vejde kolem 80 minut hudby, nepoužívá se digitální formát, délka stopy se udává v minutách. Počítač používá jako formát zvuku jednak WAV – přímo zaznamenaný, na jedno CD asi 100 min. hudby, jednak komprimovaný MP3 (700 min). Složité dekódování ovšem zpomaluje procesor. Obvyklá kapacita CD je 700 MB.

**DVD** – Digital video (nebo versatile) disc – původně vyvíjený pro filmový průmysl. Jednak mají větší hustotu záznamu, (zmenšení jamek a plošek) jednak mohou být dvouvrstvé a dvoustranné (mechanika má na každé straně dva lasery, každý je zaostřen do jiné hloubky), čímž je dána jejich velká kapacita (běžně 4,7 GB, až 17 GB). Mechanika DVD jde použít i na čtení CD, běžné jsou vypalovací mechaniky DVD (čtecí rychlost – 1350 kB/s, přístup. doba 1000 ms, Cache DVD mechaniky – 512 kB).

Na DVD se stále nejčastěji ukládají filmy, užívá se komprese MPEG – 2, která zaznamenává pouze změny mezi sousedními obrázky.

Poznámka: ačkoliv výrobci garantují životnost CD disků několik desítek let, prakticky vydrží jen několik let. (problémy s kvalitou odrazové a světlocitlivé vrstvy)

#### **Technologie Blue-ray**

- Data se ukládají 0,1 mm pod povrch disku, příčný odstup stop je 0,35 μm.
- Pro čtení disků Blue-ray se používá laserové světlo s vlnovou délkou 405 nm.
- Až 25 GB u jednovrstvého disku, 50 GB u dvouvrstvého disku

**Technologie HD DVD** – disk s vysokou hustotou

#### **Výrobci CD mechanik**

Hewlett-Packard, Mitsumi, Lite-On…

#### *Další paměťová média*

**Disketa –** vývojově nejstarší, v současnosti přežívá 3,5". Je pomalá, nespolehlivá, kapacita 1,44 MB.

**Flash paměti –** médium dostatečně malé co do rozměrů a velké co do kapacity. S údaji se manipuluje prostřednictvím elektrických impulsů, ale data jsou zachována i při vypnutí počítače. (Pole tranzistorů, kde každá buňka uchovává jeden bit). Nejdříve se užívaly pro paměti ROM, momentálně se užívají pro paměťové karty a především jako tzv. USB klíčenky. Kapacitu mají až několik GB a více. Tato technologie se začíná používat také pro pevné disky.

**Přehled starších médií, z nichž některá se ještě používají:** 

Zip média – až 250 MB, hrubší diskety Jaz – připomíná pevný disk s výměnnými plotnami LS-120 – jako Zip Streamer – ukládá data na magnetickou pásku Magnetooptické disky

#### *Hierarchie pamětí:*

- **Registry a Cache** přímo na čipu procesoru
- **Vnitřní paměť** zpravidla na základní desce, připojena k procesoru prostřednictvím sběrnice
- **Vnější paměť** HDD, CD, DVD...

Shora roste přístupová doba a kapacita, klesá cena.

### **13. Vstupní zařízení**

#### **Klávesnice**

101–104 kláves, většinou obdélníková, v současnosti ergonomická. Připojení k počítači se provádí portem PS2, USB nebo bezdrátově.

Obsahuje alfanumerickou část, numerickou část, tlačítka pro pohyb a manipulaci s obsahem (kurzorové klávesy, Insert...) a funkční klávesy. U multimediálních klávesnic některé klávesy lze užít na ovládání hlasitosti apod. Virtuální klávesnice – promítá se na stůl – použití u mobilů.

Gelové klávesnice – prachotěsné a vodotěsné.

#### **Myš**

odesílá počítači informace o směru a velikosti svého pohybu a které tlačítko bylo stlačené.

Myš s kuličkou – pohyb se snímá mechanicky, optická – optické senzory snímací povrch, po kterém se pohybuje.

Myš má minimálně dvě tlačítka a většinou také scrolovací kolečko.

Přenosná zařízení (notebooky) používají:

**Trackball** – umožňuje nahradit pohyb myši otáčením

**Touchped** – plocha, reagující na dotyk

Herní zařízení používají **joystick** (řídící páka), případně **gamepad**, který má další rozšíření.

#### **Mikrofon**

transformuje zvuk z okolí na elektrický signál, který je přenášen do počítače prostřednictvím zvukové karty.

#### *Skener*

Snímaná předloha se převádí na posloupnost jedniček a nul, naskenované obrázky pak můžeme upravovat dalšími programy. (Fotoeditory)

U **stolního skeneru** typu CCD (nejpoužívanější) zdroj světla osvítí obrázek, jehož obraz se přes optickou soustavu dostane do optického snímače. Barevné obrázky se rozloží na jednotlivé RGB složky a CCD senzor podle intenzity odraženého světla vygeneruje analogové napětí, to se pak A/D převodníkem transformuje do digitální podoby.

Kromě technologie CCD se také požívá CIS – na osvětlení předlohy používají soustavu LED diod s červeným, zeleným a modrým světlem, které se odráží od předlohy a dopadá na CIS snímače. Jsou rychlejší, jednodušší a mají menší spotřebu.

Filmové skenery zpracovávají kinofilmy.

#### **Typické charakteristiky skeneru:**

Kvalita obrázku závisí na **optickém rozlišení** (běžně 300 dpi, 600 dpi se používá v profesionálním fotografování), **barevné hloubce** (udává se v bitech na pixel; větší hloubka poskytuje víc barevných odstínů, skenery zvládají až 48 bitů) a kvalitě optické soustavy skenování.

#### **Barevný snímací prostor** (RGB, CMYK)

**Černý bod** určí v náhledu místo, které skener chápe jako černou barvu.

**Kontrast** 

**Gama korekce** – fyziologické zesvětlení či ztmavení obrázku

**OCR** (Optical Character Recognation) – SW, který umí převést naskenovaný obrázek písma do podoby dále zpracovatelné textovými editory. Pro lepší funkci OCR je vhodné snímat předlohu černobíle.

**Ovladač Twain** – základní program, který umožňuje komunikaci skeneru s počítačem (obdržíte ho při koupi skeneru).

**Optické rozlišení** – kolik obrazových bodů zachytí snímací jednotka na palec (jednotka dpi, bubnový skener až 4800 dpi)

**Barevná hloubka** – kolik barevných odstínů rozezná snímací zařízení skeneru (užívají 36, 42, 48 bitů, ale běžná je 24 bitů – tedy 16 777 216= $2^{24}$  odstínů, s většími hloubkami umějí pracovat jen některé profesionální grafické systémy, navíc při použití hloubky 48 bitů se mohou objevit rušivé body v jednobarevných plochách).

#### **Rychlost snímání**

**Velikost předlohy, kterou je skener schopen sejmout** (A3, A4)

**Barevná věrnost** 

**Připojení** (USB, SCSI, dříve paralelní port)

**Schopnost skenování průsvitných materiálů** (dianástavec)

**Denzita** – optická hustota – schopnost rozlišit tmavé body (stínování od černých ploch)

**Typy skenerů**: ploché (stolní), bubnové (velké rozlišení, velká barevná věrnost a cena – použití ve speciálních grafických pracovištích; předloha se zachytí na rotující buben), kancelářské (rychlé, černobílé), ruční a pultové (vhodné např. ke snímání čárkového kódu).

Dnes se často používají tzv. multifunkční zařízení, která např. spojují funkci tiskárny, skeneru a plotteru, fungují jako digitální kopírka i fax.

**Výrobci**: Agfa, Epson, Mustek, Umax

### **14. Výstupní zařízení – grafická a**

### **zvuková karta**

Kromě speciálních řídících nebo kontrolních výpočetních systémů dnešní počítače pro uživatele zobrazují údaje. K tomu slouží obvykle monitor ve spolupráci s grafickou kartou nebo tiskárna a arch, na který tiskne.

#### *Grafická karta*

tvoří rozhraní mezi počítačem a monitorem. Přebírá data od procesoru a mění je na videosignál, který řídí monitor. Adaptér počítá polohu jednotlivých pixelů a přiřazuje jim barevný kód. Obsahuje:

• **Vlastní BIOS,** který pečuje o komunikaci komponent uvnitř karty i karty s okolím a operačním systémem

• **Grafický čip s vlastním procesorem (GPU) –** kromě přípravy dat pro monitor má mnoho dalších funkcí jako výpočty související s dvoj nebo trojrozměrným zobrazováním apod.

- **Videopaměť** sloužící k ukládání obrazu
- **Sběrnice a generátor znaků,** který určuje tvar jednotlivých písmen
- **Komunikační rozhraní**  pro analogové monitory analogový konektor (VGA) a analogově-digitální převodník, pro digitální se používá rozhraní DVI. Při přenosu obrazu na běžný televizor se používá konektor

S-Video nebo SCART (ten přenáší současně obraz i zvuk)

• **Slot na připojení k základní desce –** AGP nebo PCI-Express, pokud je karta integrovaná, slot nepotřebuje **AGP** – 2003 rychlost až 2,1 GB/s.

**PCI**-Express je založena na rychlém sériovém přenosu s frekvencí 2,5 GB/s. Údaje přenáší po několika drahách(lanes) současně, každý takový kanál může mít rychlost až 250 MB/s.

Cesta grafické informace systémem začíná v procesoru, který stanoví požadavky na její zobrazení, pokračuje systémovou sběrnicí do paměti grafické karty a odtud do zobrazovacího čipu, který údaje odešle na monitor.

#### **Vlastnosti grafické karty**:

**Rozlišení** – počet svislých a vodorovných bodů, které vytvářejí obraz (např: 1280\*1024, 1600\*1200 odpovídá rozměrům monitoru 4:3, v jiném případě se monitoru přizpůsobuje i rozlišení grafické karty).

**Barevná hloubka –** počet barev, které je karta schopna zobrazit je dán počtem bitů na zakódování jednoho bodu. **High-color** – 16 bitová hloubka, 65 536 barev, **True-color** – 24, později 32 bitová.

**Obnovovací frekvence** – pro CRT monitor, udává kolik obrazovek je monitor schopen vykreslit za sekundu. 50–120Hz, aby netrpěl zrak, měla by být větší než 75 Hz (lépe 85 Hz). Musí odpovídat možnostem monitoru i grafické karty současně. Závisí na rozlišení.

#### **Velikost obrazovkové paměti**

**Možnost akcelerace –** karta může podporovat rovinné nebo prostorové zobrazování, přehrávání videa apod.

#### **3D grafické karty**

Největší požadavky na výkon grafické karty kladou hry a aplikace pracující s trojrozměrným zobrazením. Pak je třeba rychlých grafických algoritmů, které nemůže poskytnout CPU. **Grafické akcelerátory** jsou karty, které jsou schopny tvořit ve videopaměti objekty a pracovat s nimi. Historicky to byla PGA, TARGA a TIGA. V současnosti se o tyto funkce stará grafický čip vybavený instrukční sadou (jinou než CPU), orientovanou na grafické výpočty.

#### **Standardní funkce 2D akcelerátorů:**

Ořezání obrazu, změna rozměrů, vykreslování úseček a elips, n-úhelníků a textu.

Elementárním objektem v prostorovém modelování je trojúhelník, ze kterého se skládají útvary.

#### **Standardní funkce 3D akcelerátorů:**

Výpočet obrysů objektu, vyplnění texturami, určení viditelných ploch, stínování, osvětlení, průhlednost, antialiasing (vyhlazování objektů).

Většinu funkcí implementovaných v akcelerátorech lze popsat funkcemi dvou rozhraní – **OpenGL**, **DirectX**.

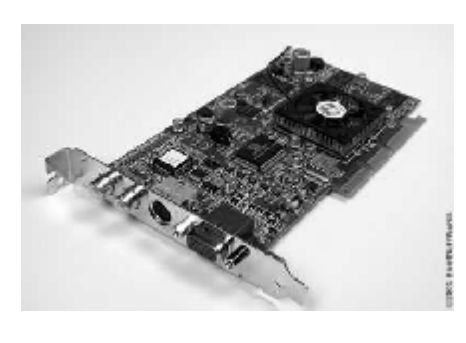

**Výrobci:** nVidia – GeForce (čip), ATI – Radeon, Matrox, Trident…

#### **Videokarta**

specializovaná karta pro zpracování videa. Jsou analogové nebo digitální, většinou podporují hardwarovou kompresi. Pokud analogová karta nestíhá zachytávat video plynule, vynechává některé snímky.

#### **Televizní karta**

umožňuje zachycení i nahrávání televizního vysílání, i zde mohou být některé snímky vynechány.

#### *Zvuková karta*

mění data na zvukový signál. Jako výstupní zařízení používá sluchátka nebo reproduktory, má zásuvku pro mikrofon (vstup). Protože signál, který reproduktory převádějí na zvuk musí být spojitý (analogový), musí obsahovat A/D konvertor. Aby mohla přehrávat zvuk stereo, musí mít dva kanály, díky nahrávání může fungovat jako internetový telefon, přehrávat hlasové komentáře k prezentacím, převádět záznam z magnetického pásku na CD, digitalizaci hudby, komponování, přehrávání.

Je integrovaná na většině základních desek.

#### **Struktura podrobněji**:

• **Analogové vstupy** (pro mikrofon, pro propojení s výstupem dalšího zařízení – např. tuneru) **a výstupy** (reproduktory), někdy digitální výstup S/PDIF. Konektory jsou rozlišeny barevně. (mikrofon – růžová, link – modrá, reproduktory – zelená)

• **A/D a D/A převodníky** 

• **Syntetizátor MIDI –** generuje zvukové charakteristiky hudebních nástrojů. Levnější karty užívají FM syntézu, která skládá zvuk nástroje ze základních hudebních tónů. Dražší pracují se syntézou Wavetable, při které jsou v paměti zvukové karty uloženy reálné zvuky hudebních nástrojů. Zatímco kvalita přehrávání je obvykle výborná, dobrý syntezátor naproti tomu obsahují jen velmi drahé karty.

• **Vstupní a výstupní zesilovače** a podpůrné obvody

• **Digitální signálový procesor** (DSP) umožňuje v reálném čase zpracovávat digitální zvuk (frekvenční filtry, efekty apod.)

#### **Charakteristiky kvality**

**Frekvenční rozsah –** 30 Hz–20 kHz

**Celkové harmonické zkreslení** – udává přesnost reprodukce tónů. Čím nižší, tím věrnější zvuk **Odstup signálu od šumu** – v decibelech, čím je vyšší, tím čistší zvuk karta poskytuje

#### **Reprodukce**

Pasivní reproduktory –reprodukují zvuk od zvukové karty bez zesílení. Aktivní reproduktory – jsou napájeny síťovým napětím, zesilují vstupní signál

#### **Výstupní kanály**

V současnosti je použitelných kanálů minimálně 16. Dvoukanálový zvuk označujeme jako **stereo**, vícekanálový jako **prostorový** (**3D**). Jeho kvalita závisí také na rozmístění reproduktorů v prostoru.

**Výrobci:** Creative Labs – Soundblaster

### **15. Výstupní zařízení – monitory**

#### *Princip činnosti*

**CRT** (Cathod Ray Tube**) –** katodová trubice.

Monitor funguje jako elektronka s vysokým stupněm vakua. Žhavená katoda vysílá proud elektronů, který je elektromagneticky usměrňován na luminiscenční stínítko. Paprsek přechází po obrazovce neustále zleva doprava a shora dolů, protože bod zůstane rozsvícený jen krátkou dobu. Rychlost obnovování obrazu nazýváme obnovovací frekvencí (přesná poloha je docílena děravou maskou). Při dopadu elektronu na tuto vrstvu se bod rozsvítí. Má plynulejší

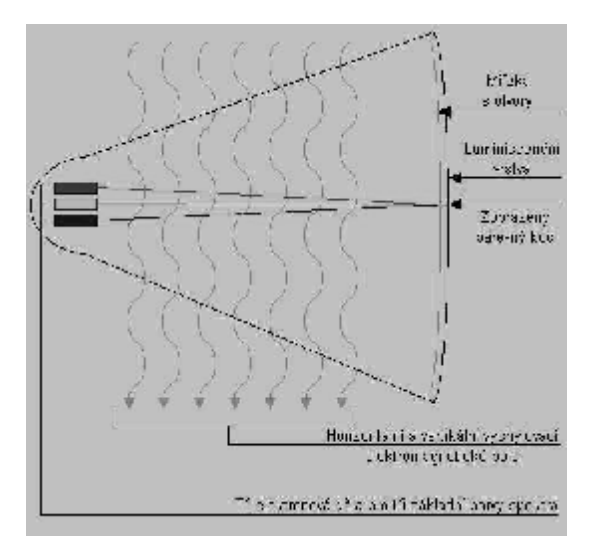

barevné přechody než LCD (dále) a rychleji překresluje obraz (výhoda pro hry).

Jednotlivé barevné body RGB jsou buď uspořádány do trojúhelníčků – delta nebo v souvislé lince zpevněné tenoučkými dráty (trinitron). Paprsky se po vhodném usměrnění setkají na povrchu obrazovky, kde ze tří vrstev fosforové sloučeniny (pro červenou, zelenou a modrou) poskládají barvu bodu.

Rozlišení lze nastavovat, ale optimální je dáno velikostí obrazovky.

**Typické rozlišení CRT** – 1024\*768 pro 17",1280\*1024 pro19"

Vychylovací systémy – vysokonapěťové cívky

1 bod barevné obrazovky v režimu RGB vysvěcují tři paprsky – potřeba tří elektronových děl. Paprsky po obrazovce běhají zleva doprava a shora dolů.

**LCD** – (notebooky, ale stále víc i u stolních počítačů) – displeje s kapalnými krystaly. Jsou malé, lehké, mají poloviční spotřebu, stabilní obraz, ale vyšší cenu (v poslední době se ceny vyrovnávají). Obrazovka je tvořena tenkou vrstvou tekutých krystalů, které pod vlivem elektrického napětí mění své optické vlastnosti a tedy množství procházejícího světla. V současnosti se používá aktivní matice, kdy každému bodu přísluší jeden řídící tranzistor (resp. trojice pro RGB).

Panel obsahuje aktivní prvky – tranzistory, které podle pokynů grafické karty rozsvěcují body tvořené organickými sloučeninami – molekuly tyčinkovité, uspořádány do vrstviček a natočené různým směrem. Elektrické pole je natočí do směru siločar. Při průchodu světla stáčí polarizační rovinu – rozsvícení.

Jednotlivé barevné body jsou uspořádány v pravidelné mřížce. Přerušením spoje k tranzistoru vzniká černý (vadný) bod.

Obraz je ostřejší, menší škodlivé vyzařování. LCD displej méně zatěžuje oči a obraz je stabilní už při 70 Hz, protože svítící body nezhasínají hned (u starších monitorů se obnovoval pomalu).

Měl by mít možnost digitálního vstupu a výstupu (CRT monitor potřebuje pro řízení vychylovacích cívek signál analogový).

Tento displej užívají také kalkulačky, mobily a digitální fotoaparáty.

Nejlepší obraz poskytuje v tzv. nativním rozlišení (u 17" např. 1280 \* 1024), další rozlišení se dopočítávají. (Je nutné vysvítit vždy celý bod)

Obraz je výborně ostrý, stabilní (nebliká), geometrie obrazu je dokonalá, má nízkou spotřebu energie a minimální škodlivé záření, díky plochosti zabírá méně místa než CRT.

Nevýhoda LCD pro hry – dlouhá doba odezvy (jak rychle dokáže monitor obnovit obraz).

**Plazmové monitory** – podobně jako LCD jsou tvořeny dvěma skleněnými plotnami, mezi kterými je prostor pro zobrazovací buňky. Elektrody uvedou plyn do stavu plazmy a vzniklá energie rozsvěcuje body. Využívají se zatím spíš jako domácí kina, mají velkou spotřebu, bývají dražší než LCD.

**Výrobci**: Hyundai, Samsung, Philips,Compaq, Sony…

#### *Parametry:*

- **Velikost úhlopříčky** (v palcích) –14", 15", 17", 21". Dnes je standardem 19". Při stejné velikosti úhlopříčky nabízejí LCD panely větší plochu, protože u CRT monitorů je její část zakrytá rámem.
- **Obnovovací frekvence** kolik obrazovek je monitor schopen vykreslit za sekundu. 50–120Hz, aby netrpěl zrak, měla by být větší než 75 Hz (lépe 100 Hz). Musí odpovídat možnostem monitoru i grafické karty současně.
	- U LCD může mít nižší hodnoty (60–75 Hz), protože není nutné obraz neustále překreslovat.

• **Rozlišení** – počet pixelů, ze kterých je složen obraz. 640\*480, 800\*600, 1024\*768…možnosti monitoru ovšem musí odpovídat možnostem grafického adaptéru.

Poznámka: při vyšší rozlišovací schopnosti se na monitor vejde víc pixelů – obraz se zmenší, takže může být hůř čitelný.

U LCD monitorů je důležité nativní rozlišení – každému bodu odpovídá jeden fyzický bod obrazovky. (Další rozlišení se dopočítávají)

- **Horizontální frekvence – (kHz)** kolik řádků se vykreslí za 1s.
- **Vyzařován**í Low Radiation nemusí užívat filtry. Nejvíc škodlivého záření vyzařuje monitor za sebe. Nápis na monitorech určují splněnou normu: TCO'92, 95, 99, 03.
- **Rychlost odezvy** čas, který trvá mezi zhasnutím bodu a jeho přepnutím do nové barvy, pro hry maximálně 12 ms (Dnes u LCD monitorů standard 5ms, lze i méně).
- **Pozorovací úhel** u LCD monitorů v případě většího úhlu se může obraz zkreslovat, u levných monitorů se také může měnit barva
- **Způsob připojení** počítače ke grafické kartě, u CRT většinou analogový prostřednictvím vstupu VGA, u LCD digitální prostřednictvím DVI.
- **Spotřeba** nižší u LCD (35–75 W).

#### *Dataprojektory*

Nejčastěji se promítá obraz počítače na plátno. Jako světelný zdroj se používá projekční lampa, jejíž světlo vytváří obraz po průchodu optickou soustavou.

**LCD** – jako u displejů. Panely se časem fyzicky opotřebovávají kvůli vysoké provozní teplotě.

**DLP –** čip DMD obsahuje množství miniaturních pohyblivých zrcadel, přičemž každé z nich představuje jeden bod rozlišení.

**LCOS –** odraz světla zabezpečuje kombinace zrcadla a tekutých krystalů.

#### **Parametry**:

Použitá technologie a rozlišení Svítivost – v ANSI lumenech, kvalitní modely nabízejí 10000 ANSI. Kontrastní poměr – poměr světla potřebného ke zobrazení černé a bílé, LCD několikanásobně nižší Hluk – běžně 30 dB Životnost projekční lampy – sleduje počítadlo, které je součástí projektoru a na potřebu vyměnit lampu upozorní.

### **16. Výstupní zařízení – tiskárny**

#### *Tiskárny*

Jsou rastrová výstupní zařízení. Řádkové (jehličková, inkoustová) tisknou údaje na papír po řádcích, stránkové (laserová) nejprve umístí celou úlohu do paměti tiskárny, pak ji najednou přenesou na tiskový válec.

#### *Jehličkové tiskárny*

Nízká cena, ale nižší kvalita, pomalost, hluk

Tiskárna tiskne pomocí elektromagnetické hlavy, ze které jsou vystřelovány jehličky, které přes barvicí pásku přenášejí na papír body. Písmena jsou tedy složena z bodů, které vznikají údery jehliček. Počet jehliček 24, (dříve i 9) rozlišení 150 dpi.

Tiskárna může pracovat jednak v textovém režimu – pak do tiskárny přicházejí informace po znacích, což umožňuje rychlý tisk (9 stránek/min) nebo v grafickém – po bodech. Umí propsat několik kopií (až 4). Barvicí páska je levná, takže tisk strany A4 stojí několik haléřů.

#### *Inkoustové tiskárny*

Znaky vznikají pomocí zvláštního inkoustu, který stříká přes trysky (24–256) v tiskové hlavě, která je u některých typů součástí náplně a vyměňuje se s ní.

Zařízení se pohybuje podélně nad papírem na speciálním ramenu. Inkoust je vystřikován prostřednictvím malých otvorů v hlavě (komůrek).

Většina tiskáren pracuje v režimu CMYK (cyan, magenta,yellow, black). Současné tiskárny mají tedy všechny čtyři kazety s inkoustem (míchat černou z ostatních by bylo krajně neekonomické). Také se používá dvojice hlav – pro černý a barevný tisk, aby se mohly vyměňovat zvlášť. Protože se barvy smíchají až na papíru, jeden tiskový bod se skládá z více bodů, takže reálné rozlišení tiskárny při barevném tisku je menší. Navíc může docházet k rozpíjení, takže kvalita tisku závisí na kvalitě použitého papíru (velikost kapičky je asi 60 μm – méně než průměr vlasu).

#### **Technologie:**

*Tepelný tisk* – straší metoda, zásobník inkoustu se zahřeje asi na 200° C, takže kapičky inkoustu zvětší svůj objem a jsou vytlačeny přes trysku na papír. Po vystříknutí vzniká v trysce podtlak, který nasaje další inkoust. Kvůli zahřívání dochází k rychlejšímu opotřebování hlav.

*Piezoelektrický tisk* **–** trysky obsahují piezoelektrické krystalky, které mění objem v elektrickém poli. Tak vzniká tlak, který vystřikuje inkoust.

Minimální rozlišení by mělo být 600 dpi, současné tiskárny zvládají 4800 dpi.

Výhodou je nízká cena, kvalitní tisk, možnost tisku fotografií. Tisk je ale pomalejší a dražší (díky inkoustu a potřebě kvalitního papíru).

#### *Laserové tiskárny*

Nejkvalitnější tisk, stálý, rychlý, vyšší cena

Místo inkoustu používají uhlíkový prášek – **toner**.

Základním prvkem tiskárny je selenový válec, nabitý po povrchu statickým nábojem. Válec se otáčí a pomocí optické soustavy (laser poskytuje dostatečně úzký a výkonný paprsek) se vybijí místa, na které dopadne paprsek. Tak vzniká výsledný obraz a válec se potom při styku s tonerem obarví. (Toner má stejný náboj jako původní povrch válce.)

Dalším otáčením válce je toner přenesen na papír a stabilizován zažehlovacím válcem.

Barevné tiskárny mají 4 tonery, 4 lasery a válce, soutisk složek musí být velmi přesný. Užívají se technologie míchání barev a vyhlazování křivek.

Kvalitní laserové tiskárny mají vlastní procesor, operační paměť a někdy i HDD, kam se ukládají tiskové úlohy a nastavení tiskárny.

Příklad dnešních parametrů: 300 (600, 200) dpi, 40 stránek za minutu, paralelní nebo USB port, 16 MB interní paměti, 100–200 Mhz procesor pro řešení tiskových úloh.

Nevýhodou je energetická náročnost při tisku (300–600W) a neschopnost tisknout na nerovné povrchy.

Při barevném tisku se používá pro každý toner zvláštní zásobník. U starších – vícepřechodových modelů – se používá jeden válec, přes který papír prochází čtyřikrát. (pro každou barvu)

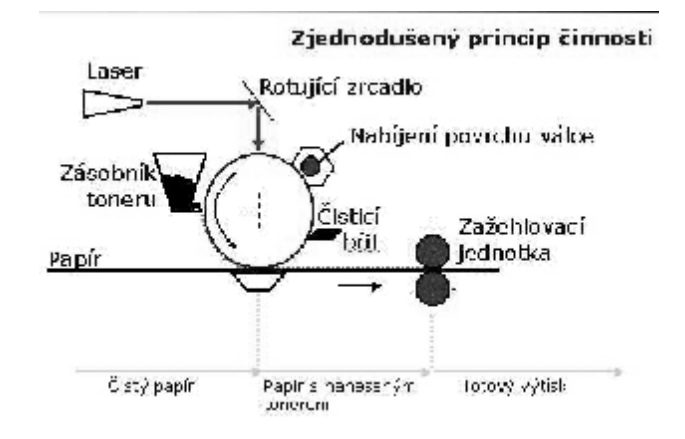

Rychlejší jsou modernější jednopřechodové tiskárny, které obsahují čtyři samostatné optické válce. **Výrobci:** Hewlet-Packard, Canon, Epson, Panasonic, Olivetti…

#### **Parametry:**

- rychlost tisku (počet stránek/min)
- rozlišení (dpi dot per inch)
- kvalita barevného tisku
- režimy tisku použití ekonomické varianty prodlouží život náplně až dvojnásobně
- maximální rozměr stránky (A4, A3...)
- paměť (stránkové tiskárny načítají text po stránkách a pak teprve tisknou)
- hlučnost
- typ tisku jehličková, tepelná, laserová, sublimační, s pevným inkoustem…

• velikost cache (HP Desk Jet 8 MB) – rychlejší tisk, nezpomaluje činnost počítače (jinak by odebírala tiskárna data po stránkách)

- měsíční zátěž (kolik tiskárna vydrží při pravidelném provozu)
- velikost zásobníku na papír
- připojení k počítači porty (ideální USB)
- náklady na tisk (obvykle levnější tiskárna dráž tiskne)

**Nastavení kvality tisku**: Econofast, Draft – nejrychlejší, nejlevnější, normální, prezentační – nejkvalitnější **Barevný tisk:** používá se subtraktivní skládání barev – CMY nebo CMYK

Cena výtisku se uvádí většinou za předpokladu 5% pokrytí stránky (bez obrázků).

#### *O rozlišení a barevnosti*

#### **Rozlišení**

Tiskárny jako monitory zobrazují jednotlivé body. Čím menší body, tím lepší kvalita obrázku. 600 dpi znamená, že na čtvereční palec  $(2,5^*2,5cm^2)$  se vejde 600 $*$ 600=360 000 bodů. Běžné tiskárny zvládnou 300 dpi (i když výrobce udává více). Na stranu A4 (přibližně 8\*12 palců) se vejde asi 35 milionů bodů. Současné tiskárny mají 2–3krát větší rozlišení než monitory, obrázek z monitoru se musí tisknout 2–3krát menší, než ho vidíme, jinak bude zrnitý.

#### **Barvy**

Lidské oko rozliší 4 miliardy barevných odstínů. Při tisku používáme 16,7 milionů barev nebo 256 odstínů šedi. Problémy s barevnou věrností: Skener snímá předlohu v režimu RGB, monitor v něm pracuje, tiskárna potřebuje CMYK. Protože se barevné prostory obou režimů nepřekrývají, co umí zobrazit monitor, neumí zobrazit tiskárna.

#### *Další typy tiskáren*

#### **Plotry**

se používají především ke kreslení velkých výkresů (A1, A0). Pero plotteru je uchyceno ve speciálním ramenu, které se pohybuje v osách x a y na sebe kolmých. Složením obou pohybů dochází k vlastnímu kreslení

obrázků a výkresů vytvořených počítačem.

V reklamě se navíc uplatní plottery se speciálním vyřezávacím hrotem. Na vyhotovení předloh pro tištěné spoje se používají plotry, které místo pera používají světelnou stopu zapisující na světlocitlivé materiály **LED tiskárny –** místo laseru používají soustavu LED diod.

**Voskové tiskárny** – místo inkoustu používají vosky, které se zahřátím mění na kapalinu. Výsledek je kvalitnější. **Tepelné tiskárny** – tiskne se na speciální papír, který v místech zahřátí změní barvu. Používají se ve faxových přístrojích.

#### **Poznámky**:

**Print server** – vestavěný tiskový server, který umožňuje tisk počítačům připojeným do sítě. **Duplexní jednotka** – zabezpečuje oboustranný tisk, po vytištění strany dokáže papír otočit a vrátit ho k tisku druhé strany.

**Multifunkční zařízení –** kombinace skeneru a tiskárny, někdy i faxu.

#### *Další vstupně-výstupní zařízení*

#### **Digitální fotoaparát**

má místo filmu elektronický snímací prvek (většinou CCD) a paměťovou kartu pro ukládání snímků. Obvykle umožňuje nahrávat videoskvence a samostatný zvuk. CCD senzory transformují intenzitu dopadajícího světla na elektrický signál, který A/D převodník přemění na digitální hodnoty. **Vlastnosti** 

- Rozlišení v megapixelech: pro fotografie až do velikosti A4 stačí 3 Mpix
- Optický zoom možnost přiblížení předmětu pomocí objektivu, pokud je větší než 5, je třeba i stabilizátor obrazu
- Digitální zoom jen dopočítané zvětšení, kvalitu snímků neovlivňuje

**Digitální kamera** – pracuje podobně jako fotoaparát, ale má kvalitnější parametry na snímání pohybu a zvuku **Grafický tablet** – kreslí se na něj jako na papír, složitější tablety dovedou snímat i tloušťku čáry **Dotyková obrazovka** – kapesní počítače, některé notebooky

**Elektronická tabule –** jednak užívají promítání obrazu dataprojektorem, jednak zaznamenávají pohyb elektronických fixů s přesností na milimetry. Tento pohyb se přenáší bezdrátově do počítače a okamžitě promítá zpět na tabuli.

#### **Zařízení umožňující připojení počítače k síti**

Síťová karta

Modem – vstupně-výstupní zařízení, které umožňuje komunikaci počítačů prostřednictvím telefonních linek.

### **17. Základní deska**

#### *Základní deska*

(motherboard, mainboard) tvoří jakousi kostru počítače, která zajišťuje propojení ostatních komponent, jejich pevné umístění a napájení. Neovlivňuje výkon počítače, ale určuje jeho kompatibilitu, rozšiřitelnost a variabilitu. Je tvořena velkým integrovaným obvodem a sloty pro umístění karet, paticemi (socket) pro mikroprocesor, paměťovými sloty (banky) pro paměti a konektory pro připojení kabelů k dalším dílům – disky a diskové mechaniky,…)

Napájení desky je 9,6 V.

- **Čipset** integrovaný obvod, který řídí základní desku. Komunikace ZD s periferiemi:
- **Porty –** integrované paralelní a sériové rozhraní, sběrnice USB
- **Sloty** úzké štěrbiny s kontakty sloty rozšiřovací (I/O) sběrnice (ISA, PCI – modemy, síťová karta, AGP – graf. karta, ...) paměťové pro přídavné karty
- **Konektory** pro připojení ostatních částí počítače (klávesnice, malého reproduktoru, tlačítka Reset, indikátoru provozu, ventilátoru procesoru apod.)
- **Sběrnice** tato součást základní desky (napevno umístěná) je tvořena svazkem vodičů, kterým mezi dalšími komponentami

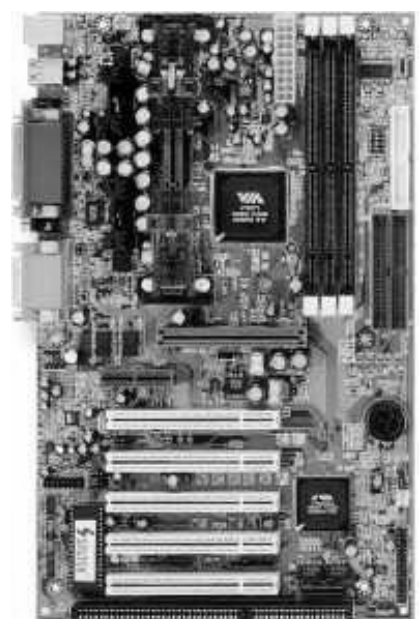

počítače (procesor, paměť, ...) proudí data, adresy a řídící signály. Sběrnice má vývody ve slotech, do kterých se zasazují karty.

Obsahuje tři podsystémy: adresovou, datovou a řídící sběrnici.

Je charakterizován **přenosovou kapacitou**, tedy množstvím údajů, které může přenést za sekundu. Její velikost je dána jednak **šířkou** (počet bitů, které může sběrnice najednou přenášet), jednak **rychlostí** (v MHz – počet přenosů za sekundu)

#### **Typy sběrnic**

**FSB** – 64-bitová systémová sběrnice zajišťující komunikaci mezi procesorem a operační pamětí, vnitřní frekvence procesoru bývá násobkem frekvence této sběrnice

**PCI** – standardní rozhraní pro připojení rozšiřujících karet (síťová, Tv…)

**AGP** – vysokorychlostní port pro grafickou kartu

**PCI Express** – vysokorychlostní univerzální sběrnice (4 GB/s)

Vzhledem ke sběrnici lze čipset základní desky rozdělit na severní a jižní most (north, south bridge).

**Severní most** je umístěn blíže procesoru a zabezpečuje přesuny dat mezi procesorem, operační pamětí a sběrnicí AGP (grafickou kartou).

**Jižní most** se stará o připojení dalších periferií k základní desce.

#### **Sériový a paralelní přenos**

**Sériový přenos –** po bitech **Paralelní** – po skupinách bitů (počet dán šířkou sběrnice) Paralelní přenos nemusí být rychlejší.

#### **Další rozhraní**

**ATA** starší rozhraní pro připojení pevných disků a ostatních úložišť. (CD, DVD mechaniky) **SCSI** též starší rozhraní, připojení až 8 zařízení **SATA –** od roku 2003 **USB –** připojení až 127 periferií za chodu**,** umí připojeným zařízením poskytovat i napětí **FireWire** – rychlé rozhraní, hlavně pro digitální kamery

#### **Bezdrátové technologie na základní desce**

**IR –** infračervená, požaduje přímou viditelnost

**Bluetooth –** překoná většinu fyzických překážek na 100m. Používá se hlavně pro mobilní zařízení (telefon, přenosné tiskárny, …).

#### **IRQ**

Každé zařízení, které se připojuje k základní desce, vyžaduje občasnou práci procesoru. Aby dokázal na požadavky zařízení reagovat, vyvolají tyto požadavky **přerušení** (Interrupt Request – IRQ). Každé zařízení má vlastní přerušení identifikované jednoznačným číslem. K němu je přiřazena adresa v paměti, na níž je uložen obslužný program. Před jeho vykonáním se procesor uloží svůj stav do speciálního registru (zásobník, část vnitřní paměti procesoru), takže když přerušení zpracuje, může se navrátit k předchozí činnosti, kterou IRQ přerušilo.

Uživatelské nastavování desek se provádí softwarově pomocí programu SETUP. Tento program je uložen na základní desce, v BIOSu.

**Výrobci desek:** 

Intel, AMD, VIA, SIS…

#### *Karty (Adaptéry)*

ploché desky s integrovanými obvody. Karty jsou připojeny ke sběrnici prostřednictvím **portů**. Kartu pro vstup a výstup, grafickou kartu a kartu rozhraní disku má každý počítač, další karty považujeme za rozšiřující. Ke každému HW zařízení dostaneme při nákupu **ovladač** (driver), který ho oživuje a umožňuje s ním pracovat.

#### *Druhy karet:*

- Grafická
- Zvuková
- Síťová
- Vstupně/výstupní
- Bezpečnostní
- Přídavná paměťová
- Karta pro digitalizaci videa HW komprese videa a střih
- Televizní a radiová přijímají a dekódují signál, umožňují nahrávání apod.
- Karta SCSI rozhraní připojení až sedmi dalších zařízení, vysoká rychlost

#### *Síťová karta*

umožňuje připojit počítač do sítě, zabezpečuje kódování dat, aby byla schopna přenosu po kabelu (podle síťového protokolu balí data do paketů s adresou odesílatele a cíle). Typ karty musí odpovídat typu sítě. Rychlost karty je dána typem sítě. Nejrozšířenější Ethernet –10Mb/s, dnes spíš rychlejší fast Ethernet –100 Mb/s Prosazuje se Giga Ethernet – 1000Mb/s.

U bezdrátových sítí má karta anténu, přenos dat je spolehlivý, ale pomalejší.

**Výrobci**: 3COM

#### *Porty*

obsluhuje operační systém.

• **Sériový port** – označuje se jako COM1, COM2 – bity proudí po jednom, je pomalejší, ale stabilnější. Připojovala se přes něj např. myš nebo modem, dnes se příliš nepoužívá, spíš pro kabelové připojení kapesních počítačů nebo ke komunikaci počítačů po sériové lince.

• **Paralelní** – LPT1, LPT2, PRN- informace se přenášejí po bytech, provoz je rychlejší, ale dražší. Užívá se pro tiskárnu, skener, externí mechaniky CD. Novější se používá spíš USB.

• **USB** – univerzální sériová sběrnice – umožňuje připojit více zařízení k počítači za chodu jedním kabelem (počítač – myš – klávesnice)

Dnes se užívá k připojení většiny periferií, novější počítače mají USB porty v čele počítače.

USB 2. 0 High Speed – přenosová rychlost až 480 Mb/s – stačí i pro externí HDD.

Dovoluje připojit až 127 zařízení, podporuje technologii PnP (prakticky připojení za chodu), musí být podporován OS. (Windows 98 a novější)

- **PS2** bývají rozlišeny barevně, připojují myš a klávesnici
- **Infračervený port** např. pro bezdrátové připojení mobilu, klávesnice a myši, …
- Port FireWire IEEE 1394 neirychlejší 2005, užití hlavně pro digitální kamery

#### **Ovladače**

Aby systém mohl HW dál používat, potřebuje program, driver, který s ním umí pracovat, zpřístupnit ho operačnímu systému. Dostáváme ho většinou při nákupu na CD, aktualizovat se dají na Webu. Tiskárna, která by neměla ovladače Windowsu a Unixu by dnes byla neprodejná.

#### **P&P**

(Plug and Play)

- systém objeví nový díl
- najde mu driver
- nainstaluje driver a zprovozní ho

#### *Napájecí zdroj*

230 V střídavých ze sítě převádí na 12 nebo 5 stejnosměrných.

Má pojistku, která odpojí napájení při zkratu a ventilátor, který chladí zdroj i vnitřek počítače. Všechny současné zdroje splňují ATX formát – zdroj spolupracuje se SW, takže po volbě Vypnout systém ukončí činnost a vypne počítač (Skutečný vypínač je vzadu na zdroji).

**UPS –** záložní jednotka, při výpadku el. energie dodává napětí do systému z akumulátoru, který se za normálního provozu dobíjí. Má střídač, který převádí 220 střídavých voltů na 12 V stejnosměrných.

#### *Chlazení*

Při své práci mění počítačový systém svůj stav několik miliardkrát za sekundu, což je energeticky velmi náročné. Vnitřní změny produkují teplo, nejvíc na součástkách s vysokými frekvencemi – procesor, grafický procesor a čipset základní desky. Snižování provozní teploty prodlužuje život součástek.

**Pasivní chladiče** – odvádějí teplo z chlazené komponenty na základě plochy (mnoho žeber). Jsou spolehlivé a bezhlučné, nejnovější typy používají trubičky s kapalinou, které odvádějí teplo z okolí vypařováním. **Aktivní chladiče** – využívají cirkulaci vzduchu (větráčky) nebo kapaliny.

### **18. Základní členění softwaru, operační systém**

Software a hardware zabezpečují spolu chod systému, do kterého uživatel vkládá data, aby získal jejich zpracování. Zjednodušeně software je předpis pro zpracování údajů (grafický editor je program, zpracovávané fotografie jsou údaje). Zatímco hardware má hmotnost a tvar, software i údaje jsou abstraktní. Software vzniká programováním.

#### *Základní členění SW*

- Systémový SW vnitřní programy počítače, operační systémy a jejich nadstavby
- Aplikační SW
- Vývojový SW programovací jazyky, překladače
- Síťový SW umožňuje komunikaci skupině počítačů
- SW lze také dělit podle způsobu šíření: (typu licence)

**Komerční programy** – šíří se za úplatu s výjimkou tzv. demoverzí nebo trialverzí (většinou omezená funkčnost, časové období)

F**reeware** – je při dodržení licenčních podmínek zadarmo, ale obvykle se v něm nedá nic měnit. Bývá určen pro nekomerční účely, speciálním případem jsou **beta-verze**, jakýsi mezikrok mezi vytvořením a zveřejněním SW.

**Shareware** – lze kopírovat i šířit, ale uživatel je po uplynutí zkušební doby povinen zaplatit registrační poplatek, někdy jde o **demoverzi**, kde jsou vypnuty některé funkce nebo je časově omezena, případně při trvalém připojení k internetu může uživatel platit tím způsobem, že povoluje zobrazení reklamy.

**Public domain (open-source)** – je volný a modifikovatelný, k dispozici je i zdrojový kód. Pro šíření se používá **GPL** – General Public licence – produkt obsahuje zdrojové kódy a šíří se zdarma. Je potom možné:

libovolně nakládat se SW (distribuce, kopírování, ...)

mít k dispozici zdrojové kódy a studovat je

možnost měnit je a zveřejňovat změny

#### **Výhody a nevýhody Open-source**:

- Software zdarma, nižší náklady na hardware
- Náročnější instalace
- Řešení problémů ve vlastní režii
- Některé typy nejsou dobře zdokumentované, literatury a manuálů přibývá
- Vývoj není centralizovaný, zdrojové kódy přístupné
- Uživatel je bezpečnější pokud se v programu vyzná, ví, co dělá
- Příklady: Linux, Open Office, Gimp (grafika), LaTeX (DTP)

#### **Hodnocení SW**

- Funkčnost a variabilita
- Spolehlivost
- Doba odezvy
- Uživatelská přívětivost
- Úroveň dokumentace
- Adaptabilita a přenositelnost
- Cena

#### **Autorská práva**

- Chrání veškerá díla (umělecká, technická, programová)
- Licenční ujednání smlouva mezi vlastníkem práv a uživatelem (určuje podmínky instalace a provozu SW)
- Porušení ujednání: lze kvalifikovat jako trestný čin. Týká se to:
	- Užívání nesprávného počtu licencí
	- Nelicencovaný SW
	- Kopírování pro komerční účely

#### *Operační systémy*

Operační systémy (OS) zprostředkovávají komunikaci mezi počítačem a uživatelem. OS se objevil ve druhé generaci počítačů a stará se o efektivní využití operační paměti a procesoru, o optimální komunikaci mezi používaným SW a HW. Inicializuje se vždy při spuštění počítače a umožňuje uživateli obsluhovat počítač prostřednictvím příkazů.

**Části OS** 

**Jádro –** výkonná část OS umístěná v paměti po celou dobu zapnutí počítače

**Monitor OS** – zabezpečuje komunikaci s uživatelem (analyzuje vstupy z klávesnice apod.)

**Ovladače** – starají se o komunikace OS s HW. Ovladače musí být vytvořeny pro konkrétní OS, protože s ním komunikují pomocí obecnějších příkazů (abstraktních). Jsou standardně k dispozici jako knihovny.

#### **Vrstvy komunikace uživatel – počítač**

Uživatel

Aplikace

Operační systém – disponuje abstraktními příkazy, do kterých překládá požadavky aplikace.

Firmware (BIOS) – vykonává příkazy od ovladačů zařízení.

Hardware

#### **Funkce OS**

- Organizuje a eviduje využívání zdrojů počítače (čas procesoru, přístup na disky a do operační paměti)
- Ovládá a organizuje přístup k vnějším periferiím
- Zajišťuje vstup a výstup dat podle požadavků ostatních programů
- Je schopen provádět příkazy uživatele interpretuje je systému (zakládání adresářů, kopírování, mazání souborů apod.)
- Vykonává programy zavádí je do operační paměti a spojuje je s knihovnami
- Reaguje na chybové stavy programů a chyby uživatelů, aby nezpůsobily destrukci systému nebo ztrátu dat
- Zavádí se do OP při zapnutí počítače jako první program
- Tvoří jednotné prostředí pro aplikace, jejichž tvorbu a zpracování umožňuje, poskytuje jim služby (tisk)
- Zajišťuje nezávislost aplikací na konkrétním HW
- Organizuje přístup k datům (zamezení neoprávněného přístupu)
- Organizuje instalaci ovladačů (driverů) periferních zařízení a s těmito drivery spolupracuje
- Komunikuje s jinými počítači v síti (pokud jde o síťový OS)

#### **Vlastnosti OS**

- **Uživatelské rozhraní** (interface)
	- Textové (DOS, Unix, Linux)
	- Grafické (Windows, OS/2)

První OS byly textové, pak se vytvářely nadstavby, aby se zjednodušila práce uživatele. Maximální komfort poskytuje až rozhraní grafické.

- **Multitasking (multiprogramování)** možnost provozovat víc aplikací současně (Word a Excel) pokud systém nemá víc procesorů, úlohy se střídají v používání jednoho procesoru
- **Plug and Play** umožňuje automatickou detekci nového HW. OS zjistí novou komponentu a nainstaluje příslušené ovladače.
- **Souborový systém** data na disku jsou uložena prostřednictvím určitého algoritmu souborového systému. DOS a starší Windows používaly FAT (File Alocation Table), Win95, Win98 FAT32 (podporuje dlouhé názvy souborů). Windows XP – NTFS, kromě správy velkých disků také zajišťuje práva pro soubory a adresáře.

Jeden fyzický disk může být rozdělen na několik logických a každý může být naformátován na jiný souborový systém.

- **Síťové OS** zvládají komunikaci počítačů v sítích, sdílení HW i SW (více dále).
- **Chráněná paměť** (každá aplikace včetně OS běží ve své části paměti, při chybě jde ukončit a neovlivňuje další aplikace – ve Windows Ctrl+Alt+Del).
- **Virtuální paměť** při nedostatku OP se část SW, se kterým se bezprostředně nepracuje, odkládá na disk (swapování).

Dále se OS dají dělit na jednouživatelské a víceuživatelské, paměťově rezidentní (celý systém v ROM) a diskově orientované.

Dnešní uživatel očekává bezproblémové přidávání HW i SW, užitečné programy (Příslušenství), správu souborů a složek, přehrávání zvuků a videa, síť, připojení modemem do telefonní sítě, SW pro kontrolu a optimalizaci disků, systémové nástroje k údržbě a optimalizaci systému apod.

#### *Porovnání OS*

#### **Unix**

pro PC, původně v assembleru (Thompson a Ritchie), 1973 kompletně přepsán do jazyka C, takže je možno ho kompilovat na téměř libovolné architektuře.

Je víceúlohový, víceuživatelský a síťový, vybudovaný na třech vrstvách:

- Jádro systému (kernel), které komunikuje s HW
- Interpret příkazového řádku (shell) zabezpečuje chod služebních programů systému a umožňuje psaní skriptů
- Služební programy stovky aplikačních programů v rámci Unixu

Výhody: stabilita, bezpečnost a spolehlivost, volně šiřitelný zdrojový kód při nekomerčních verzích, možnost kompilace na téměř všechny HW platformy, možnost vlastní úpravy systému. Jedinou nevýhodou je skutečnost, že správce systému musí mít zkušenosti, systém znát a rozumět mu (s intuicí se zde nevystačí).

#### **Linux**

pro PC, založen na platformě Unixu, je volně šiřitelný, vymyslel ho Linus Torvalds, od té doby ho nadšenci vylepšují. Nejznámější verze: Fedora Core, Red Hat, Ubuntu (s pohodlným grafickým rozhraním podobným Windows).

Grafické uživatelské rozhraní pro Unix a Linux je X-Windows (prostředník mezi grafickým rozhraním a grafickou kartou).

#### **Mac OSX**

pro Apple Macintosh, byl to první OS s grafickým rozhraním. V minulosti byl sice omezen na Apple Macintosh, ale současně už podporuje i platformu Intelu.

#### **MS DOS**

je diskový operační systém pro počítače IBM PC kompatibilní. Byl vyvinut formou Microsoft. Je textový, jednouživatelský a jednoúlohový. Je tvořen trojicí souborů:

- msdos.sys jádro
- io.sys obsluhuje periferie a ošetřuje BIOS
- command.com interpret příkazů zadávaných do příkazového řádku. Postupně ho nahradil systémWindows

Byl jednoduchý, funkční a rychlý i na nevýkonném HW, ale neumožňoval multitasking, byl textový a neuměl efektivně pracovat s pamětí nad 640 kB.

#### **Windows**

#### pro PC

První rozšířenou verzí byl Windows 3.0 (1990), šlo vlastně jen grafickou nadstavbou MS DOSu, o operačním systému můžeme mluvit od Windows 95. Současně vznikly Windows NT, které měly stabilnější jádro (jádro bylo v paměti oddělené od spouštěných aplikací, takže se zmenšil počet kolizí) a síťovou správu podobnou UNIXu. Nejdéle se pak udržely Windows XP, (v současnosti končí jejich podpora – tedy možnost aktualizace záplat apod.), krátce Windows Vista a zdá se, že zatím nejlepší verzí budou Windows 7.0.

Od Windows 95 jsou OS 32 bitové, Windows server 2003 pro Intel Itanium – 64 bitový (pro databázové servery), Windows XP 64 Bit Edition 2005 umí zvládat až 16 GB OP, 32 bitové aplikace se dají emulovat. Od Win98 podporují Windows DVD a USB, používají stejné ovladače jako Windows NT. Umějí automaticky obnovit poškozené systémové soubory, systémy jsou stabilnější a integrují některé internetové funkce.

#### **Vlastnosti Windows z uživatelského hlediska:**

Grafické prostředí, intuitivní ovládání, objekty jsou reprezentovány ikonami, možnost vlastního nastavení pracovní plochy a dalších rozhraní, standardizovaný vzhled, ovládání a základní funkce, většina programů běžících pod Windows má velmi podobný vzhled a nabídky, panely nástrojů apod.

Windows podporují multitasking, jsou schopny využít i vícejádrový procesor.

V případě nedostatku operační paměti systém využívá část disku jako **virtuální paměť** (swapování).

Systém je víceuživatelský, umožňuje bezpečnostní nastavení práv k objektům, skrývání systémových souborů apod.

Bezpečnost pomáhá zvyšovat služba Windows Update, díky které je možno automaticky stahovat opravy (záplaty), které opravují chyby a bezpečnostní nedostatky.

Operační systém také závisí na HW, např. Windows XP potřebuje pro správnou funkci alespoň Pentium II 300 Mhz, 128 MB RAM, 2 GB místa na disku.

#### *Nadstavby OS*

(utility, managery) – umožňují jednoduše řešit operace se soubory, adresáři a diskovými jednotkami. Jejich součástí bývá textový editor, ale také komprimační programy a prostředky pro FTP. Mají podobné funkce i ovládání.

Typy programů: správci souborů, kontrola a optimalizace disku, diagnostické a testovací programy, prohlížeče a konvertory, komprimační programy.

Windows: Norton System Works 2005, Windows Commander Linux: Midnight Commander

#### *Příkazový řádek Windows*

Umožňuje komunikovat s počítačem v textovém režimu.

Příkazy, které si vyzkoušíme vlastně pocházejí z původního DOSu (Disc Operarting System), vyplatí se s ním seznámit už proto, že v krizových situacích může být jediným východiskem z nouze.

Do textového režimu se můžeme dostat jednak při startu (F8 a volby) nebo restartu počítače, jednak z Windows prostřednictvím příkazového řádku (Start/Všechny programy/Příkazový řádek) .

Na klávesnici IBM se v tomto okně přepneme Ctrl+Alt+F1, zpět Ctrl+Alt+F2.

#### **Souborový systém ve Windows**

**Soubor** je uspořádaná množina dat uložená na disku počítače. Každý soubor je jednoznačně identifikovatelný úplným jménem – jméno a umístění (C:\Program Files\Borland\Bin\Delphi.exe). Umístění je dáno hierarchií vnořených složek (C:\Program Files\Borland\Bin).

**Operace se soubory:** vytvoření, odstranění, změna názvu, změna obsahu, u dokumentů úpravy, u programů spuštění. Každý soubor je prezentovaný obrázkem – ikonou. Ikona je dána **asociací** s programem, který se souborem pracuje. (Tyto asociace vznikají při instalaci SW, dají se nastavit v Možnostech složky). Jméno souboru (až 255 znaků) je zakončeno příponou (např. Text.doc), která vlastně rozhoduje o typu souboru (potažmo o ikoně). Ruční změnou přípony ovšem soubor zůstává stejný, jen systém bude mít problémy co s ním. (Změny se dají obvykle provádět v nabídce Uložit jako nebo Export.) Přednastavený souborový systém pro Windows od XP je NTFS.

#### **Vlastnosti souboru**: (Kontextové menu souboru)

- Atributy pouze pro čtení, skrytý, systémový, archivační (u běžných souborů, užívá se při zálohování)
- Velikost souboru v kB,
- Datum a čas vzniku, případně poslední změny
- **Disky**: označují se písmenem s dvojtečkou A:, C:

Přepínání mezi disky: zapíšeme A:, stiskneme Enter, podobně C:

**Složky –** pojmenované části disku, mohou obsahovat další podsložky (dříve se užívalo termín adresář – directory).

Uživatel pracuje se soubory aktuálního adresáře, ostatní jsou pro něj přístupné jen po uvedení cesty, což je vlastně příslušná posloupnost složek. Hovoříme o stromové struktuře složek.

**Absolutní cesta** – z kořenového adresáře, začíná **\** 

**Relativní cesta –** od aktuálního adresáře dál, do jeho podadresářů.

#### **Editace v příkazovém řádku**:

Enter – ukončí řádek a odešle příkaz k vykonání F3 – zobrazí naposled prováděný příkaz OS

#### **Spuštění programu**

Zapíšeme název spustitelného souboru včetně přípony a stiskneme Enter. Je třeba být ve složce, kde je program uložen.

**Poznámka:** pokud je příkazový řádek zakázán, je možné psát v Poznámkovém bloku tzv. Dávkové soubory – tj. textové soubory, které obsahují příkazy a mají příponu **.bat** (tentokrát skutečně doplněnou ručně).

#### **Několik příkazů**

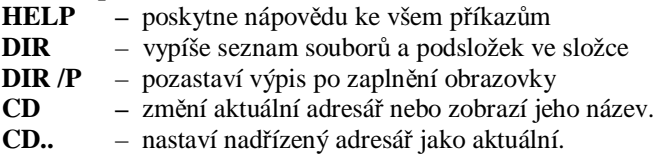

**CD \** – přepnutí do kořenového adresáře

- **MD** vytvoří složku jako podsložku aktuální složky..
	- Příklad: **C:\ MD Bubla** vytvoří adresář Bubla jako podadresář kořenového adresáře
- **RD** odstraní (smaže) adresář. Adresář musí být prázdný a nemůže být aktuální ani kořenový.
- **DATE**  vypíše aktuální datum
- **TIME** vypíše aktuální čas
- **DEL** odstraní jeden nebo více souborů
- **REN** přejmenuje soubor nebo adresář (soubory nebo adresáře)
- **COPY** zkopíruje jeden nebo více souborů na jiné místo
- **TYPE** zobrazí obsah textového souboru
- **PAUSE** pozastaví vykonávaní příkazů a čeká na stisknutí klávesy

#### *Objekty a nastavení Windows*

- Pracovní plocha
- Tlačítko Start a Hlavní panel
- Datové soubory
- Složky

• Koš – k uchování odstraněných souborů. (Ve skutečnosti se změní jen jejich umístění, dají se obnovit – vytáhnout z koše.)

- Dokumenty výchozí složka pro ukládání dokumentů tvořených v nejrůznějších aplikacích
- Tento počítač seznam pevných disků a vyměnitelných zařízení, Vlastnosti v kontextovém menu obsahují údaje o verzi operačního systému, uživateli a HW počítače
- Programy většinou v nabídce Program Files, často používané bývají reprezentovány zástupcem
- na pracovní ploše (zástupce reprezentuje ukazatele na program, ikonka má v levém dolním rohu šipku).
- Místa v síti
- Internet Explorer

Pracovní plocha se dá nastavit přes své kontextové menu – Vlastnosti (Motivy, Spořič, Nastavení – rozlišení, počet barev, obnovovací frekvence monitoru, ...)

- **Ovládací panely** všechna nastavení, která se v systému dají realizovat. Např.:
	- o Místní a jazyková nastavení možnosti data, času, jazyka prostředí, psaní čísel ve všech programech pracujících pod Windows. Možnost přidávání jazyků – přenastavení klávesnice pro cizí jazyky
	- o Tiskárny a jiný HW
	- o Výkon a údržba seznam všech instalovaných zařízení a možnost manipulace s nimi (změna ovladačů, konfigurace systémových služeb OS)
		- Plánované úlohy lze nastavit pravidelné spouštění antivirů, zálohování, vypínání počítače apod.
	- o Uživatelské účty administrátor se všemi právy přiděluje práva ostatním uživatelům
	- o Možnosti usnadnění pro hendikepované uživatele: změna kontrastu, zvětšení výřezu obrazovky, úprava práce s klávesnicí a myší

#### **Instalace programů**

U některých OS stačí zkopírovat, ve Windows je nezbytná instalace. Dnes většinou z instalačního CD (setup nebo install), dříve se používala položka ovládacích panelů **Přidat nebo odebrat programy**. (Pro odinstalování vhodné vždy, když to program sám nenabízí.)

Instalace provede potřebné nastavení programu podle OS a tato nastavení zapíše do speciálních souborů označovaných jako **registry,** upraví nabídku tlačítka start, nabídne zástupce na ploše, případně si vyžádá restart systému.

#### **Nejužívanější systémové nástroje**

• Defragmentace disku

• Scandisk – kontroluje obsah a povrch disku. Při nekorektním vypnutí počítače se nestihnou zapsat údaje o souborech a k těm se pak nemůžeme dostat, i když zabírají na disku místo. Z takových údajů Scandisk dokáže získat uloženou část. Navíc je schopen kontrolovat povrch disku a porušené části označit, takže se na ně dál neukládá.

• Zálohování – Windows BackUp

• Windows Update – pokud je tato služba nastavena a aktivována, stahují se pravidelně záplaty a opravy systému, čímž se zvětšuje jeho bezpečnost

### **19. Počítačové sítě**

#### *Počítačové sítě*

Historie počítačových sítí začíná v době, kdy počítače byly příliš drahé a velké. V podnicích a institucích existovala vždy jedna centrální výpočetní jednotka o jejíž výkon se dělili uživatelé po síti – každý uživatel měl k dispozici terminál, tedy monitor a klávesnici a výpočty probíhaly v centrální jednotce. Dnes používáme běžně dostupné osobní počítače a sítě slouží zejména jako prostředek pro sdílení dat a drahých zařízení (např.tiskáren, diskových polí, plotterů) a umožňuje i jejich efektivnější využívání (zařízení je v síti jen jedno a používat jej mohou všichni. Základní jednotkou přenosové rychlosti je bit za sekundu (bit/s, b/s, nebo anglicky bps = bits per second).

Počítačovou sítí se obecně rozumí spojení dvou a více počítačů prostřednictvím kabelu, telefonní linky, **optického vlákna nebo jiným podobným způsobem tak, aby byly schopny vzájemné komunikace. Dále síť pro svou funkci potřebuje síťové karty a aktivní prvky.** 

**Cíl:** 

- sdílení HW (periferie tiskárny, prostředky disky, CD, modem, telefon...)
- sdílení dat, aplikací (síťová instalace, archivaci dat stačí provádět centrálně)
- komunikace uživatelů (výměna informací, internet e-mail, videokonference, internetová telefonie)
- zvýšení bezpečnosti celého systému, možnost centrálního zabezpečení dat
- dálková správa počítačů
- zvýšení spolehlivosti systému (nasazení více počítačů na tutéž činnost)

#### **Části sítě:**

- Hardware
- Software
- Organizační zabezpečení

#### *Hardware*

síť se skládá z aktivních a pasivních prvků

**Aktivní prvky** – aktivně pracují se signálem (zesilují ho, vyhodnocují, …)

**Pasivní prvky** – součásti, které se na komunikaci podílejí pouze pasivně (nevyžadují napájení – propojovací kabely, konektory, zásuvky, rozvaděč)

- **Kroucená dvojlinka** skládá se ze čtyř párů zkroucených vodičů. Kroucení vodičů minimalizuje příjem rušivých signálů.
	- UTP nestíněná, STP stíněná, FTP fólií stíněná. Dají se přenášet data až rychlostí 10 Gbit/s.
- **Koaxiální kabel** starší technologie, může se používat např. pro připojení k internetu prostřednictvím kabelové televize.
- **Vytáčené telefonní spojení**  kdysi nejpoužívanější
	- o Dial-up nejstarší, pomocí analogové telefonní linky, zastaralé. Nezbytnost modemu (56 Kbit/s)
	- o ISDN novější technologie používající digitální modem (128 Kbit/s)
	- o DSL, ADSL vysokorychlostní přenos dat po telefonní lince, umožňuje současný přenos hlasu a dat. (50 Mbit/s)
- **Bezdrátové spojení** představuje nejnovější trend
	- o Krátkodosahové osobní sítě (několik metrů) Bluetooth, IrDa (4 Mbit/s)
	- o Bezdrátové lokální sítě (WiFi) používají radiové vysílání s frekvencí 2,4 GHz a 5 Ghz  $(8$  Mbit/s)
	- o Mobilní sítě přenos dat na infrastruktuře, která původně sloužila přenosu hlasu (200 Kbit/s).
	- **Satelitní připojení** vhodné pro spojení na velké vzdálenosti
- **Optické vlákno** 
	- je tvořeno jádrem a pláštěm, světelný signál se jím šíří prostřednictvím odrazů na rozhraní mezi jádrem a pláštěm. Na dálkové přenosy se užívají dražší jádra z křemičitého skla, na kratší kombinace křemičitého materiálu a plastu. Vlákna se ukládají do svazků, které tvoří **optický kabel**. (10 Gbit/s)
- **Pracovní stanice** počítač v síti. O síťovou komunikaci se stará síťová karta obsahující elektronické obvody schopné připojit kabel nebo dvojlinku. Bývá integrována na základní desce.
- **Modem** převádí vzájemně digitální a analogový signál, většinou se užívá pro komunikaci přes klasickou telefonní linku. Rychlost 56 Kbit/s. **ISDN modem** – digitální, 128 Kbit/s.

Pokud je třeba přenášet signál na větší vzdálenost, než umožňují kabely, používá se zařízení, které signál přijme, zesílí a pošle dál:

- **Repeater** (opakovač, zesilovač) zesiluje signál
- **Hub** (rozbočovač) víceportový opakovač, který rozesílá údaje do všech připojených zařízení, případně koncentruje přijaté signály do jednoho. Přijme data, zesílí je a rozešle je všem dalším připojeným počítačům a aktivním prvkům, data jdou přes všechny stanice
- **Switch** (přepínač) odděluje několik segmentů sítě. Je inteligentní, pozná, kterému segmentu sítě data patří a jen tam je odešle
- **Bridge** (most) odděluje dva segmenty sítě a propojuje sítě dvou různých standardů
- **Router** (směrovač) spojuje různé typů sítí a vzdálené lokality, přitom vybírá nejvýhodnější cestu, používá se pro připojení malých sítí k Internetu
- **Převodník** (transceiver) převádí signál z jednoho typu kabelu na jiný, zesiluje signál

#### *ISO/OSI model*

Do sítě mohou být připojeny stanice s různou architekturou a různými operačními systémy. Aby si mohly vyměňovat údaje, požívají **síťové protokoly**: normy, skládající se z pravidel, formátů a procedur určených pro výměnu údajů. ISO/OSI model popisuje soustavu protokolů, která je spolu s hardwarem rozdělena do vrstev. Každá vrstva má na starosti specifické funkce, poskytuje služby vrstvě nad sebou a využívá služeb vrstvy pod sebou. Zatímco o funkce nejnižších čtyř vrstev se stará síťová karta, tři nejvyšší zajišťují aktivní síťové prvky.

#### **Vrstvy shora:**

#### **Aplikační vrstva**

předepisuje formát, v jakém mají být údaje odesílány do aplikačních programů. S její pomocí posíláme e-maily, prohlížíme si WWW stránky apod.

#### **Prezentační vrstva**

řeší pro aplikační vrstvu rozdílnou reprezentaci údajů, zabezpečuje šifrování a kompresi.

#### **Relační vrstva**

Vytváří, provozuje a ukončuje spojení mezi aplikacemi odesílatele a adresáta.

#### **Transportní vrstva**

Zabezpečuje přenos mezi koncovými uzly. Nejznámější protokoly:

**TCP** – udržuje spojení mezi odesílatelem a adresátem, pracuje se **segmenty**, do kterých údaje rozděluje. Zaručuje, že odeslaná data budou přijata na druhé straně spojení ve stejném pořadí a bez chybějících částí. V kombinaci s protokolem IP síťové vrstvy vytváří základní sadu protokolů pro internet.

**UDP –** nekontroluje příjem dat, je rychlejší a nespolehlivější

Protokoly ke své činnosti (adresování) potřebují **porty**. Port je číselná hodnota, která definuje aplikaci, pro kterou jsou údaje určeny a běží na adresovaném počítači v pozadí. Port se aktivuje až když se na něj připojí uživatel a požádá aplikaci, aby s ním navázala spojení. Jsou značeny čísly od 0 do 65525. Porty se dělí na: Všeobecně známé – např. 21 = FTP, 22 = SSH, 25 = SMTP, 80 = HTTP, 110 = POP3 Registrované – pro aplikace běžných uživatelů Dynamické (privátní)

#### **Síťová vrstva**

Směřuje tok údajů v síti a vybírá pro ně optimální cestu. Využívá IP adresování a protokoly **TCP/IP.** K segmentům, které dostává od transportní vrstvy, přidává IP adresu odesílatele, příjemce a další informace a tak z nich vytváří **pakety**. Jejím hardwarem je **router** (směrovač).

**IP adresa** je jedinečný identifikátor zařízení (stanice) v síti. V současnosti se používá verze, která používá čtveřici čísel 0–255 (novější technologie používají osmice).

Může být uzlu přidělena napevno (ručním napsáním) nebo dynamicky prostřednictvím služby **DHCP**. Požadavek jedinečnosti IP adres se ve skutečnosti týká pouze uzlů připojených přímo k internetu. Počítače, které se připojují přes ně mohou mít adresy nezávislé na okolním světě. Nemohou být libovolné. Možné kombinace pro síť s proxy serverem je např. 192.168.0.0–192.168.255.255.

Síťová vrstva používá protokol IP – datově orientovaný protokol k výměně údajů mezi odesílatelem a adresátem. O porušené a ztracené pakety se starají nižší vrstvy.
### **Spojová (linková) vrstva**

Definuje pravidla pro výměnu zpráv, které jsou přenášeny v tzv. **rámcích**, které dokáží odhalit chyby v údajích (kontrolní součty v zápatí). Používají fyzické adresy zařízení (MAC adresy). Technicky pracuje s **přepínačem** a **mostem**, které informace z rámců dokáží použít na optimalizaci provozu v síti.

### **Fyzická vrstva**

Definuje elektrické a mechanické vlastnosti fyzického propojení prvků sítě. Data získává v podobě rámců a konvertuje je na signály (elektrické, světelné apod.), pracuje tedy přímo s bity. Používá **rozbočovač** a **opakovač**.

### **TCP/IP referenční model**

Byl vyvinut v USA v době vzniku internetu. Je zjednodušením modelu ISO/OSI. Má vrstvy: aplikační, transportní, síťovou (IP vrstvu) a vrstvu síťového rozhraní, která závisí na použité technologii.

# *Síťový software*

můžeme rozdělit podle vrstev do následujících úrovní:

- hardwarové ovladače síťových karet (komunikace HW a OS)
- síťové protokoly IP, TCP/IP zabezpečují korektní výměnu údajů
- aplikační protokoly jako HTTP, FTP
- programy, které tyto protokoly využívají např. webové prohlížeče, e-mailoví klienti apod.

# *Koncepce (architektura) sítí*

### **Peer-to-peer (rovný s rovným)**

Obvykle neobsahují žádný server. Z každého počítače v takovéto síti je možné nahlédnout na disk jiného libovolného počítače, či používat jeho HW (pochopitelně v rámci přístupových práv). Přístupová práva definuje každá stanice individuálně vzhledem k ostatním účastníkům sítě. Vhodné pro malé sítě. (Win95, Win98, Lantastic, Win2000) Je problematické zajistit bezpečnost.

Takováto síť je prakticky použitelná maximálně pro 10 stanic, jako SW se dá použít kancelářská verze Windows XP.

Technicky potřebuje síťovou kartu pro každý počítač, hub nebo switch a kabeláž.

### **Klient-sever**

jsou založeny na tom, že v síti existuje počítač, který chod sítě koriguje, případně slouží jako řídící počítač v síti. Takovému (obvykle nejvýkonnějšímu) počítači v síti se říká server. Server obsluhuje stanice – klienty (pracovní stanice), kteří využívají jeho služeb.

Na serveru je nainstalován síťový operační systém (Unix, Windows server 2003, Windows server 2007, Linux), který disponuje síťovými funkcemi, jako je správa uživatelů, definice přístupových práv k datům na disku a podobně. Pro nebezpečí výpadku proudu mívají servery záložní zdroje (UPS).

Protože by porucha serveru mohla způsobit vážné problémy, zálohují se data několikrát denně a používají se kvalitní značkové a výkonné počítače (drahé).

### **Nejužívanější typy serverů:**

- Databázový poskytuje uživatelům údaje na základě jejich dotazů ve speciálním jazyce
- Souborový prostor na ukládání souborů
- Tiskový organizuje a řídí tiskové požadavky stanic
- Aplikační proxy, FTP, mail...

# **Rozdělení sítí podle rozlehlosti**

- **PAN** (Personal) počítače v těsné blízkosti, případně počítač a tiskárna, PDA nebo mobil. Nejčastěji požívá bezdrátové připojení, rychlost desítky Mbit/s.
- **LAN** (Local Area Network) lokální počítačová síť, je umístěna v malé oblasti nebo v rámci jedné organizace, budovy či prostředí (vzdálenosti nejvýše km). Taková síť mívá řádově desítky pracovních stanic. Rychlost řádově Gbit/s.
- **MAN** (Metropolitan Area Network) městská síť, skládající se z několika propojených LAN
- **WAN** (Wide) globální počítačová síť, realizuje spojení mezi uzly na velké vzdálenosti (mezi městy, státy a kontinenty). Síť WAN bývá obvykle tvořena spojením více sítí LAN (Internet). Jejím základem je páteř (backbone – hlavní komunikační kanál) s velkou přenosovou rychlostí díky optickým vláknům.

# *Topologie sítí*

Síť může být navržena různými způsoby s ohledem na konkrétní požadavky, zejména spolehlivost a náklady na výstavbu sítě. Topologie určuje cestu, po které jsou data v síti přenášena.

### Rozlišujeme tři základní topologie:

### **Sběrnice (Bus**)

Každá stanice (počítač v síti) je připojena na průběžný kabel, který se nazývá sběrnice, prostřednictvím odbočovacích prvků – T-konektory. Jedním z připojených počítačů může být i server. Výhoda spočívá v relativně malé ceně na pořízení kabeláže a jednoduché konstrukci. Nevýhodou této topologie je malá stabilita. Stačí, když se v kterémkoliv místě kabel sítě přeruší a celá síť přestane fungovat, závada se také obtížně hledá. Na koncích je sběrnice ukončena speciálním odporem – terminátorem. Používá se pro nevelké sítě s maximálně desítkami pracovních stanic. Počet uzlů je omezený a vzdálenost mezi nimi rovněž (max.185 metrů). Datové zprávy se šíří vedením všemi směry a všechny stanice k nim mají přístup.

### **Hvězda (Star)**

používá strukturovanou kabeláž, každá stanice je připojena ke společnému uzlu – rozbočovači (hub). Od rozbočovače vede ke každé stanici samostatný kabel. Výhodou je stabilita. Chyby sítě, jako přerušený kabel apod. se vztahují pouze na jednu větev. Nevýhodou je pořizovací cena. Jsou zde použity další prvky (např. rozbočovače) a je podstatně vyšší spotřeba kabelů. Se sítí lze za běhu manipulovat – odebírat a přidávat do rozbočovače části sítě. Používá se prakticky ve všech větších organizacích a všude tam, kde je kladen důraz na spolehlivost. Jednotlivé přepínače lze propojit a vytvářet tak rozlehlejší síť, je možné postavit pomalejší i rychlé sítě.

Rozšířená hvězdicová topologie – spojení více hvězdic rozbočovači nebo přepínači.

Hierarchická topologie – hvězdy se připojují k počítači, který kontroluje provoz v síti.

# **Kruh (Ring**)

Kabel prochází od jedné pracovní stanice ke druhé a celá síť je uzavřena do kruhu. Datové zprávy putují jedním směrem mezi stanicemi. Výhodou je nízká pořizovací cena a jednoduchá údržba. Nízká stabilita (podobně jako u sběrnice) a nutnost zakončit síť v místě začátku jsou nevýhody, které řadí tento typ sítě do kategorie méně používaných topologií.

### **Logická topologie**

Všichni uživatelé v síti mohou přijímat zprávu najednou, při vysílání musí být ale v síti jediná zpráva, aby nedošlo ke kolizi. Adekvátní způsob komunikace udává logická topologie.

**Unicast** – pakety ze zdroje jsou směrovány jen jedné stanici

**Multicast** – zprávy z jednoho zdroje se kopírují a mohou jít do většího počtu koncových uzlů (internetové rádio). **Anycast** – nejprve se vyberou cílové stanice a z nich pak ta s nejlepším připojením.

**Broadcast –** každá stanice posílá údaje všem ostatním, ale jsou stanovena pravidla – tzv. **přístupové metody** – zajišťující, že vysílá vždy jen jeden uživatel (**CSMA**/**CD** – počítač vysílá pokud je kanál prázdný, jinak přestane a vysílání opakuje po náhodném časovém intervalu).

**Odevzdání tokenu** – mezi stanicemi se přesouvá elektrický token představující právo na vysílání.

# *Síťové technologie*

je dána hradwarem, topologií a přístupovou metodou.

**ArcNet** – malé, levné sítě, rychlost (přenosová) 2,5 Mbit/s. Hvězdice nebo sběrnice, koaxiální kabel. Přístupová metoda – token bus (token se pohybuje po myšleném kruhu).

**Token ring** – pro kruhovou topologii, rychlost do 16 Mbit/s. Náročnější instalace, omezený počet stanic **Ethernet** – v současnosti nejrozšířenější. Využívá metodu náhodného přístupu a dosahuje rychlostí až 1000 Mbit/s. Má několik kategorií:

- **Thin ethernet**  sběrnice s koaxiálním kabelem, rychlost do 10 Mbit/s.
- **Thick ethetnet**  delší sběrnice až 500m. Dražší, ale spolehlivější technologie s rychlostí až 100 Mbit/s.
- **Fast ethernet**  využívá kroucenou dvojlinku, hvězdicovou topologii s rozbočovači, případně přepínači, kdy má síť větší propustnost a je bezpečnější. Maximální dílka dvojlinky je 105 m, rychlost 100 Mbit/s.
- **Gigabit ethernet**  užívá z kroucené dvojlinky všechny čtyři páry vodičů. (Fast užívá dva páry, jeden k odesílání, druhý k přijímání.)

Ostatní technologie: CDDI, Frame Relay, ATM, PPP

# **Přístupová práva**

Je nežádoucí, aby všichni uživatelé v síti měli možnost zasahovat a modifikovat všechna data, která se na síti nacházejí. Proto je v dnešních síťových systémech již samozřejmou součástí zabezpečení a přidělování přístupových práv k jednotlivým adresářům, podadresářům a souborům.

# **Organizační zajištění sítě**: Administrátor

- Stará se o bezchybný chod
- Určuje přístupová práva uživatelů

# **Co je potřeba pro připojení do sítě**

- Počítač musí obsahovat síťovou kartu (výjimkou je připojení do sítě přes modem)
- K síťové kartě musí být fyzicky připojena fungující síť (síťovým kabelem, anténou)
- Na počítači musí být nainstalován operační systém, který chod sítě podporuje
- Pro legální vstup do sítě je třeba, aby měl uživatel vytvořen v síti uživatelský účet, pod kterým bude do sítě vstupovat.

# **Síťové operační systémy**

Dnešní operační systémy jako Windows, OS/2, UNIX mají přímo implementovanou síťovou podporu. (Pro sítě Peer to Peer stačí Windows XP, pro Klient/server je třeba Windows XP server.) Další síťové OS: Novell NetWare, Unix, Linux, Windows NT, Windows 2003 Server

# *Orientace ve školní síti*

Mapované disky – Zdroje – materiály, které lze stahovat a číst, ale nelze editovat, Studenti – lze i ukládat, mazat. Ikona Místa v síti:

Nabízí sdílené složky počítačů, přístup je definován na jednotlivých stanicích.

# **20. Internet, historie, služby internetu**

Internet je celosvětová počítačová síť, která spojuje uživatele nebo lokální sítě prostřednictvím protokolu TCP/IP. Přitom TCP zabezpečuje spojení a doručení údajů, IP realizuje vlastní přenos.

# *Historie*

V období 60. let 20. stol. řešila společnost RAND v USA problém, jak by mohla v době případné války komunikovat důležitá místa. Dosud se používal centrální uzel, který by v případě zničení likvidoval celou síť. Řešením byl komunikační systém, ve kterém bylo mnoho rovnocenných, zastupitelných uzlů. První taková síť, ARPANET, měla v roce 1971 15 uzlů.

Postupně se stala velmi populární, především v akademickém světě, a brzy překročila hranice USA. Mezinárodní síti se začalo říkat INTERNET, 1986 měla páteřní síť přenosovou rychlost 56 Kbit/s.

1991 vznikl World Wide Web, standard pro přenos hypertextových a grafických informací. Díky webovým stránkám se s internetem začala seznamovat široká veřejnost. (Rozšíření demonstruje i pravopis, dřív Internetnázev sítě, dnes spíš internet, komunikační médium jako rádio nebo televize.) Zatímco v roce 1990 měl internet 313 000 a v roce 1991 617 000 uživatelů, v roce 1998 se tento počet odhadoval na 60–90 milionů.

# *Princip funkce*

Po celém světě jsou miliony serverů, na kterých jsou uloženy informace. Servery jsou fyzicky propojeny různým způsobem – kabely, pevné linky, telefonní linky, přes satelit…

Každý připojený počítač má v síti jednoznačnou adresu, tzv. **IP adresu**, která je složena ze čtveřice čísel od 0 do 255, oddělených tečkami (192.168.1.1). Pro člověka je takový typ adresy obtížně zapamatovatelný, proto se používá doménový způsob zápisu adresy, kde pro každé číslo existuje textový ekvivalent.

Zjištění IP adresy: příkaz IPconfig z příkazového řádku nebo Start/Spustit – IPconfig

**DNS** (Domain Name System) je systém, který umožňuje překládat doménovou adresu na IP adresu. Funguje tak, že databáze, ve kterých jsou vzájemně přiřazeny IP adresy a doménové adresy jsou distribuovány na tzv. **jmenných (name) serverech.** 

# Př. **krtek.gymnct.cz**

**cz –** všeobecná doména (doména 1. řádu) pro českou republiku (na konci adresy můžeme vidět buď generické domény – com, edu, gov – poslední dvě výhradně v USA nebo dvojznakové domény pro státy, dnes také eu) **gymnct –** subdoména pro organizace (muni, cuni – Masarykova a Karlova univerzita, …). Domény 2. řádu udávají zpravidla majitele nebo obsah.

**krtek –** jméno počítače, domény vyšších řádů obvykle specifikují nabízený obsah (ekonomika.atlas.cz).

IP adresa definuje počítač, ale nestačí pro přístup k objektu na něm – je třeba doplnit cestu v adresářové struktuře serveru a službu, která ji poskytuje.

**URL** – Uniform resource locator – jednoznačná internetová adresa, píše se do adresového políčka. URL se tedy skládá z:

- Identifikace služby (protokolu)
- Adresa uzlu v síti (IP nebo doménové jméno)
- Relativní adresa a jméno objektu

Příklad:

http://www.gymnct.cz/~vesr/index.htm protokol adresa uzlu adresa objektu v uzlu

# *Služby internetu*

jsou obvykle založeny na architektuře klient-server. Server poskytuje službu, klient se na ni připojuje, formuluje požadavky a zobrazuje výsledky.

Příklad: www server obsahuje soubory stránek, které na požádání odesílá počítači žadatele, který si je prohlíží prohlížečem – klient.

# *WWW stránka, hypertext*

je nejznámější a nejpoužívanější službou, kromě textu a obrázků může obsahovat také multimediální prvky (videosekvence, zvuky..)

Stránky jsou vytvářeny v jazyce **HTML** (Hypertext Markup Language).

**Hypertext** je text hierarchicky uspořádaný, který obsahuje odkazy na další části textu. Obsah odkazu se obvykle zobrazí na kliknutí myší, bez ohledu na to, kde se vlastně nachází. Jednotlivé stránky mohou ležet na kterémkoliv počítači sítě.

Informace putují sítí rozděleny na části – **pakety**. Paket se skládá ze záhlaví a datové části**,** záhlaví obsahuje údaj o serveru, ze kterého putuje, místo určení a další údaje související s jeho cestou. Používá přitom nejrychlejší cestu (nemusí být nejkratší).

Když kliknete na odkaz, posíláte vlastně serveru požadavek, který on zpracuje a pošle vám odpověď. Ke komunikaci je třeba společný jazyk – protokol HTTP (Hyper Text Transfer Protocol).

# *Internetový prohlížeč*

Jeho prostřednictvím formuluje uživatel požadavky na zobrazování údajů – buď přímo zadáním adresy nebo kliknutím na hypertextový odkaz. Komunikace klienta a webseveru probíhá pod protokolem **HTTP,** který naváže TCP spojení a připojí se na port cílového počítače (standardně 80), kde pracuje webový server, analyzuje požadavky a vrací uživateli požadovaná data, případně informace. Prohlížeč pak umí stránku v HTML zobrazit uživateli.

Mezi nejrozšířenější patří Internet Explorer, který je součástí **Windows**, **Mozilla Firefox, Opera**. **(volně šiřitelné)** Jiné prohlížeče mají velmi podobné ovládání a možnosti.

# **Vlastnosti a funkce moderního prohlížeče**

- možnost přerušit načítání
- znovunačtení
- tisk aktuální stránky
- uložení stránky na lokální počítač (obvykle stránka a doplňky v adresáři)
- uložení odkazu na stránku (oblíbené položky)
- možnost vypnout načítání obrázků
- oblíbené položky
- historie (zobrazuje seznam navštívených stránek, pozor na veřejně přístupných počítačích mazat)
- pravidelný odběr určitých stránek
- spouštění skriptů (dynamické WWW stránky)
- nastavení domovské stránky

### **Cache prohlížeče**

Systém pro zvýšení rychlosti a snížení množství přenášených údajů používá paměť, do které ukládá obsah prohlížených stránek. Na opakovaný požadavek uživatele pak sahá většinou do této paměti. V případě podezření na neaktuálnost informací obvykle prohlížeče disponují funkcí **znovunačtení** (obnovení), která čte údaje ze serveru.

# *Vyhledávání informací*

**Katalogy** – představují hierarchicky uspořádané seznamy hypertextových odkazů. Lze v nich navíc vyhledávat pomocí klíčových slov, je v nich snadná orientace, ale obsahují pouze ty stránky, které do nich zařadili jejich autoři (redaktoři také využívají automatické služby prohledávání Webu, ale výsledky upravují a třídí). Obvykle se doplňují fulltextovým vyhledáváním.

**Vyhledávací stroje** – (klasické fulltextové vyhledávače) jsou vytvářeny vyhledávacím robotem, programem, který zkoumá web. Program (spider) prochází pravidelně celý web, zaznamenává obsah stránek, na které narazí, ukládá a třídí texty, indexuje stránky na základě klíčových slov (např.slova, která se často vyskytují nebo nadpisy…) a ukládá je do databází (Google – miliarda stránek). Požadovaný seznam stránek se pak zobrazí z těchto databází v pořadí podle jejich vlastních pravidel.

Nejznámější vyhledávače: **google.com**, **yahoo.com**, **msn.com**, u nás **seznam.cz, atlas.cz**

Volně šiřitelný software najdeme na serverech **Slunecnice.cz**, bohatým zdrojem informací je **wikipedia.org**.

Matematické grafy a výpočty nám může zhotovit **wolframalpha.com (**příklady wolframalpha.com/examples).

# **Tipy pro vyhledávání**:

- Pro konkrétní věci bývají rychlejší vyhledávací nástroje, pro obecnější záležitosti katalogy.
- Čtěte pokyny a zadávejte raději víc termínů, zkuste je spojovat logickými spojkami (and, or, not ,+, ...)
- Někdy uvozovky umožní spojit více termínů dohromady
- Vyhledávání lidí:whowhere.lycos.com, www.bigfoot.com
- Fotografií např. www.altavista.com/sites/search/simage
- Video např. multimedia.lycos.com, video.lycos.com
- Diskusní skupiny groups.google.com
- Existují vyhledávače, které umějí ohýbání slov (http://www.jyxo.cz)
- Někde se lze omezit na určitou doménu

# **Poznámky k ukládání dat z internetu**

### **Uložení stránky**:

Soubor/Uložit jako a v poli Uložit jako typ můžeme zvolit Úplná webová stránka, pokud chceme vše včetně obrázků nebo Webová stránka, pouze HTML, pokud stačí text.

Při volbě úplné stránky uloží Explorer všechny potřebné obrázky do složky se stejným názvem jako ukládaný dokument.

**Uložení obrázku** – místní nabídka a zvolit Uložit obrázek jako

### **Stažení souborů**

Buď můžeme klepnout na odkaz levým tlačítkem myši a zvolit Uložit tento soubor na disk nebo opět použít místní nabídku a vybrat si Uložit cíl jako.

# **Oblíbené položky (Bookmarks)**

Chceme-li se často vracet na určité stránky, použijeme z hlavní nabídky Oblíbené/Přidat k oblíbeným položkám. Pokud budeme chtít podobných záložek víc, vyplatí se pomocí volby Oblíbené/Uspořádat oblíbené položky vytvořit přehlednou strukturu složek a do nich pak tyto odkazy ukládat.

# *FTP*

# (File Transfer Protocol na portech 20, 21)

je služba (protokol aplikační vrstvy), která umožňuje přenos souborů i mezi počítači s různými operačními systémy. Na FTP serveru jsou vytvářeny účty a na jejich základě definována práva na přístup do adresářů. Často je možný také anonymní přístup. Na základě přihlašovacích údajů lze soubory nahrávat i stahovat. Pro přenos souborů lze také použít bezpečnější protokolu **SSH** na portu 22, který šifruje přenášená data.

# **21. Připojení do internetu, elektronická pošta a další**

# **služby**

# *Připojení do internetu*

Připojený počítač musí být buď v lokální síti s přístupem na internet nebo mít modem. Musí na něm být nainstalován příslušný software (protokoly TCP/IP a prohlížeč). V síti je třeba nastavit IP adresu, adresu alespoň jedné brány (gateway) – počítač, který spojuje váš počítač s internetem a adresu alespoň jednoho DNS serveru.

# **Způsob připojení**

- Přes **Proxy server** počítač připojený do internetu, na kterém běží program, zprostředkovávající ostatním počítačům v místní síti přístup do internetu. Server má vyrovnávací paměť cache, do které se stahují vyžádané stránky. Díky tomu, při stejném požadavku, dostane další uživatel stránku z cache, což je rychlejší. (Menší cache disponují také internetové prohlížeče.)
- Připojení **modemem** zařízení, které převádí digitální signál počítače a analogový signál telefonní linky. Pomocí modemu se připojí jednotlivý počítač telefonní linkou. Na serveru, přes který se připojuje, musí být zřízený uživatelský účet a heslo (to poskytují internetoví provideři – poskytovatelé). Modem zavolá na číslo providera, jeho linka odpoví, tak se naváže spojení. Poplatky v rámci poplatků za pevnou linku, rychlost kolem 56 Kbit/s. (odesílání asi 33 Kbit/s)
- **Bezdrátový internet** Wi-Fi připojení k serveru prostřednictvím rádiových vln určité frekvence. Na počítači potřebujeme Wi-Fi kartu. Rychlost až Mbit/s, dost blízko musí být vysílač (Hot Spot). Anténa s vysílací a přijímací jednotkou se propojí s uživatelským počítačem. Sdílení snižuje rychlost. **Wi-Fi** je standard pro lokální bezdrátové sítě (*Wireless LAN*, *WLAN*) Původním cílem Wi-Fi sítí bylo zajišťovat vzájemné bezdrátové propojení přenosných zařízení a dále jejich připojování do lokální (např. firemní) sítě. Wi-Fi zařízení jsou dnes prakticky ve všech přenosných počítačích a i v některých mobilních telefonech. Následníkem Wi-Fi by měla být bezdrátová technologie WiMax, která se zaměřuje na zlepšení přenosu signálu na větší vzdálenosti.
- **Kabelová TV** rychlost větší než 256 Kbit/s, speciální modem připojený k rozvodům kabelové TV. Potřebujeme síťovou kartu. Kvůli sdílení bývá pomalejší, než poskytovatelé nabízejí.

# **Další možnosti:**

• **ADSL –** od roku 2002–2003: technologie umožňující rychlý přenos dat po klasické telefonní lince, ale pouze v okruhu několika km od příslušné telefonní ústředny. Není digitální, modemy modulují data na nižších frekvencích.

Protože se pro přenos dat užívá jiné pásmo, lze zároveň telefonovat. Rychlost – teoreticky: stahování až 8 Mbit/s, odesílání asi desetkrát menší (prakticky 1024/256 Kbit/s).

- **ISDN**  vysokorychlostní digitální telefonní komunikace, potřebujeme linku, modem, rozvody. Rychlost 128 Kbit/s. Vzdálenost od ústředny do 6 km., možná hlasová a datová komunikace současně.
- **Satelit** talíř o průměru alespoň 60 cm, na něm digitální přijímač. Data lze takto pouze stahovat, pro odesílání je třeba klasický modem.

**Rychlost připojení:** můžeme vyzkoušet příkaz **ping** na server, (ping adresa), je-li odezva několik ms, je to výborné, několik desítek ms přijatelné.

K obstojnému zobrazení stránek stačí 150 Kbit/s.

# *Elektronická pošta*

patří mezi neinteraktivní komunikace. (Interaktivní je taková, kde od uživatele nebo stroje, na který se obracíme, získáváme okamžitou odezvu.)

Z kteréhokoliv místa na světě můžete navázat kontakt pomocí E-mailu – rychle (dopis lze doručit během několika sekund), pružně, levně.

Potřebujete schránku, kterou buď zařídí provider (připojení modemem), správce sítě (Proxy server) nebo můžete použít speciálních serverů, které tyto služby poskytují zdarma (Webzdarma, Atlas, Hotmail, Seznam aj.).

**E-mailová schránka** je prostor na disku serveru, vyhrazený pro příjem a odesílání zpráv.

**Adresa** (schránky i uživatele) má tvar uživatel@server – např. skola@gymnct.cz. Jméno před zavináčem volí uživatel sám, jméno serveru nemůže ovlivnit.

Zprávy se hromadí ve schránce, dokud si je příjemce nevyzvedne.

Poštu lze zpracovávat v poštovních programech (klientech) – **Pegasus mail**, **Eudora, Outlook Express** nebo (zvlášť na veřejných poštovních serverech) lze využít webové rozhraní.

**Složky poštovního klienta**: doručená pošta, pošta k odeslání,odeslaná pošta, odstraněná pošta, …

# **Struktura e-mailu:**

Odesílatel – e-mailová adresa, ze které pošta přišla

Komu – příjemce e-mailu, může jich být několik

Kopie – adresa dalšího příjemce

Slepá – totéž, ale tato adresa se nezobrazí dalším příjemcům

Předmět – stručná charakteristika obsahu zprávy

Text – vlastní obsah zprávy

Důležitost – označení – nízká, střední, vysoká (neovlivňuje nic dalšího)

Přílohy – připojené soubory

# **Základní funkce pošty**:

- Pro poštovního klienta vytvoření a nastavení parametrů e-mailového účtu
- Nová zpráva
- Odpověď na dopis
- Forwardování (posílání došlé zprávy dalším příjemcům)
- Rozesílání kopií
- Odpovědět všem pokud dostaneme zprávu určenou více adresátům
- Slepá kopie používá se, pokud nechceme, aby se adresátovi zobrazil při hromadném rozesílání pošty seznam dalších adresátů
- Práce s adresářem
- Zasílání příloh (libovolné soubory)
- Organizace zpráv (filtrování, složky)
- Šifrování, eventuelně elektronický podpis
- Nastavení důležitosti
- Používání složek pro třídění pošty
- Vyhledávací funkce (podle předmětu, odesílatele, textu...)
- Kontrola nevyžádané pošty (spamu)
- Vytvoření podpisu a jeho přidání k dopisu
- Vyžádání informace o přečtení zprávy adresátem
- Práce s adresářem, možnost vytváření skupin adresátů k hromadnému odesílání pošty

Konvence: předmět, oslovení, podpis. Opatrně s velkými přílohami, jednak je balíme a jednak neposíláme, pokud nevíme, že je příjemce opravdu chce.

Je vhodné rozlišovat (při větším počtu příjemců): do pole **Komu**: vkládáme adresáty, od kterých očekáváme reakci. Do pole **Kopie**: pak ty osoby, kterým informaci pouze dáváme na vědomí.

Jako přílohy sice můžeme teoreticky posílat libovolné soubory, ale jednak mívají provozovatelé poštovních serverů omezenou velikost odcházejících zpráv, jednak z důvody ochrany před viry nejspíš neprojdou touto cesto spustitelné soubory.

# **Poštovní protokoly**:

Elektronická pošta opět pracuje na principu klient-server. Klient má nástroje na čtení, psaní a organizování zpráv. Zpráva se i s přílohami přenáší jako textový soubor (kódovaný) přes port 25 prostřednictvím protokolu **SMTP** na server odcházející pošty (obvykle ho vlastní zřizovatel schránky). Server se pokusí předat zprávu adresátovi. Pokud doručení selže, rozlišuje SMTP protokol dva druhy chyb.

**Trvalé** – např. neexistence adresy, zaplnění schránky adresáta apod. (zpráva se vrací odesílateli)

**Dočasné** – zaneprázdnění cílového serveru nebo jeho dočasná nedostupnost. Pak se (nejčastěji 4 dny) opakuje snaha dopis odeslat, pokud se to nepodaří, vrací se odesílateli.

Na přenos doručené zprávy ze serveru na lokální počítač se používají protokoly **POP3** a **IMAP** (POP3 stahuje na lokální disk všechno najednou, standardně přitom na serveru poštu smaže. IMAP pracuje podle přání uživatele se zprávami přímo na serveru).

# **Diskuse**

**E-mailová diskusní skupina** funguje jako elektronická pošta s tím, že zprávu po odeslání na dohodnutou adresu dostanou automaticky všichni členové skupiny.

**Síťové noviny** jsou celosvětové diskusní fórum složené ze skupin, jejichž jména jsou tvořena hierarchicky (cz.comp.lang.php) a šířené pomocí news severů.

**Diskusní fórum** představuje www stránku, na kterou uživatelé přistupují, aby diskutovali na dané téma. Přístup může být anonymní nebo registrovaný, uživatel může reagovat na příspěvky v rámci tématu (vlákna) nebo vytvářet nové.

# **Chat**

je typický systém, kdy uživatelé komunikují v reálném čase (otázka – odpověď). Chatovat může více účastníků, přitom odesílané zprávy mohou vidět všichni nebo jen vybraní uživatelé. Komunikace se odehrává ve skupinách (místnostech), do kterých se přistupuje na základě přezdívky a hesla.

**IRC** – používá IRC klient, např. Miranda, X-Chat.

**Webchat –** nepoužívá speciální software, ale libovolný prohlížeč.

Na diskuse mohou dohlížet živí uživatelé nebo častěji internetoví roboti (dodržování pravidel).

# **Instant Messaging**

umožňuje okamžitou výměnu krátkých zpráv (dialog), který probíhá v relativním soukromí. Klienti IM pracující na principu peer-to-peer slouží k definování kontaktů daného uživatele, o kterých se pak zobrazuje, zda jsou přihlášeni. Používá se nejen v osobním, ale i obchodním a pracovním styku.

Nejznámější: ICQ, MSN, Skype.

(Historicky nejstarší IM byl **talk**, služba pod Unixem, kdy se obrazovka rozdělila na dvě části a to co psal jeden uživatel, se ihned zobrazovalo uživateli druhému.)

### **Videokonference**

Někteří IM klienti podporují také přenos hlasu a obrazu. Aby se dala tato služba smysluplně používat, vyžaduje rychlé připojení, zařízení na snímání obrazu (web kamera) a adekvátní software, který dále umí:

- zobrazovat každému účastníkovi seznam dalších účastníků
- zabezpečit, aby se všichni vzájemně slyšeli
- poskytovat společný grafický prostor (interaktivní tabuli)
- sdílet aplikace běžící na počítačích účastníků
- zaznamenávat komunikaci do souborů
- nezáviset na operačním systému

# *Další služby*

- **Elektronické bankovnictví** 
	- umožňuje uživateli komunikovat se svou bankou, prohlížet své účty, zadávat platební příkazy apod. Buď se používá speciální klient nebo standardní prohlížeč, který používá šifrované spojení.
- **Elektronický obchod** a virtuální obchodní domy, stejně jako e-banking fungují sedm dní v týdnu a 24 hodin denně. Uživatel si vybírá na základě katalogu a podle zákonů země, ve které je provozován, může dodané zboží vrátit bez udání důvodu několik dní po doručení. Obchodovat mohou obchodníci se zákazníky (B2C – business to customer) nebo obchodníci mezi sebou (B2B).
- **P2P** virtuálně vytvořené skupiny počítačů, které mohou komunikovat jako rovnocenné vystupovat v roli klientů i serverů. Tento princip se často používá pro výměnné sítě, kdy si uživatelé vyměňují soubory audio, video, software. Nejznámější – **Bittorent**.
- **RSS** technologie, protokol i služba k získávání informací o přidávání novinek (většinou na zpravodajské servery).
- **Blog** webový záznamník, v současnosti především osobní.
- **Facebook** je rozsáhlý společenský webový systém sloužící hlavně k tvorbě sociálních sítí, komunikaci mezi uživateli, sdílení multimediálních dat, udržování vztahů a zábavě. Se svými více než 400 miliony aktivních uživatelů (únor 2010) je jednou z největších společenských sítí na světě. Je plně přeložen do šedesáti pěti jazyků.
- **Elektronické vzdělávání** (e-learning) učení a vyučování podporované elektronicky. Na centrálním počítači bývá **LMS –** systém na řízení vyučování, ke kterému se uživatelé připojují obvykle přes webový prohlížeč. Tento systém jednak poskytuje informace – dokumenty, interaktivní encyklopedie, testy apod., jednak umožňuje zápis studentů do kurzů, jejich zkoušení, známkování, elektronickou komunikaci apod. Mezi nejznámější patří Moodle, Microsoft Class server.
- **Počítačové hry**  na veřejných serverech běží programy simulující virtuální realitu, do které můžete vstoupit.
- **Služby umožňující vzdálenou správu počítače na síti**: **Telnet** – vzdálené přihlášení, kdy uživatel pracuje s počítačem kdekoliv v síti, dnes je nahrazen bezpečnějším programem SSH, který komunikuje přes šifrované spojení. **Remote desktop**

**Intranet –** počítačová síť užívající internetové technologie v rámci organizace, která na internetu nezávisí.

# **Šifrovaná komunikace**

Standardně putují informace internetem v textové podobě bez jakéhokoliv zabezpečení.

**SSL –** vrstva a současně protokol vložená mezi vrstvu aplikační (HTTP) a transportní (TCP/IP), která šifruje údaje před odesláním a dešifruje je po přijetí. Stará se také o ověření totožnosti komunikujících stran. **SSH –** skupina standardů a protokolů, které vytvářejí bezpečné spojení mezi lokálním a vzdáleným počítačem. Pracuje na TCP portu 22.

**HTTPS –** kryptovaný protokol HTTP, který přenáší webové stránky prostřednictvím SSL. Využívá asymetrické (bezpečnější) i symetrické (rychlejší) šifrování.

# **Vytvoření spojení probíhá prostřednictvím asymetrického šifrování:**

1. Uživatel požádá server o doručení asymetrického veřejného klíče a kryptovacího algoritmu symetrického klíče pro vzájemnou komunikaci.

2. Server odešle klíč spolu s bezpečnostním certifikátem.

3. Pokud uživatel akceptuje certifikát, vygeneruje systém uživatele unikátní symetrický klíč pro další

komunikaci, zašifruje ho veřejným asymetrickým klíčem a pošle serveru.

4. Server svým asymetrickým klíčem údaje dešifruje a potvrdí uživateli. V tuto chvíli mají oba symetrické klíče pro kryptovanou komunikaci a může začít přenos dat.

### **Bezpečnostní certifikát**

Útočník, který by chtěl sledovat komunikaci mezi uživatelem a serverem potřebuje klíč, kterým je kryptovaná. Ten se odesílá na začátku komunikace na základě certifikátu.

**Bezpečnostní certifikát** je elektronický dokument, který prokazuje totožnost jeho držitele. Obsahuje údaje o tom, kdo (certifikační autorita), kdy a pro koho ho vydal, dokdy platí a za jakým účelem. Je třeba kontrolovat jak certifikát, tak jeho vydavatele i držitele.

### **Elektronický podpis**

Požadavky na přenos údajů:

- utajení údajů
- integrita informací (informace původní a úplné)
- autentizace (potvrzení totožnosti odesílatele)

Právě autentizaci odesílatele zabezpečuje elektronický podpis.

Každý elektronický podpis má soukromý a veřejný klíč

- 1. Z údajů dokumentu se vytvoří otisk (hash) číselný kód.
- 2. Hash se zašifruje autorovým soukromým klíčem elektronický podpis.
- 3. Adresát dostane podepsaný dokument a podpis.

4. Zkontroluje se hash dokumentu a dešifrovaný elektronický podpis (veřejným klíčem). Pokud jsou totožné, je dokument považován za důvěryhodný.

Certifikát umožňující využívání elektronického podpisu poskytuje **certifikační autorita**.

### **Díry v systému**

Každý software vytvořený člověkem má vady. Proto je třeba sledovat fóra věnující se bezpečnosti operačního systému nebo alespoň automaticky stahovat a instalovat záplaty.

**Netiquette –** soubor pravidel a zásad slušného chování v prostředí počítačových sítí a elektronických komunikací.

- Šetrnost a ohleduplnost minimálně zatěžovat
- Emaily stručné, jasné a přehledné, zdvořilost oslovení nebo pozdrav, podpis. Odpovědět na mail známé osoby je elementární slušnost.
- Nepsat text velkými písmeny
- Jde-li pošta přes cizí servery, nepoužívat diakritiku
- Žádné řetězové dopisy
- Choulostivosti šifrovat
- Nejdřív pochopit téma, pak vstoupit do diskuse
- Neposílat do konferencí soubory jako přílohy, ale pouze je nabídnout

# **22. Aplikační software**

Kancelářský SW: textové editory a procesory, tabulkové kalkulátory, databázové systémy Prezentační programy a aplikace na tvorbu webu

Grafické editory

Informační systémy

Počítačová podpora výroby (modelování objektů a vytváření konstrukční dokumentace)

Vývojové nástroje pro tvorbu SW

Výukové a vzdělávací programy

Počítačové hry a multimediální programy pro zábavu

Podpůrné aplikace (správci souborů, internetové prohlížeče apod.)

# **Kancelářské balíky**

**Microsoft Office** – zatím nejrozšířenější (Word, Excel, PowerPoint, Outlook, FrontPage (pro tvorbu webu), Access). Pro OS Windows.

**Open Office –** volně distribuovatelný systém (Writer, Calc, Draw – grafický editor, Impress – pro tvorbu prezentací, databázové uživatelské rozhraní a editor na tvorbu webu. Pro Windows, Unix i MacOS. **602 Office, Lotus Smart Suite, Gnome Office...** 

# **Textový editor**

viz: Poznámkový blok z Windows – umožňuje opravy, mazání, přepisy, kopírování, hledání a nahrazování v textu a práci se soubory.

### *Textový procesor*

zpracovává i tabulky a obrázky a zvládá pokročilejší funkce.

# **Funkce:**

- **Základní editace textu** (viz. textový editor)
- **Práce s bloky textu a s odstavcem** zarovnání, řádkování, odrážky, nastavení charakteristik odstavce
- **Jazykové nástroje** kontrola pravopisu na základě slovníků, tezaurus (slovník synonym)
- **Práce s objekty** tabulky, obrázky, textové efekty (WordArt Wordu), psaní matematických a jiných vzorců (Word – Editor rovnic)
- **Šablony a styly**
- **Práce s rozsáhlými dokumenty** záhlaví a zápatí, číslování stran, automatické vytváření obsahu a rejstříku, formátování oddílů, nastavování vlastností stránky, vysvětlivky a poznámky pod čarou
- **Hromadná korespondence**  hlavní dokument funguje jako šablona s poli (proměnnými), za které se dosazuje z druhého dokumentu, který obsahuje databázi
- **Podpora webu a hypertext** možnost vložit odkaz, možnost uložit dokument jako webovou stránku
- **Makra** posloupnost příkazů, která se zaznamená a spouští jako celek, v Office se dají programovat pod Visual Basic for application.

# **DTP** (DeskTop Publishing)

aplikace pro tvorbu novin a časopisů. Jejich hlavní náplní je text upravit a umístit na stránky.

# **Wysiwig**

What you see is what you get – vlastnost textových procesorů: výstup na tiskárně by měl vypadat stejně jako na obrazovce

# *Tabulkový procesor*

umožňuje vytváření tabulek – matematických, statistických, prezentačních a finančních, dále práci s mapami a grafy.

Základním dokumentem je **tabulka**, která obsahuje několik **listů**, tabulka se skládá z **buněk** tvořených sloupci a řádky.

(Např. v Excelu má list 256 sloupců a 65 535 řádků. Sloupce se značí písmeny A...IV, řádky čísly. Každá buňka má pak jednoznačnou adresu danou sloupcem a řádkem – např. A1)

V buňce může být číslo, text, datum a čas, logická hodnota (pravda, nepravda),výraz. Výraz začíná znakem **=,**  obsahuje matematické operátory (+, \*…) a funkce (sin(a1)).

Ve výrazech se místo proměnných uvádějí odkazy na buňky, kde jsou uloženy jejich hodnoty. Dá se nastavit automatické přepočítání všech buněk, které obsahují odkazy na buňku, jejíž obsah se změnil.

Relativní odkaz (B1) – při kopírování vzorců se neodkazuje na právě tuto buňku, ale na buňku, která má stejnou polohu vůči buňce s výrazem.

Chceme-li odkazovat na stále tutéž buňku, použijeme absolutní adresu (\$B\$1). Dají se užívat i smíšené adresy(\$A5).

Jednou z vlastností buněk je jejich formát, kromě běžných charakteristik lze nastavit i speciální formátování čísel, času apod.

# **Obsah buněk přesněji**

- Řetězec text je jakákoliv posloupnost znaků (32 králíků, Hanička, 536+27). Ve vzorcích text dáváme do uvozovek. Pokud je v buňce číslo a jednotka, chápe ho procesor jako text (pokud se nenastaví speciální formát).
- Číslo jakákoliv číselná konstanta (s desetinnou čárkou, se znaménkem, ve tvaru mantisa-exponent…)
- Vzorec začíná znakem  $=$
- Datum nebo čas nebo obojí (tento údaj je vnitřně reprezentován jako velmi přesné reálné číslo, které udává počet dnů, které uplynuly od data 0.0.1900
- Logická hodnota (pravda, nepravda)

### **Základní operace v tabulce**

**Manipulace se vzhledem –** formátování, rámování

**Výpočty –** libovolně kombinované či do sebe vnořené funkce a výrazy

**Automatické vyplnění –** číselné posloupnosti, datové a vlastní řady, kopírování vzorců s využitím relativních adres

**Logické funkce –** podmíněné výpočty, výsledek funkce závisející na jejím vstupu, podmíněné formátování

### **Grafy**

**Sloupcové** – chceme-li zobrazit absolutní hodnoty údajů a porovnat je

**Spojnicové –** vyjadřují průběh hodnot a růst nebo pokles sledovaných veličin

**Výsečové –** zachycují poměr zobrazených částí k celku (obvykle v procentech)

### **Zpracování databázových údajů** (složitějších tabulek)

**Databáze** je množina určitým způsobem uspořádaných údajů. Můžeme si ji představit jako tabulku nebo sadu řádků údajů.

### **Záznam**

obsahuje sadu informací k jednomu objektu **–** u tabulky je umístěn v řádku

**Pole** 

je sloupec databáze, obsahuje údaje jednoho druhu

- **Operace s databázemi**
- Třídění
- Filtrování
- Souhrny
- Propojování databází

### **Třídění**

### **je uspořádání záznamů vzestupně nebo sestupně podle hodnot v určitém poli**.

Příklad: naše databáze seřazená (setříděná) vzestupně podle výšky platu zaměstnanců.

### **Filtrování**

# **je zobrazení záznamů vyhovující daným podmínkám.**

Příklad: Zaměstnanci sklepa s platem vyšším než 200.

### **Souhrny**

umožňují sestavit údaje podle určitého pole včetně souhrnné informace. Dají se pak zobrazit jen souhrnné informace a skrýt běžné záznamy. Souhrny vytvoří z údajů skupiny na základě určitého kritéria a pro každou skupinu mohou realizovat zvláštní výpočty.

### **Kontingenční tabulka**

umožňuje nejen organizovat, sledovat a sumarizovat údaje, ale také sledovat vztahy mezi jejich charakteristikami.

### **Aplikované funkce**

Funkce ekonomické, statistické, vyhledávací, databázové a další.

**Hledání řešení** – nástroj, který při zadaných podmínkách dokáže najít vstupní hodnoty, ze kterých lze získat daný výsledek.

# *Databázové systémy*

jsou určeny na evidenci a zpracování údajů. Běžné operace:

- vkládání a prohlížení údajů
- úpravy (mazání, přepisování apod.)
- uspořádání (třídění dle abecedy...)
- filtrování a prohledávání
- matematické a statistické operace
- práce s výstupy tiskové sestavy, webové stránky
- automatizace posloupností operací makra

# **Základní pojmy**

V širším smyslu zahrnuje databáze více tabulek, ale i další objekty – dotazy, formuláře, tiskové sestavy apod. V tabulky se skládají s homogenních polí, kde každé **pole** je určitého typu (číselné, textové apod. jako u tabulkových procesorů) a heterogenních řádků – **záznamů**.

Systémy mohou pracovat na lokálním počítači, ale častěji se setkáváme se **sdílením údajů** mezi větším počtem uživatelů. Využívá se zde architektury **klient-server**, jejím jádrem je program – **SQL server**, který spravuje databázi a na požádání vykonává příkazy formulované v SQL (Structured Query Language).

Mezi výhody tohoto způsobu práce patří: optimalizace databázových operací, minimalizace množství přenášených údajů, možnost poskytovat údaje různým aplikacím, možnost sdílení a řízení přístupu k údajům.

### **Základní objekty MS Access**

**Tabulky –** slouží k uchovávání údajů

**Dotazy** – požadavky na zobrazení údajů splňujících určitá kritéria, mohou být formulovány v SQL nebo prostřednictvím vizuálního nástroje

**Formuláře –** ke zobrazování tabulkových údajů na obrazovce

**Sestavy –** totéž pro tisk

**Stránky –** totéž pro web

**Makra –** zde se tvoří tak, že uživatel vybírá příkazy a nastavuje jim parametry. (Jinde v MS Office se užívá VBA nebo zaznamenání posloupnosti akcí.)

**Moduly –** k programování funkcí ve VBA

# **Datové typy**

**Text –** libovolný řetězec znaků, obvykle maximálně 255.

**Číslo** – celé, reálné, dlouhé celé – výběrem konkrétního typu určujeme velikost paměti potřebné k jeho uchování. **Automatické číslo –** při přidání záznamu se automaticky zvyšuje, při jeho smazání se už nepoužije. Hodí se jako klíč.

**Měna** – číslo s menším počtem desetinných míst a symbolem měny, obvykle podle místního nastavení z operačního systému.

**Logický typ –** v Accessu Ano/Ne

**Vyjmenovaný typ –** v Accessu – Průvodce vyhledáváním – umožňuje a omezuje výběr a zadávání hodnot pole z rozbalovacího seznamu

**Blob –** v Accessu Objekt OLE – typ pro uchování obrázků, zvuků apod.

### **Indexy a klíče**

Zjednodušeně si můžeme **index** představit jako samostatnou tabulku, která obsahuje uspořádané údaje jednoho pole a odkaz na řádek, kde se příslušný údaj nachází v původní tabulce. Urychlují vyhledávání (může se např. použít binární), ale zvětšují objem dat a zpomalují práci při ukládání.

**Klíč –** pole nebo skupina polí, která jednoznačně identifikuje záznam (např. rodné číslo). Pokud se jedná o jediný sloupec, označuje se jako primární klíč.

### **Relace**

Aby při zpracování obsáhlých tabulek nedocházelo k **redundanci** (nadbytečnosti) údajů, je vhodnější popisovat objekty jednoduchými tabulkami, které můžeme propojit na základě společných údajů. Tyto vztahy se nazývají **relace** (proto relační databáze, existují i jiné např. hierarchické).

### **Dotazy**

jsou vlastně příkazy pro databázový stroj. Můžeme rozlišovat:

- **Výběrové** zobrazují údaje z jedné nebo více propojených tabulek podle daných kritérií, s možnostmi třídění, souhrnů a výpočtů agregačních funkcí (součet, průměr, minimum, maximum...).
- **Akční** manipulují s údaji
	- o **aktualizační** mění údaje v tabulce
	- o **vytvářecí** vytvářejí novou tabulku
	- o **odstraňovací** odstraňují záznamy, které splňují určitá kritéria

### *Prezentace*

je sdělování informací s využitím obrazu i slov.

**Webové –** v jazyce HTML

**Multimediální –** kombinace všech typů informací

**Podpora verbálních prezentací –** speciální programy (Microsoft PowerPoint), ale i formát pdf nebo swf.

# **Zásady:**

- perfektní znalosti přednášejícího
- příprava místnosti a techniky
- zvládnutí mluveného projevu
- výraznost a stručnost
- programy na tvorbu prezentací MS PowerPoint, Impress, Adobe Reader (pro pdf)

**Zásady pro zpracování**: Kontrastní barvy, tmavé pozadí a světlý text (nebo naopak), velká písmena, bezpatková písma, stručné texty, velké a přehledné obrázky, grafy, schémata.

Modré a zelené barvy jsou uklidňující, pro vyburcování publika se hodí červené a žluté tóny.

Je vhodné, aby všechny snímky měly stejný formát (šablona, barevné schéma) a tím pádem jednotný vzhled, jen výjimečně vkládáme odlišný snímek.

Úvodní snímek obvykle obsahuje název a autora, závěrečný poděkování za pozornost a kontakt na autora. Prezentace by měla obsahovat jen body (nikoliv souvislý text) a přednášející by podle ní měl vykládat, nikoliv z ní číst.

# **Možnosti publikování prezentací**

- Promítání fólií na zpětném projektoru
- Promítání diapozitivů
- Promítání snímků na obrazovce počítače
- Prezentace na Internetu
- Výroba papírových materiálů

# **K čemu slouží prezentace**

- Propagace myšlenek, výrobků, služeb
- Marketingové materiály
- Organizace firmy
- Přednášky a školení
- Pořady akcí
- Různé zprávy
- Reportáže a fotoalba
- Webové stránky

# **Jak pracuje prezentační SW**

**Snímek –** základní prvek, může obsahovat texty, obrázky, tabulky, grafy a schémata, multimediální prvky a hypertextové odkazy.

Objekty snímku jsou umístěné na **pozadí,** dají se mazat, vkládat, upravovat. Pro přechod mezi snímky lze nastavovat **přechodové efekty.** 

Funkce **časování** zabezpečuje běh prezentace bez zásahu uživatele.

Prezentace lze vytvářet na základě **šablon**, objekty na nich se dají **animovat**.

Prezentaci lze při vytváření různě zobrazit – **normální zobrazení:** snímek, osnova, **snímky** – uspořádání snímků, **poznámky**, náhled a **spuštění.** 

Prezentace může být uložena k dalším úpravám (Powerpoint: .ppt) nebo ve formátu (.pps), který ji okamžitě spouští, bez potřeby aplikace, v níž byla vytvořena.

# *Grafické editory*

# **Rastrové editory**

Základní jednotkou je zde bod, nástroji tužka a štětec, umožňující kreslení volným stylem (od ruky). Je možné pracovat se základními geometrickými tvary, (Ctrl nebo Shift přitom vnáší do kreslení pravidelnost nebo umožňuje kreslit ze středu), dá se pracovat s výřezy, používat otáčení, převracení. Ohraničené objekty lze vyplňovat barvami a texturami, do obrázku lze vložit text. Po změně nástroje už ale objekty nelze upravovat jako celek, obrázek je prostě právě jen matice barevných bodů.

V profesionálních editorech se dá pracovat s vrstvami, což jsou samostatné plochy, na které se dá kreslit a které se dají přes sebe pokládat a různě překrývat.

Při kreslení nového obrázku nastavujeme jeho atributy – rozměry a barevnou hloubku. Pro tisk je minimální rozlišení 300 dpi, na monitor stačí třikrát menší.

Častěji než pro ruční kreslení se rastrové editory používají pro úpravu a retušování fotografií. Mezi základní nástroje, které se dají aplikovat na výřez (popř. celý obraz) patří:

• Změna jasu, kontrastu, sytosti, ostrosti a barevného vyvážení

- Rozmazání
- Klonování
- Změna vybraných barevných odstínů (redukce červených očí)

Nejznámější grafické editory: Malování, Adobe Photoshop, Corel Photo Paint, IrfanView, PhotoShop, programy pro úpravy fotografií jako Zoner Photo Studio apod.

# **Vektorové editory:**

Elementární jednotkou je objekt, má tvar, rozměry, barvu a výplň. Kreslení objektů: křivky, čáry, geometrické tvary, písmo. Uzavřené křivky lze vyplňovat, dá se pracovat s vrstvami a textem. Často užívané operace:

- zarovnání a rozmístění objektů
- transformace, otáčení, posun, kopie
- efektové funkce (přechody, obálky, deformace...)
- vytvoření perspektivy
- barevné přechody
- vkládání rastrových objektů
- uložení textu na křivku

Známé editory: Corel Draw, Zoner Callisto, Adobe Ilustrator – grafická studia

### **Animace**

je technika, která pomocí střídání obrázků, zachycujících jistý děj, vyvolá dojem pohybu. Při filmování snímky na pás zaznamenává kamera v počtu 8–30 snímků za sekundu, u animovaných filmů se používají fólie se změnami, zatímco statická část zůstává stejná.

Při počítačových animacích se používá jednak formát **GIF**, jednak vektorový formát **SWF**, který pro své přehrávání potřebuje přehrávač (např. Flash Player).

Nejužívanější software je **Flash**, který umožňuje vytvářet nejen multimediální, ale i interaktivní prezentace. Zdrojový soubor má příponu fla, před publikováním se pak kompiluje do výše uvedeného formátu swf. Soubory vytvářené ve Flashi nejsou velké, protože pracují s vektorovou grafikou, pro složitější akce se dá využít její vlastní jazyk – Action script.

Základní jednotkou při tvorbě animace je **scéna**, která zobrazuje řadu **snímků** v časové posloupnosti. Scény se dají vytvářet ručně, ale polohy objektů lze také generovat pomocí nástrojů. Pracuje se s vrstvami, v každé může probíhat jediná animace.

**Časová osa** umožňuje pracovat s projektem v závislosti na čase.

# *Informační systémy*

jsou určeny na sběr, uchování, zpracování a poskytování informací. Téměř vždy obsahují databázové systémy. **Ekonomické systémy** 

**Geografické a kartografické informační systémy** (GIS) – kromě analýzy údajů dokážou modelovat povrch krajiny a simulovat geografický vývoj

**Expertní systémy –** v nejrůznějších odvětvích, např. v medicíně

# *Počítačová podpora výroby*

**CAD** (Computer Aided Design) – programy pro projektování a profesionální návrhářské systémy. Využívají se v elektrotechnice, stavebnictví, architektuře i strojírenství. Jsou náročné na výkon počítače zejména při prostorovém modelování.

**CAD/CAM –** (M-Manufacturing) – návrhová část zabezpečená CAD systémem je přímo propojena s řízením výroby.

# *Vývojové nástroje*

jsou aplikace určené na tvorbu jiných aplikací (Delphi, C#...). Programátor píše kód a přitom využívá napsaných objektů, komponent a nastavování jejich vlastností.

Základní součásti vývojového prostředí:

**Editor** – slouží ke psaní kódu.

**Překladač** – kompilátor nebo interpret – překládá zdrojový kód do tvaru, podle kterého může pracovat procesor. **Debugger** – užívá se k odhalování chyb.

Prostředí obvykle dále nabízí **návrhář formuláře**, **paletu komponent**, ze kterých lze komponenty přenášet myší na formulář a přehled objektů (Delphi – **inspektor objektů**), kde lze pracovat s jejich vlastnostmi a programovat jejich události.

# *Výukové a vzdělávací programy*

spojují technologii databázových a informačních systémů (vědomosti) s multimediálními aplikacemi (zvuk, obraz, interaktivita) a webovými technologiemi.

Výhody:

- Motivace a zapojení více smyslů
- Vysvětlování a procvičování bez živého učitele
- Zkoušení a testování

**E-learning –** používá **LMS –** (Learning Management System) – navíc monitoruje činnost žáků i učitelů, zabezpečuje elektronickou komunikaci apod.

# *Programy pro zábavu*

# **Hry**

využívají trojrozměrného modelování, multimédií, animací, umělé inteligence – prakticky všech oblastí informatiky. Jsou jednou z hlavních příčin stále rostoucích nároků na hardware počítače, protože pro zobrazování reálných scén potřebují špičkové grafické karty.

**Adventury** – postava jde od startu k cíli a cestou sbírá předměty z nichž získává body.

**RPG** – hry na hrdiny – podobné, ale v jejich průběhu se buduje charakter a schopnosti hrdiny **Akční** (3D střílečky)

**Logické**

**Stolní** – šachy, apod.

**Simulace –** řízení letadla, robota apod.

**Strategie –** SimCity apod., budování, podnikání...

**Sport –** hokej, automobilové závody apod.

# **Přehrávače**

hudby, videa a DVD. Kromě přehrávání zvládají konverzi údajů mezi formáty, stříhání a úpravy videa i audia. Windows Media Player je součástí MS Windows, kromě toho existuje i mnoho komerčních i volně šiřitelných aplikací (WinAmp, Power DVD...).

# *Podpůrné aplikace*

- správci souborů
- poštovní programy a programy pro instant messaging
- internetové prohlížeče
- antivirové programy
- utility

# **23. Základy typografie**

Vývoj písma: Obrázky, zjednodušené obrázky (piktogramy), písmo kde znak nahrazuje slovo, písmo – klínové, egyptské, fénické, židovské. Z řeckého písma se vyvinula azbuka i latinka.

Vynález knihtisku – Gutenberg 1450

Typografie je nauka o tom, jak má vypadat tiskovina.

Typografická pravidla:

- Korigují sazbu textu
- Korigují celkovou úpravu dokumentu z hlediska
	- o Pravopisného znaménka, interpunkce, zkratky…
	- o Funkčního (přehlednost a čitelnost textu)
	- o Estetického tradice a vkus

typus = znak, vzor, grafó = píši

# *Klasifikace písem*

Lze provádět dle různých kritérií. Podle zakončení tahu písma se rozdělují: serifová a bezserifová, podle proměnlivosti šířky: proporcionální a neproporcionální.

- **patková (serifová**) tahy písmen zakončeny patkami, mají obvykle stínování (Times New Roman) užití: sazba rozsáhlejších textů (je dobře čitelné a úsporné)
- **bezpatková** (**Arial**) absence patek, tahy stejně silné, slabé stínování, málo zdobená užívá se k sazbě nadpisů, vyznačování
- kaligrafická a volně psaná vycházejí z kaligrafických skriptů a z písem volně ručně psaných (Kastler)
- **dekorativní písma**  plakáty, reklamy, oznámení

# **Terminologie:**

- **Antikva**  základní stínované písmo s patkami (Roman)
- **Grotesk**  lineární (nestínované**),** bezpatkové (Arial)
- Písmo psacího stroje **neproporcionální (Courier**) všechny znaky i mezery jsou stejně široké (hůře čitelné), užívá se ke krátkým citacím, vyznačování (zdrojové kódy programů) apod.

**Velikost písma** se udává v bodech**,** volí se podle formátu a typu tiskoviny

- 1 bod je asi třetina mm.
- dětská knížka 12–14 bodů
- učebnice, knihy většího formátu 11–12 bodů
- beletrie pro dospělé 10 bodů
- časopisy 9 bodů
- noviny 8 bodů

# *Odstavec*

základní stavební kámen textu, je to každý blok textu, ukončený znakem konec odstavce.

Vkládá se klávesou Enter (nucené zalomení řádku – speciální znak Shift Enter)

Formátovací charakteristiky odstavce: základní druh písma, velikost, barva, zarovnání, odsazení, řádkování.

# **Zarovnání odstavce**

- na levý okraj (odborná sazba, dopisy)
- na střed (u plakátů, pozvánek)
- na pravý okraj (výjimečně, verše)
- do bloku (beletrie, časopisy, noviny)

# **Řádkový proklad**

je mezera mezi řádky, nastavuje se vzhledem k velikosti písma, obvykle 2 body. Pokud nastavujeme z formátovacího panelu nástrojů, udávají čísla násobky výchozího prokladu.

# *Další vlastnosti písma*

# **Rodina písem**

písma vycházející ze stejného výtvarného základu, souhrn všech řezů daného písma. **Řez písma – modifikace kresby**:

- základní
- kurzíva nakloněná
- tučné větší tloušťka tahů (Bold, Italic, Underlined)

**Font** – znaková sada, souhrn všech znaků jednoho typu a řezu

# *Doporučení pro používání písma*

### **Typ a řez:**

.

ne více než 3 rodiny (typy) písma pokud jsou písma z různých skupin, musí se výrazně lišit celkový počet řezů max. 6–8

# **Velikost:**

ne více než 3 velikosti jednoho písma, zřetelně odlišené

4–5 velikostí v jedné sazbě

čím delší text, tím čitelnější písmo – patková písma s jednodušší kresbou, nejčastěji antikva (Times, Bookman) bezpatková – nápadnější (letáky, titulky, nadpisy)

# **Vyznačování**

Nejběžněji kurzívou, nápadné upoutání pozornosti – tučné (odborná sazba), polotučná kurzíva Vyznačování jmen či názvů – slavnostní, kapitálky Ve výtvarné typografii barva, iniciála (citlivě!) Pozor na podtrhávání, protože v textu jsou podtržené většinou hypertextové odkazy, raději nepoužívat.

# *Formát tiskovin, úprava stránky*

**poměr zlatého řezu**   $\bar{\text{s}}:v = 1:1.618$ 2:3 Standardizovaný formát papíru A – A4 (210 x 297 mm) **Optický střed stránky** je výš než geometrický střed Pozor na **sirotky a vdovy** (osamělé řádky na začátku, resp. konci stránky)

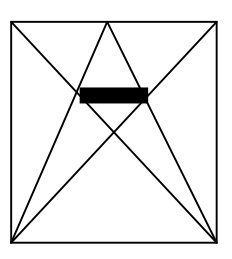

# *Font v počítači*

Je soubor s přesným popisem tvaru písmen určitého typu písma. Instaluje se s programovým vybavením, lze dokoupit, stáhnout z internetu. Pozor na česká písmena.

Existují zvláštní fonty (obrázkové – Windings, Webdings, Animals apod.) **Bitmapové fonty** 

- tvar písmene je určen body v matici
- nelze zvětšovat nebo zmenšovat beze ztráty kvality

**Vektorové fonty** (dnes skoro všechny)

- tvar písmene je popsán matematicky popisem obrysových křivek
- bez problémů měníme velikost (TrueType, Adobe Postscript)

### **Styl**

je pojmenovaný souhrn vlastností odstavce, který můžeme vyvolat výběrem z roletky Styl. Dá se upravovat, je možné také vytvořit vlastní styly. Velkou výhodou stylů je jednak jejich znuvupoužitelnost, jednak možnost nastavit jednotnou úpravu svých dokumentů.

# *Nejdůležitější pravidla pro psaní textu*

### **Správné psaní mezer**

Jde o to, kde by klasická mezera napsaná klávesou mezerník být měla a kde by naopak být neměla. Mezera nepatří před interpunkční znaménko, tj. tečku, čárku, středník a dvojtečku, neděláme ji ani před otazníkem a vykřičníkem. Často se chybuje s vkládáním mezery okolo závorek uvnitř závorkovaného obsahu, tj. ( špatně ), (správně).

Mezera vždy patří za toto interpunkční znaménko.

Pozor na dvojité mezery – dva nebo více znaků mezery by se vedle sebe rozhodně vyskytovat neměly, pokud chcete odsazení, použijte tabulátory.

### **Pevná mezera**

patří všude tam, kde by slovo s těsnou vazbou na slovo následující vypadalo samostatně na konci řádku nepatřičně, týká se to zejména jednopísmenných předložek (k, s, v, z, o, u) a čísel, za kterými následuje jednotka. Vložení pevné mezery je pomocí kláves Shift+Ctrl+Mezerník.

Mezeru mezi číslo a jednotku vůbec nevkládáme v případě, kdy tento údaj v textu figuruje jako přídavné jméno. Toto se běžně používá u vyjádření procent:

Úroková míra je 5 % – úroková míra je pět procent

Úroková míra je 5% – úroková míra je pětiprocentní

Další příklady: Tento džus je 80%. Plán byl splněn na 150 %.

50kg kočka už není kočka ale tele. Naše kočka váží 5 kg.

**Alkohol a úhel**: číslo je bez mezer (úhel 30°12´, 12° pivo).

**Teplota**: mezi číslem a teplotním stupněm se píše mezera, stupeň přiléhá k jednotce (25 °C).

**Měna:** 50\$ bankovka je padesátidolarová bankovka, ale pozor, už ne: 100Kč bankovka by byla stokorunočeská bankovka, česky toto zkrátka nepřečteme!!!

Dále platí: čísla malá (0 až 12) či krátká (sto, tisíc, milión) je vhodnější vypisovat slovně, tj. "stokorunová bankovka" či "práce má tři kapitoly" namísto "práce má 3 kapitoly".

### **Mezera a velké číslo**

platí důležitý vztah – mezera (ideálně opět psaná jako mezera pevná) se používá pro oddělení tisíců u velkých čísel, takže se čtenář lépe vyzná v napsaném 50 000 000 (než počítat počet nul u čísla 50000000). Toto pravidlo platí také pro čísla desetinná (např. 5,000 013).

Pozor na speciální číselné útvary, které mají vlastní způsob formátování, např. letopočet je bez mezery (2006), PSČ se píše v podobě XXX XX (602 00), telefonní číslo lze pro přehlednost oddělovat pevnou mezerou po trojicích cifer (+420 123 456 789).

Tohle všechno se dodržuje, nemáme-li k jinému zápisu konkrétní důvod (je-li to někde vyžadováno jinak).

### **Datum a čas**

Správný tvar data je s mezerami za tečkou případně za názvem měsíce.

Příklad: Přijel 28. března 2004. Odjel 29. 3. 2004.

Hodina a minuta se odděluje jednoduchou tečkou, dvojtečkou se oddělují až minuty a sekundy. Za tečkou neděláme mezeru jako u data.

Příklad: René k nám přijel v 15.36. Je právě 9.30:05,2.

#### **Uvozovky " " ' '**

používáme pro vyjádření přímé řeči (někdo něco říká) nebo pro zdůraznění.

Můžeme pracovat se znaky: " (ALT+0132) a " (ALT+0147), chceme-li uvnitř přímé řeči použít znovu uvozovky, je třeba použít uvozovky jednoduché: , (ALT+0130) a ' (ALT+0145).

Z vnějšku se okolo uvozovek píše mezera (pokud ovšem nenásleduje interpunkční znaménko), z vnitřku se mezery nepíší.

V případě přímé řeči se do uvozovek dává i interpunkční znaménko ukončující větu. Příklady:

Přišel a vesele zvolal: "Ahoj! Já jsem Lukáš."

"Včera jsem při zkoušení v hodině matematiky doslova 'vařil z vody', "svěřuje se Martin.

Je možné přímou řeč v textu přerušit a pak na ni opět navázat:

"Nemyslím si, že máš pravdu," prohodil Michal k Monice, "ale radši si vše ještě ověřím ve slovníku." Nejedná-li se o přímou řeč, interpunkční znaménko píšeme až za uvozovkami, nikoli před nimi: Chlapci z družstva si povídali o tom, jak "konečně" vyhráli turnaj.

Až po odchodu našich rodičů z domu začal teprve pořádný "mejdan".

### **Spojovník, rozdělovník "-"**

používá se k rozdělení slov na konci řádku, spojování slov.

Píše se vždy bez mezer.

Odpovídá znaku "-" na klávesnici (vpravo dole, v numerické klávesnici mínus).

Spojovník se opakuje na dalším řádku, vyšlo-li slovo se spojovníkem nakonec.

Příklady:

slovník česko-anglický, Frýdek-Místek, Alma-Ata, Praha 2-Vinohrady, Plzeň-jih, Brno-město, propan-butan, ping-pong, není-li, bude-li (ale jestli, neboli), tab. 4-1, obr. 7-5, Rh-faktor (ale faktor Rh), Hewlett-Packard, Hewlett- -Packard

### **Pomlčka "–"**

není na klávesnici – speciální znak, ALT+0150 Pomlčka jako oddělovač větných celků se odděluje mezerami. Vyjadřuje přestávku v řeči, oddělení textu, může jít o náhradu přímé řeči Do školy jsem šel – co bych byl doma také platný – ale myšlenky jsem neměl pohromadě. Já jsem inženýr – řekl jsem.

Pomlčka v dalších významech (v textu se neodděluje mezerami) u finančních jednotek: Časopis TYPO stojí Kč 120,–.

spojka a: dvojice Suchý–Šlitr, let Sojuz–Apollo

až: Jiří Rathouský (1924–2003), 466 036 123–5, vlakem to pojede 2–3 dny z do, od do: dálnice Praha–Brno, otevřeno 8–20 h, 12–14 hod. 13.2.–20.2. proti, versus: utkání Sparta–Slavia, poměr cena–výkon, poměr výnos–cena

# *Základní estetické principy*

- Kontrast
- Blízkost
- Opakování
- Zarovnání

# **Kontrast**

Jestliže grafické prvky (písmo, barva, velikost…) nemají být skutečně stejné, učiňte je co nejvíc odlišné. Kontrast přispívá k vizuální přitažlivosti stránky.

V jistém smyslu opakem kontrastu je **konflikt –** kombinace hodně podobných barev a velikostí (černá a tmavomodrá) nepůsobí dobře a navíc nutí čtenáře zkoumat, jestli vůbec dobře vidí ...

# **Opakování**

Opakujte vizuální prvky v celém díle, využívejte vztahu barev, tvarů, textur. Tento postup rozvíjí uspořádání a podporuje soulad.

# **Zarovnání**

Nevkládejte nic náhodně nebo bezmyšlenkovitě, každý prvek by měl mít viditelnou spojitost s jiným prvkem na stránce. Tím dostanete srozumitelný a kultivovaný vzhled.

# **Blízkost**

Související údaje by měly být pohromadě, viditelně odděleny od dalších údajů.

# **24. Základy elektronického publikování**

Aby se webová stránka zobrazila prohlížečem (Microsoft Explorer, Mozilla Firefox), musí být napsána v jazyce HTML, nověji XHTML, jehož pravidel se budeme držet. Prohlížeč pak umí podle pokynů tohoto jazyka zobrazit obrázky, text, tabulky, multimediální i jiný obsah.

XHTML umožňuje oddělit obsah dokumentu (HTML) od jeho formátu, který se definuje prostřednictvím kaskádových stylů (CSS). Ty se obvykle uvádějí v samostatném souboru, který se pak používá na zobrazovaný dokument.

**Výhody používání CSS**: (jsou podobné jako využívání stylů v textových procesorech)

- jednotný vzhled strukturovaného webu
- jednoduchá změna vzhledu všech dokumentů (které užívají tentýž styl)
- zpřehlednění html dokumentu a zmenšení velikosti jeho souborů
- jednotná optimalizace vzhledu pro různé prohlížeče
- možnost užívat jiný styl pro obrazovku a tiskárnu apod.

Do html dokumentů se dají vkládat příkazy **javscriptu**. Používá se hlavně na ovládání interaktivních prvků (prvky formulářů). Příkazy tohoto jazyka zpracovává přímo webový prohlížeč. Toho se využívá ve **statických** dokumentech, které slouží především pro zobrazování svého obsahu (jejich obsah je kompletně vidět při zobrazení zdrojového kódu).

**Dynamické** webové stránky pracují tak, že data zadaná uživatelem posílají ke zpracování na server. Pak uživatel ke kódu přístup nemá a do prohlížeče se dostane jen výsledný dokument. Skriptovací jazyky, které se zde používají jsou PHP, JSP, ASP.

# **Jak vytvořit webový dokument:**

- Některé aplikace umožňují uložit dokumenty jako html (Word)
- Užití speciálních aplikací: Standardní WYSIWYG aplikace: Adobe Dreamweaver, Microsoft FrontPage Prostředky na internetu, které vytvoří stránky na základě šablon Podpůrné prostředky (většinou freeware nebo shareware) typu Homesite, Golden HTML Editor
- Zdrojový text lze napsat přímo v jednoduchém textovém editoru typu Poznámkový blok

# **Nástroje na tvorbu webu by měly umět:**

zvolit šablonu formátovat a strukturovat text

tvořit hypertextové odkazy pracovat s tabulkami vkládat objekty a nastavovat jejich obtékání pracovat s adresáři a více dokumenty webu manuálně upravovat html kód zobrazovat náhledy

### *Jazyk HTML*

**Hypertext MarkUp Language** užívá značky **<>**, kterým se říká **tagy**. Tagy mají vlastnosti – atributy.

### **Párové tagy**

např. *k***b** text uvnitř se zobrazí tučně. $\langle$ b

<p> odstavec </p>

 $\langle h1 \rangle$  nadpis 1. úrovně  $\langle h1 \rangle$ 

### **Samostatné tagy**

< /hr> oddělovací čára – v XHTML se nepoužívají

Atributy se uvádějí dovnitř tagu, většina vlastností objektů se nastavuje pomocí kaskádových stylů.

 $\langle \phi \rangle$  align="center">text odstavce bude zarovnán doprava $\langle \phi \rangle$ 

Pro naše první pokusy vystačíme s Poznámkovým blokem (text ve Wordu obsahuje nadbytečné formátovací znaky, které by při zobrazení vadily, činily by text nepřehledným).

Dokumenty mají příponu HTM nebo HTML.

Grafika je pouze doplněk, nejdůležitější je vždy obsah. (Velké barevné obrázky a multimediální prvky mohou podstatně zpomalit načítání stránek!)

Tagy lze vnořovat, dodržujeme přitom, aby se nekřížily.

 $(**b**$  xxxxxxxxxxxxxxxx(b $>$ ( $p$ )

Chybně zapsané tagy a příkazy prohlížeč ignoruje.

Tip: Pro psaní znaků **< >** používejte kombinaci kláves **pravý ALT+<>** 

Snažte se, aby stránky měly co nejmenší velikost a co nejkratší dobu načítání.

Mějte vždy stránky zálohované pro případ selhání serveru a následné ztráty dat.

Zásadně používejte standardní fonty (Arial, Verdana, Courier, Courier New, Helvetica, Times a Times New Roman).

Používejte malá písmena v názvech souborů, obrázků a odkazech. Některé servery rozeznávají malá i velká písmena.

Rozvrhněte si adresářovou strukturu webu pro přehlednost. Třiďte grafiku a informace do odlišných adresářů. Nestahujte grafiku z cizích stránek a nepoužívejte ji na svých. Snažte si vytvářet vlastní grafiku, používat vlastní fotografie. Většina programů (Zoner) pro úpravu fotografií umožňuje jednoduchou tvorbu webových galerií. Co přinesou stránky návštěvníkovi? Zvažte, pro koho jsou stránky určeny a co udělat, aby se návštěvník vrátil. Stránky pravidelně aktualizujte!

Po každé změně si stránky prohlížejte v nejběžnějších prohlížečích (momentálně Explorer, Mozilla). Obrázku VŽDY připisujte parametry velikosti! Předejdete tak rozházení stránky před načtením obrázků. Používejte svojí fantazii :-)

Hodnoty atributů musí být v uvozovkách (včetně číselných).

#### **Druhy příkazů Formátování a strukturování dokumentu –** font, odstavce, odrážky apod. **Vkládání externích objektů –** tabulka, obrázek, animace **Podpora hypertextu Tvorba formulářů a interaktivních prvků** – textové pole, tlačítko apod.

### **Struktura HTML dokumentu (příklad)**

*Hlavička dokumentu*  <?xml version="1.0" encoding="windows-1250"> <!DOCTYPE html PUBLIC "-//W3C//DTD XHTML 1.0 Strict//EN" "http://www.w3.org/TR/xhtml1/DTD/xhtm11-strict.dtd"> <html xmlns="http://www.w3.org/1999/xhtml"> <link rel="StyleSheet" href="css2.css" type="text/css"> *připojení souboru s kaskádovým stylem* <head >  $\lt$ title>První seznámení s jazykem htm  $\lt$ /title> *titulek, objeví se na liště prohlížeče* <meta http-equiv="Content-Type" content="text/html"; charset="windows-1250"> *určuje kódování stránky, jinak mohou být problémy se zobrazováním češtiny* 

</head>

```
<body bgcolor="aqua"> 
tělo dokumentu, barva pozadí 
<img src="pejsek.gif"> obrázek, v uvozovkách soubor s obrázkem 
<h1 align="center"> Tiskárny </h1> 
nadpis 1. úrovně
\langleul>
seznam s odrážkami 
<li> Jehličkové tiskárny</li> 
položka seznamu 
<li> Inkoustové tiskárny</li> 
<li> Laserové tiskárny</li> 
<li> Plotery</li> 
\langle \text{ul} \rangle\langlehr width="80%">
oddělovací čára, šířka v procentech stránky 
<h2>Jehličkové tiskárny</h2> 
nadpis 2 .úrovně
podstavec 
Tiskárna tiskne pomocí elektromagnetické hlavy, ze které jsou vystřelovány jehličky, které přes barvicí pásku 
přenášejí na papír body. Písmena jsou tedy složena z bodů, které vznikají údery jehliček. Počet jehliček 24, 
(dříve i 9) rozlišení 150 dpi. 
</p>
<a href="http://www.epson.com/">Epson</a> hypertextový odkaz <br /> nucené zalomení odstavce 
<a href=" http://www.hewlet-packard.com ">Hewlet-Packard</a><br /> 
<a href=" http://www.olivetti.com/Site/Public/ ">Olivetti</a><br /> 
</body> 
</html>
```
### **Formuláře**

slouží k získání údajů od uživatele prostřednictvím ovládacích prvků a jejich odeslání na další zpracování. Na straně klienta je může zpracovávat javascript, který je součástí stránky, na straně serveru skriptovací jazyky typu PHP, které uživateli vracejí nový html dokument.

Příklad:

<form action=url skriptu" method="*jak přenést data*"> *tělo formuláře*  Jméno: <input type="text" name="jmeno" > *vstupní políčko, jmeno je identifikátor objektu pro zpracování skripty* <input type="submit" value="odeslat"> *Tlačítko pro odeslání formuláře*  </form>

Hodnota atributu **action** je adresa skriptu, který bude zpracovávat zadaná data. **Method** určuje způsob, jak se data předávají serveru.

**Get:** data jsou předávána v rámci URL adresy skriptu – vhodné pro menší formuláře. **Post:** pro rozsáhlejší formuláře

### **Zveřejnění webové stránky**

Je třeba veřejná IP adresa nebo vlastní doména, spuštění webového serveru (Apache nebo IIS, který patří do MS Windows) a umístění stránky do nastaveného výchozího adresáře webového serveru (public\_html). Většina uživatelů využívá **webhosting –** umístění svých stránek na serveru profesionálního poskytovatele, který garantuje funkčnost, zálohování i rychlost připojení. Soubory se pak obvykle přenášejí pomocí FTP klienta.

# **25. Základy digitální fotografie**

# **Postup:**

- Nafotíme obrázky (Předem zvolíme rozlišení, pro zobrazení na počítači obvykle stačí 800\*600 bodů).
- Prohlédneme si obrázky na LCD displeji a co se nám nelíbí, smažeme.
- Fotoaparát spojíme s počítačem (přes USB port) a překopírujeme na disk. (Některé fotoaparáty se
- chovají jako další disk, u jiných je třeba nainstalovat ovladač dodávaný s fotoaparátem.)
- Obrázky dál upravíme editorem obrázků.

# **Clona a čas**

Průběh focení: uzávěrka odkryje snímač, který zaznamená scénu před objektivem. Tento záznam – **expozici snímku** – přístroj uloží jako soubor na paměťovou kartu.

Snímač potřebuje přesné množství světla, je-li ho mnoho, vznikají vypálená místa (bílé plochy bez kresby), je-li ho málo, je snímek tmavý, nezřetelný.

Toto množství zajišťuje správná kombinace clony a času.

**Čas** – doba, na kterou uzávěrka odkryje snímač. Čím delší čas, tím více světla může při expozici dopadnout na snímač.

Snímek fotíme stisknutím spouště, ruka se chvěje. Takže rozumný čas je 1/100–1/60 sekundy. Nad 1/10 s je třeba použít stativ (jinak rozmazání). Pohyb potřebuje méně – až 1/250 s.

**Clona** (f) – převrácené množství světla, které objektiv propustí na snímač.

Slouží k zúžení otvoru objektivu, tedy k regulaci množství světla, které dopadá na snímač. **Světelnost objektivu** – nejmenší použitelná clona. Čím větší clona, tím méně světla objektiv propouští. Nejlepší objektiv má clonu asi F1.2, standard je F2.8. F16 – velké zaclonění.

Clona a čas společně určují množství světla při expozici.

1/30 sekundy – clona f16

1/250 sekundy – clona f5.6

S větší clonou roste **hloubka ostrosti**. Při malé hloubce je popředí ostré, ale pozadí rozmazané, při velké je celý snímek rovnoměrně ostrý. f4-f11 rozostření pozadí.

Použitím **ZOOMu** roste clonové číslo a tedy klesá hloubka ostrosti. Při přiblížení je tedy třeba větší clona.

Maximální velikost obrázku je dána počtem světločivých buněk ve snímači. Např. třímegový snímač zachytí obrázek 2048\*1536 pixelů.

# **Formáty fotografií**

JPEG – obvykle uživatelem řízená komprese RAW (špičkové aparáty, surové neupravené fotky) TIFF – bez ztráty informace, velké soubory

# **ISO**

udává jak bude aparát citlivý na světlo. Automatická volba – přístroj nastaví hodnotu, která odpovídá správné expozici při zvolené kombinaci clony a času. Při plně automatickém režimu jsou co nejnižší, protože s rostoucím ISO roste šum. Kvalitní aparáty zvládají ISO až 1600.

Při dvojnásobném ISO stačí poloviční expozice – čili o jedno clonové číslo výš nebo poloviční čas.

Krásná fotografie potřebuje:

- znalosti
- cit
- praxi

Základem dobrého snímku je správná expozice. Expozice souvisí s histogramem snímku (udává počty bodů jako funkci barvy). Podexponováno – vysoký hrot vlevo – ztráta detailů ve stínech Přeexponováno – naopak (vypálená světla) Měření expozice a automatické zaostření

**Problémy při měření expozice**: focení v místnosti s oknem v pozadí – okna vypálená, popředí tmavé. (Naopak focení na sněhu – příliš světla uzavře clonu a popředí je zase moc tmavé.) Snažme se, aby objekt byl osvětlen zepředu, snímek sledujeme v náhledovém displeji, ne v hledáčku.

# Informatika\_2010

**Automatické zaostření** – po namáčknutí spouště fotoaparát porovnává kontrast částí snímku a provede zaostření. Problém – pokud objekt není uprostřed, nemusí být ostrý. Pomoc: zamířit tak, aby byl uprostřed, namáčknout spoušť a domáčknout po pohnutí s přístrojem do vhodnější polohy.

### **Motivové programy**

**Auto –** univerzální režim, fotoaparát nastavuje střední hodnoty

**Portrét** – více otevřená clona a krátký čas, takže pozadí je mírně rozmazané

**Krajina** – maximální clona i čas, tedy kompletně ostrý snímek

**Sport –** co nejkratší čas

**Noc** – co nejdelší čas a zapnutí blesku (ostře je osvětleno jen popředí v dosahu blesku)

### *Kompozice obrazu*

**Ústřední motiv** – zdůrazníme umístěním, měl by být jasně zřetelný, co největší. Neměl by být uprostřed, lépe zlatý řez (přibližně 1/3), neměl by vyhlížet nebo utíkat ze snímku. (Při focení krajiny by nemělo být uprostřed rozhraní krajina – obloha.)

**Žádné rušivé prvky** – pozor, oko je umí potlačit

**Popředí posiluje vyznění ústředního motivu –** např. při fotografování krajiny předměty popředí (větvičky apod.) dodají snímku hloubku.

**Pozadí** – nemělo by rušit, může vypovídat o ústředním motivu, mělo by s ní ladit. Obloha působí lépe s mraky. **Práce se světlem** – osvětlení dominantního objektu zepředu, nízké slunce vytváří krásné stíny. Slunce nad hlavou nemusí svědčit osobám (stín pod nosem apod.). Barva světla závisí na jeho zdroji, proto má fotoaparát funkci automatické vyvážení bílé. (Žárovkové světlo zabarvuje do červena, zářivkové do modra.)

# *Skenování*

Skener je zařízení pro převod obrázku do digitální podoby v počítači.

# **Postup:**

- Do skeneru vložíme snímaný objekt, obrázkem dolů.
- Spustíme Microsoft PhotoEditor, z nabídky Soubor vyberme Skenovat obrázek. (U programu typu Corel PhotoPaint většinou volba Soubor/Import…)
- Vybereme si typ obrázku.
- Prohlédneme si náhled, myší vhodně umístíme výběrový obdélník a upravíme jeho velikost.
- Tlačítko skenovat.
- Obrázek se objeví ve fotoeditoru, kde s ním můžeme dál pracovat.

(Při vlastním nastavení nebo šikovnějších programech je třeba určit rozlišení, pokud chceme obrázek tisknout v původní velikosti, stačí 200 dpi.

# **26. Zálohování dat a ochrana systému**

# **Ochrana údajů**

souvisí jednak s problémem efektivního využívání a jednak s možností zneužití nahromaděných informací. Nejjednodušší je uložit citlivé informace na počítači, který není v síti.

# **Základní požadavky:**

- dostupnost údajů když je třeba
- autorizace přístupu k údajům jen pro oprávněné osoby
- sledování změn
- ochrana údajů před zničením
	- o chyby SW (neotestovaná situace může data přepsat)
	- o selhání HW (porucha disku, přírodní katastrofy...)
	- chyba uživatele
	- o úmyslné konání (krádež, útok viru)

# Nejuniverzálnější ochranou je zálohování.

# **Typy zálohování:**

- Vytváření záložních kopií
- Vícenásobné kopie (RAID)
- Versionování záloh (více verzí jednoho souboru na záznamovém médiu)
- Inkrementální kopírování a zaznamenávání změn nejprve se vytvoří kompletní záloha tzv. **kontrolní bod** a pak se zaznamenávají změny

### **Záložní kopie** – **kopie dokumentu uložená na jiném médiu než původní dokument**. (CD–RW, CD–R, další disk…)

Některé programy (Word, Excel…) zálohují automaticky po určitém časovém intervalu, jinak používáme většinou volbu **Uložit jako (Save as)** nebo kopírujeme prostřednictvím OS.

# *Zásady:*

- Pořádek označujte si datum a obsah záložní diskety, promyslete si strukturu složek.
- Bezpečné místo (loupež, magnetické pole, vysoká teplota…)
- Používání speciálních zálohovacích programů (bývají součástí nadstaveb OS, např. Backup Microsoftu)
- Po vytvoření zálohy zkontrolujte, zda jde použít (vadné diskety, USB flash…)
- Licenční smlouvy obvykle umožňují vytvořit kopii instalačních disket

# **Obnovení systému ve Windows XP**

Vytvořit body obnovy Obnovit některý z těchto stavů Příslušenství/Systémové nástroje/Obnovení systému

### **Image disku**

**"**obraz disku**"**, který lze při problémech prostě obnovit bez nutnosti přeinstalovávat SW. Programy pro tvorbu Image disku: Ghost Acronis True Image

Moderní operační systémy (Windows 7.0) těmito prostředky rovněž disponují

### *Komprimace*

# **je metoda zakódování dat do menších souborů s možností následného obnovení.**

Nejlépe se komprimují databáze a texty, hůře programy. Jednou zkomprimované údaje se dalším balením mohou dokonce zvětšit.

### **Bezztrátová komprese –** pakovaná data = rozpakovaná data.

Vzniká jako výsledek práce archivačních programů (WinZip, WinRar,WinArj…) – používá se hlavně pro texty a programy, nedá se komprimovat, co už bylo zkomprimováno (video, MP3…).

Komprimační programy obvykle hledají v souborech vztahy, které by mohly využít. Např. u textů pomocí matematických algoritmů se skupiny znaků nahradí menšími skupinami.

### (AAAAAAABBBBBBBB=7A8B)

Při **komprimaci obrázků** se vychází z předpokladu, že v rastrovém obrázku typu kresba se často opakují hodnoty sousedních pixelů. Do souboru se tedy nejprve zapíše počet opakujících se hodnot, pak hodnota samotná.

**LZW algoritmus** (Lempel, Ziv, Welch): Vyhledají se řetězce, které se často opakují a přiřadí se jim kódy. Kódy a odpovídající řetězce se uchovávají ve slovníku.

**Ztrátová komprese** – výsledná data ztrácejí část původní kvality (obrázek např. ostrost nebo barevnou hloubku). Kvalita obrázku je vždy vyvážená velikostí souboru, míra tolerance se dá obvykle nastavit. (Např. u JPG, kde se barvy podobného odstínu se nahrazují toutéž barvou.)

### **Komprese JPG**

Komprese JPG funguje na principu snižování množství informací týkajících se barvy, při zachování kvality informací o jasu zpracovávaného souboru.

Výsledná ztráta se projeví především nutným snížením kvality barevných přechodů.

Obrázky BMP lze komprimovat bezztrátově archivními programy nebo ztrátově – např. jako JPG. U videa (vlastně řada obrázků promítaných s určitou frekvencí – např. 25 s<sup>-1</sup>) se používá mj. technika spočívající na jevu, že střídající se obrázky se obvykle mění jen málo – pak se použije pouze rozeznání změn nebo střih. (MPEG – standardy pro kompresi digitálního videa. Ukládají se pouze změny mezi následujícími snímky.)

### **Komprese zvuku**

Ztrátová: protože lidské ucho je nejcitlivější na oblast řeči, nízké tóny se vypustí.

Komprese MP3: ucho slyší pouze frekvence v rozsahu 20 Hz–20 kHz. Dělicí filtr odfiltruje zvuk mimo slyšitelnou oblast a zbytek komprimuje (poměr 1:12).

Na přehrávání MP3 potřebujeme speciální programy, např. WinAmp.

Komprese se používá také při přenášení dat po síti (internet, fax, modem).

**Archiv –** soubor s příponou danou programem, ve kterém byl vytvořen (ARJ, ZIP, RAR…) **Rozbalení archivu –** dekomprimace souboru z archivu **Kompresní poměr –** velikost souboru po komprimaci / původní velikost (obvykle v %) (často také 1 – tato hodnota)

# *Formát pdf*

možnost úschovy textu, tabulek a obrázků v nevelkých souborech bez následné editace. Program PdfFactory – pomocí funkce tisk, která se nachází ve většině textových editorů, tabulkových procesorů a jiných, vytváří soubor PDF. Pdf dokument otvírá program Acrobat Reader – freeware Při problémech s tiskem (nesrozumitelné znaky): Tisk/Další volby/Tisknout jako obraz

# *Počítačová kriminalita*

Činnosti zaměřené proti počítačům a také trestné činy spáchané pomocí počítače.

# **Počítačové pirátství**

je neoprávněné nakládání s počítačovými programy takovým způsobem, který přináleží pouze nositeli autorského práva. Jde o každé porušení licenčních podmínek, včetně instalace na více počítačů, než je ve smlouvě.

U nás – Zákon 121/2001 Sb. o právu autorském: není potřeba souhlasu autora k rozmnožování, když se jedná o záložní kopie pro potřeby majitele nebo se část SW používá jako pomůcka ve vyučovacím procesu nebo pro potřeby zdravotně postižených (*vždy je však nutno uvést jméno autora, nejde-li o dílo anonymní, nebo jméno osoby, pod jejímž jménem se dílo uvádí na veřejnost, a dále název díla a pramen*).

### **Nejčastější formy pirátství:**

Neoprávněné šíření počítačových programů a multimediálních děl

Neoprávněné používání programů (viník je nejen ten, kdo kopii pořídil, ale i ten, kdo si ji instaloval) Trestné činnosti tohoto typu se věnuje softwarová policie, viník může být odsouzen k peněžitému trestu, propadnutí věci a dokonce k odnětí svobody od půl roku do pěti let.

### **Warez**

slangový termín označující díla, se kterými se manipuluje v rozporu s autorským právem. Jde o software, ale také hry, filmy, hudbu. Vytvářejí ho osoby, které prolamují ochranu programů (**cracking**) – častěji pro prestiž než pro zisk. Warez se publikuje na webu. Návštěvník těchto stránek jednak riskuje porušení zákona, jednak nakažení počítače trojským koněm, virem nebo spywarem.

### **Hacking a cracking**

Dalším typem trestné činnosti je pronikání do cizích systémů, obvykle prostřednictvím počítačových sítí. Osoby, které se jím zabývají se označují jako hackeři, i když jde ve skutečnosti o prolamování ochrany a tedy crackování systému.

Termín **hacker** původně znamenal osobu, která se na vysoké úrovni zabývá řešením náročných problémů – hledáním nových technologií a překračováním hranic současného poznání. Komunita, jejíž členové se sami nazývají hackeři v současnosti, se zabývá pouze crackováním a i když jde často o osoby inteligentní a znalé problematiky, s původní počítačovou noblesou nemají nic společného (spoustu návodů nejde i pologramotný na internetu bez problému).

### **Techniky crackerů a možná obrana:**

- **Využívání chyb v systému** (děr) instalování záplat
- **Útok hrubou silou** (případně slovníkový útok) spočívá v hledání hesla zkoušením všech možných kombinací. Proto je třeba vytvářet silná hesla – minimálně 8 znaků, malá, velká písmena i číslice, začlenění znaků, neměla by obsahovat existující slova
- **Odposlouchání síťové komunikace** pokud se heslo posílá nekryptovaným připojením (http, ne https), putuje sítí v textové podobě. Předpoklad ke zneužití je přístup k médiu nebo síťovému zařízení (kabel, bezdrátový signál), přes který heslo prochází.
- **Zadní vrátka** dovolí uživateli vstup bez jména a hesla. (Například program poslouchající na určitém portu, který po připojení útočníka umožní manipulaci s pevným diskem. Nejčastěji se šíří prostřednictvím červů nebo trojských koní.)
- **Spyware** často se do počítače dostane při instalaci jiného programu a sledují činnost uživatele. Patří sem velmi nebezpečné **keyloggery,** které zaznamenávají posloupnosti stisknutých kláves a mohou tak

odhalit hesla, v současnosti proti nim neexistuje účinná obrana. Také se nejčastěji šíří prostřednictvím červů nebo trojských koní.

Co se týče osobnosti crackera – někteří tuto činnost mají místo adrenalinového sportu, cílem dalších je destrukce. Poslední skupina počítačovou kriminalitou vydělává – ať už jde o nelegální bankovní informace nebo získávání zpeněžitelných tajných informací.

### **Sociální inženýrství**

využívá psychologických metod. Například vytipovaným uživatelům je rozeslán mail, kde se útočník představí jako správce sítě a žádá z nějakého důvodu přístupové údaje, případně se vydává za osobu v nesnázích, která si potřebuje peníze odložit na účet oběti – a slibuje hory, doly.

### **Bankovní krádeže**

**Phishing** (rybaření) – rovněž spadá pod sociální inženýrství. Útočník rozešle např. zprávu o potřebě změny osobních údajů a kdo se chytí, je přesměrován na stránku vzhledově zcela stejnou jako např. stránka banky. Poté co vyplní údaje, dostane informaci, že spojení se nezdařilo. Následně změní údaje ještě jednou, tentokrát na skutečných stránkách banky...

**Man-in-the-middle** (muž uprostřed) – útočník vstupuje do komunikace banky a uživatele a odhaluje soukromé klíče. Obranou je pravidelná výměna bezpečnostního certifikátu a kontrola jeho platnosti.

**Pharming** (farmaření) – útočník přesměruje adresu webové stránky na vlastní (např. změnou DNS záznamu), kde uživatel vyplní své přístupové údaje...

Banky se brání mj. tak, že při přihlášení do systému informují uživatele prostřednictvím SMS, vyžadují potvrzení každé operace kódem, které zasílají na mobil majitele účtu apod.

### **Ochrana**

- Instalovat pravidelně aktualizace operačního systému
- Používat HW i SW firewall (HW na oddělení sítě od internetu, SW na lokálním počítači)
- Silná hesla
- Neposkytovat nikomu přístupové údaje do žádného systému
- Dávat přednost kryptovaným kanálům (https)
- Kontrolovat držitele, vydavatele i platnost bezpečnostních certifikátů
- Nepoužívat nelegální SW
- Neotvírat přílohy v mailech z neznámých zdrojů
- Používat antivirové programy
- Používat systém na detekci útoků (IDS), který včas odhalí pokus o útok ze sítě

# **Spam**

nevyžádaná zpráva, jejímž účelem je obvykle šíření reklamy. Škodlivost spočívá jednak v obtěžování uživatelů a zneužívání jejich osobních údajů, jednak v zatěžování linek, zabíráním místa ve schránkách. Možná obrana: nezveřejňovat svoji mailovou adresu na internetu nebo ji alespoň psát bez zavináče. Některé aplikace pro elektronickou poštu umějí spam rozeznat (uživatel také může provést nastavení co za spam považuje) a přesunout ho do speciálních složek pro nevyžádanou poštu (MS Outlook 2007, Mozilla Thunderbird).

**Hoax –** poplašné zprávy, řetězové dopisy, nabídky lehkého výdělku atp. Pokud si nejsme jisti, zda se jedná o hoax, je vhodné zkontrolovat, nenachází-li se na www.hoax.cz, případně kontaktovat odesílatele.

# *Počítačové viry*

Počítačový virus je program, který se umí šířit bez vědomí uživatele a vykonávat činnost, pro kterou byl **napsán.** 

Terminologie odpovídá té biologické: **Infekce** – proces šíření viru **Infikovaný hostitel –** napadený soubor **Karanténa –** uchování napadeného souboru bez odstranění viru **Léčení –** odstraňování virů

Může vytvářet své kopie připojené k jiným souborům (kopíruje se do jiných programů, popř. Boot sektoru), ty se mohou samy dál kopírovat a tak množit.

Kopie se mohou lišit od originálu, i když většinou dělají totéž, viry obvykle nějak škodí – od náhodných změn dat na disku přes nevyžádané rozesílání elektronické pošty až po zformátování disku. Častou užívají maskovací techniky, kterými se brání odhalení a likvidaci. Proti virům bojujeme pomocí antivirových programů. Nejčastější zdroje virů: diskety, přílohy elektronické pošty

### **Autoři virů**

mstící se programátoři (propuštění...)

mladí programátoři, kteří si chtějí vyzkoušet co dokáží a nezabývají se přemýšlením o důsledcích svého jednání spameři, kterým jde o ovládnutí cizích počítačů a jejich otevření pro spam psychicky narušení jednici, kteří si takto kompenzují nedostatky jinde

### **Co může způsobit vir**:

- připravit Vás o peníze v bance
- zlikvidovat řízení přístrojů v nemocnicích nebo např. autopilota letadla

### **Historie**

Sci Fi – 60. léta

1983 – dr. Frederick Cohen – 1. samomnožící program

1986 – 1. škodící virus Brain

1988 – 1. internetový červ, vznik antivirové asociace McAfee

1995 – viry se vrhají hlavně na operační systémy Microsoftu

# *Typy virů*

Podle místa kam se ukládají:

**Bootviry –** systémové oblasti

Vir napadá boot sektor nebo partition tabulku disku či diskety. Je pak aktivován při zaváděni systému. Šíří se z napadeného boot sektoru disket při bootování – pozor na zapomenutá média v mechanice počítače při vypínání.

**Souborové viry –** spustitelné soubory

Obvykle se připojují za program a na jeho začátek vkládají instrukci, aby se nejprve spustil vir a teprve pak vlastní program

**Multipartitní viry** – infikují jak partition tabulku, tak soubory (One Half).

**Makroviry** – napadají dokumenty, které obsahují makra. Ovládnou program a při určité operaci (třeba uložení souboru) je spuštěno makro s destrukčními účinky.

Zvláštní typ virů, kteří **nepotřebují hostitele** (a řadíme je proto mezi červy) se ukládají na libovolné místo disku a upravují buď registry Windows nebo dávkové soubory (bat, shell). Spouštějí se při startu operačního systému.

Podle umístění v paměti:

**Nerezidentní –** spouštějí se prostřednictvím spustitelných programů, hledají další, které nakazí a skončí. **Rezidentní** – po spuštění se trvale usadí v paměti a sledují uživatele.

Podle způsobu škodlivé činnosti:

**Nedestruktivní –** vizuální a akustické projevy (podivné zprávy, překódování klávesnice...).

**Napadající programy –** škodí přepsáním programu, který stačí smazat a nainstalovat znovu.

**Ničící data** – kódují, formátují, mažou.

**Modifikující data** – přepisují jen občas něco, což se velice špatně kontroluje (Od které zálohy je něco špatně?). **Odesílající údaje z počítače –** pomocí e-mailu nebo sítě.

**Ničící hardware –** zatím známá jediná možnost: zápis do BIOSu, který modifikuje nebo vymaže startovací sekvenci

Podle schopnosti maskovat se:

Viry, jejichž **všechny kopie a potomci mají týž kód** – snadné odhalení porovnáním s databází antiviru. **Polymorfní viry** – při rozmnožování mění svůj kód.

**Stealth viry –** maskují svou činnost, bývají rezidentní a antiviru vracejí svou dezinfikovanou verzi, kterou před uložením opět přepíší.

# *Malware*

programy, jejichž primárním cílem je škodit uživatelům. Od virů se nejčastěji liší tím, že pro svou existenci a množení nepotřebují hostitele.

### **Počítačové červy (worms)**

**E-mailový**, který se většinou šíří jako příloha elektronické pošty, často má příponu VBS. Obvykle se umějí rozeslat na všechny adresy adresáře. (I love you, Navidad, Klez…)

**Síťový –** šíří se díky chybám v serverových částech programů, k činnosti nepotřebuje člověka a proto je nebezpečný a neovladatelný.

### **Spammery**

fungují jako červy, napadený počítač se pak stává jejich šiřitelem a současně odesílatelem spamu.

### **Dialery**

jsou nebezpečné uživatelům, kteří pro připojení k internetu používají vytáčené připojení. Po aktivaci přesměrují číslo, kterým se uživatel připojuje na jiné, mnohonásobně dražší. Jsou typické pro stránky warez.

### **Trojský kůň**

Po infikování se nemusí dál šířit, ale pouze sledují činnost uživatele a očekávají vhodný okamžik akce. Mohou ohrozit počítač v určitém momentě (daný čas, spuštění programu...) jako **spyware** (odesílání důvěrných údajů) nebo zabezpečit útočníkovi přístup – **backdoor**.

Nejhorší z nich jsou **vypouštěči – droppers,** kteří vypouštějí do sítě další malware,

### *Šíření virů v systému*

**Infekce prostřednictvím výměnných médií** – v minulosti diskety (spustitelné soubory a boot sektor), později hlavně CD a USB klíčenky díky automatickému otevření (autorun)

**Infekce prostřednictvím sítě –** nakažení souborů ve sdílených složkách

**Infekce prostřednictvím e-mailů** – zvláště trojští koně, pozor na maskování viru dvojí příponou: brázek.jpg.exe **Infekce z návštěv pochybných stránek a nelegálně staženého SW–** zvláště červi

### **Projevy virů v systému**

Obtěžující chování

Destrukce Navíc malware zatěžuje systémy a jejich zdroje – počítač může odmítat poslušnost a programy se chovají nějak netypicky.

# *Antivirové programy*

Většinou dokáží nejen vir najít, ale i odstranit, takže nakažený soubor není nutno mazat. **Zdarma dostupné produkty** (pro domácnost):

Avast Home Edition AVG Free Edition Comodo Microsoft Security Antivirus

### **Antivirové techniky**

První programy hledaly konkrétní viry, ale těch už je příliš mnoho. Po nalezení viru je třeba ho co nejrychleji odstranit a opravit škody. Léčení nemusí dopadnout vždy úspěšně, pak nezbývá než využít bezpečných a co nejnovějších záloh. Antivirové programy umožňují také zálohovat partition table a boot-sektory paměťových médií.

Z medicíny víme, že prevence je vždy lepší než léčba – antiviry používají **rezidentní štít,** který sleduje aktivity spuštěných programů a kontroluje je na přítomnost virů. Např. v případě doručení zavirované zprávy upozorní uživatele ještě před jejím otevřením.

**Skenování –** hledání posloupnosti instrukcí typické pro viry v kódu programu (srovnává kód programů s databází známých virů). Databáze je nutno neustále aktualizovat, navíc lze tímto způsobem najít pouze známé viry.

**Heuristická analýza** – emuluje činnost programu a sleduje ji (podezřelé činnosti – například vyhledávání spustitelných souborů, přímý zápis na disk nebo do FAT tabulky), takže objeví i neznámé viry. Používá emulátor instrukcí Intelu, prováděné instrukce přitom neovlivňují OP. Trvá déle, hrozí nebezpečí planého poplachu. **Test integrity (porovnávací test) – n**ejprve si vytvoří srovnávací databázi obsahu disku a pak sleduje stav systému a průběžně vyhodnocuje změny souborů, systémových oblastí i souboru adresářů. Neumí odhalit makroviry, může mít problémy s programy, které si samy zapisují konfiguraci.

**Léčky –** simulují operace, na které by virus reagoval. (Např. vytvoření a spuštění programu) Antivir přitom generuje spustitelné soubory a používá je jako návnadu.

**Rezidentní kontrola počítače –** kontroluje nebezpečné operace. (Při vložení diskety než povolí čtení prohledá její boot sektor. Zpomaluje ovšem chod počítače a blokuje část OP)

# *Ochrana před viry*

- Každé vyměnitelné médium při vložení do počítače otestovat
- Pravidelně zálohovat data
- Používat antiviry a pravidelně je aktualizovat
- Používat programy na detekci malware, které dokáží očistit systém od spywaru a adwaru
- Pozor na neobvyklé chování počítače
- Nepoužívat na běžnou práci se systémem účet administrátora, ale účet s omezenými právy
- Občas nastartovat systém z čisté diskety a pak použít antivir
- Bootovat z pevného disku
- U neznámých dokumentů Office zakázat makra a vůbec nespouštět podezřelé programy
- Užívat jen legální SW
- Záplatovat SW např. Windows Update www.microsoft.com odstraněním nedostatků (kolize s jinými programy, dysfunkce…) vznikají stabilnější a bezpečnější programy.
- Užívat personální firewall, přes který se filtruje veškerá komunikace s vnějším světem
- Nenavštěvovat pochybné stránky
- Neinstalovat neznámé programy z internetu
- Email:
	- o Kontrola antivirem
	- o Používat nejjednodušší e-mailový klient bez možnosti vykonávat kód (Mozilla Thunderbird)
	- o Nepoužívat náhled
	- o Pozor na přílohy (vždy zobrazovat přípony).
	- o Nezveřejňovat svou e-mailovou adresu

### **Co dělat při napadení:**

Při hodně důležitých údajích bývá rozumné nechat řešení na odbornících Vypnout počítač

Vymontovat harddisk a umístit ho do počítače, kde je antivir schopný situaci vyřešit

Tento antivir musí mít zapnutý rezidentní štít, aby nedošlo k infekci dalšího počítače

Je-li to možné před spuštěním léčení vytvořit zálohu napadeného disku

Spustit léčení a doufat

Informovat všechny, kdo se mohli nakazit

Některé viry lze odstranit z operačního systému v nouzovém režimu

# **27. Delphi – základní datové a příkazové struktury, vizuální a objektově orientované programování**

Slouží k rychlému a snadnému vývoji aplikací pro Windows. Poskytuje vizuální, objektově orientované a komponentově založené prostředí pro tvorbu programů (včetně databázových a webových aplikací, DLL knihoven apod.).

# *Základní datové struktury*

Jako v matematice, i v programování budeme potřebovat pracovat s proměnnou, tedy s objektem, jehož hodnota není konstantní, ale může se měnit. Proměnnou si představujeme jako symbolické označení místa v paměti počítače, kde je uložena její hodnota. Každá proměnná má přiřazen identifikátor – jméno.

Jestliže budeme pracovat s proměnnou, která obsahuje číslo, bude zabírat jinak velký úsek paměti a budeme s ní moci provádět jiné akce, než například s řetězcem, je tedy zřejmé, že každá proměnná musí být určitého typu. Identifikátor a typ proměnné specifikujeme v deklarační části programu.

# *Jednoduché datové typy:*

Datový typ je určen

- iméno
- množina hodnot
- množina přípustných operací

# **Ordinální typy:**

množina hodnot je uspořádaná (od nejmenšího k největšímu, každému prvku lze přiřadit jeho pořadové (ordinální) číslo)

Jsou pro ně definovány funkce:

- $p\text{ředchůdce} \text{pred}(x),$
- $n$ ásledník succ(x),
- pořadové číslo ord $(x)$
- největší prvek high $(x)$
- nejmenší prvek  $low(x)$

# **Standardní typy**:

**Boolean**  M={False, True} O: and, or, not, xor,  $\leq$  (implikace),  $=$  (ekvivalence),  $\leq$ 

# **Integer**

**v**elikost záleží na procesoru – standardní Pascal 2B, takže –32768..32767, Delphi – 4B, odpovídá typu longint. Prakticky se užívají podtypy-Word, Byte, Longint, ShortInt… (asi –24000000000…21000000000) M – podmnožina celých čísel O:  $+,-$ ,  $*$ ,div, mod, abs(x), sqr(x), trunc(x)

# **Char**

Množina znaků ASCii kódu, zobrazení do 1 B (255 znaků) O:  $\lt$ ,  $=\lt$ ,  $\lt$   $\lt$ ,  $\lt$   $\lt$ ,  $\lt$ , Ord(x), inverzní funkce  $chr(ord(x))=x$  $p\text{řed}(x) = chr(ord(x)-1)$  $ord('A') = 65$ ord('B')=66 3=ord('3')-ord('0')

**Real –** je standardní, není ordinální M – podmnožina racionálních čísel –2.9 e-39..1.7e-38 podtypy (single, double, extended, comp) – kromě rozsahu se liší také počtem platných číslic – real 11-12, extended 19-20 Kromě nuly existuje strojová nula (0, minreal) Reálná čísla se zobrazují s omezenou přesností, pouze aritmetika na celých číslech je přesná. O:  $abs(x)$ ,  $sqrt(x)$ ,  $sqrt(x)$ ,  $sin(x)$ ,  $cos(x)$ ,  $arct(x)$ , $ln(x)$ . $exp(x)$ , $trunc(x)$ ,  $round(x)$ ,  $int(x)$ 

# *Strukturované datové typy*

Každá hodnota se skládá z uspořádané posloupnosti více položek, na které se můžeme odvolávat.

- Pole
- Soubor
- Záznam
- Objekt (třída)
- Seznam

# **Jednorozměrné pole**

Type T=array[typ indexů] of typ složek Typ složek libovolný, typ indexů ordinální (nejčastěji interval) Type pole=array[1..10] of integer; Var x: pole V paměti se vyhradí 10 míst pro celočíselné konstanty (40 B). Proměnná strukturovaná jako pole je tvořena složkami téhož typu. Každá složka je explicitně označitelná a přímo přístupná pomocí jména proměnné a indexu. X[i]. Zpracování po položkách, pro pole téhož typu se dá použít přiřazovací příkaz pole1:=pole2;

# *Základní příkazové struktury*

Příkazové konstrukce zapisujeme do příkazové části programu – mezi **begin** a **end** a oddělujeme je středníky. Hodnotu proměnné můžeme měnit buď načtením (dále) nebo pomocí příkazu přiřazení. V Delphi má tvar:

# **Přiřazovací příkaz**

Proměnná := výraz;

(:= je operátor přiřazení)

Nejprve se vyhodnotí výraz na pravé straně, pak se získaná hodnota uloží do proměnné nalevo. Zřejmě výraz musí být stejného typu jako proměnná. (Výjimkou je celočíselná hodnota, kterou můžeme přiřadit do reálné proměnné.)

# **Neúplný podmíněný příkaz**

Má tvar:

**If** Podmínka **Then** Příkaz;

Nejprve se vyhodnotí podmínka, je-li pravdivá, provede se příkaz. V opačném případě se nestane nic. Pokud potřebujeme, aby příkaz zahrnoval více akcí, je třeba z nich vytvořit složený příkaz uzavřením mezi klíčová slova **begin** a **end**;

# **Úplný podmíněný příkaz**

Má tvar: **If** podmínka **Then** Příkaz1 **Else** Příkaz2; Opět se nejdřív vyhodnotí podmínka, platí-li, provede se příkaz1, jinak se provede příkaz2. Pozor! Za Příkaz1 (tedy před klíčové slovo Else) se **nepíše středník**.

# **Příkazy cyklu**

**Cyklus s podmínkou na začátku**: while podmínka do příkaz;

**Cyklus s podmínkou na konci**: repeat příkaz until podmínka;

Rozdíl: podmínky se vzájemně negují (u while – podmínka setrvání v cyklu, u repeat opuštění cyklu), příkaz v těle cyklu repeat se provede alespoň jednou.

**Převody:**  while:

if podmínka then repeat příkaz until not podmínka repeat: begin příkazů; while negace podmínka do Příkaz; end

# **Cyklus s předem známým počtem průchodů**

 $a$ <br/> $\leq$  for  $x:= a$  to b do P a>b for x:=a downto b do P x – řídící proměnná cyklu pokud a=b, provede se jednou x, a, b – ordinální typy Podle zásad strukturovaného programování je nepřípustný nejen skok do cyklu, ale ani by se neměl ukončovat. (break] Prakticky je díky používání cache tento typ cyklu nejrychlejší. Implementace: If  $a \leq b$  then begin  $x:=a$ ; P; while  $x < b$  do begin  $x := succ(x);$ P;

end;

# **Vizuální programování**

Uživatelské rozhraní svých programů můžeme vytvářet pouhým přetažením objektů (tlačítek, rozvíracích roletek, editačních políček…) na formulář.

# **Objektově orientované programování**

end;

Pracuje s datovým typem třída, který zahrnuje jednak vlastnosti (datové položky), jednak také procedury a funkce (události a metody). Specielním případem jsou komponenty.

Uživatel má k dispozici knihovnu vizuálních komponent, běžně užívaných ve Windows, kterou může navíc rozšiřovat a upravovat.

# **Inspektor objektů**

Obsahuje dvě záložky – **Properties** (vlastnosti) a **Events** (události), jejichž pomocí nastavujeme vlastnosti komponent (například rozměry tlačítka) a programujeme události. (Co se stane, když klikneme na tlačítko.) Některé vlastnosti v době návrhu můžeme měnit myší (rozměry), jiné přímo zápisem. Dají se také měnit za běhu programu, to je ovšem nutné naprogramovat.

# **28. Informační společnost**

Pojem se poprvé objevil ve zprávě japonských společenských vědců 1966. Označujeme jím společnost, kde informační a komunikační technologie pronikají do všech oblastí společenského života a stávají se běžnou součástí společnosti, která je využívá. Změny, které zažíváme jsou nejvýznamnější od doby průmyslové revoluce.

Základní znaky:

- Informace je nejcennější zboží
- Informatizace výrobních procesů (ulehčení a automatizace nejrůznějších pracovních odvětví fyzické i duševní práce)
- Nejvíce lidí pracuje v informačním sektoru
- V oblasti hospodářství se nejvíc rozvíjejí služby

Předpoklady efektivního využívání IKT (informační a komunikační technologie):

dostatečná a všeobecná počítačová gramotnost, efektivní elektronizace veřejné správy, široká dostupnost internetu.

# **Přínos informační společnosti**:

zpřístupnění informačních zdrojů široké veřejnosti výkonnější státní zpráva efektivnější řízení organizací podpora vzdělávání rozšíření a zkvalitnění služeb nové služby v telekomunikace a nové trhy v oblasti softwaru nové možnosti uplatnění pro kreativní lidi zvýšení kvalty života možnost uplatnění pro handicapované **Negativa**:

nutnost vysokých počátečních investic silná závislost na prvcích IKT nebezpeční počítačové kriminality a terorismu změna hodnot a životního stylu

# *Oblasti využití informatiky*

# **Informační systémy**

- Administrativní a logistické účetnictví, skladové hospodářství, objednávkové systémy
- Elektronické obchody
- Finanční operace
- Státní správa nejrůznější registrace, sběr a poskytování údajů, policie (evidence kradených automobilů apod.)
- Telekomunikace
- Zdravotnictví komplexní evidence zdravotních záznamů
- Geografické informační systémy řešení lokálních (nejkratší a nejlevnější trasa), ale i globálních problémů (přelidnění, znečištění, odlesnění...)
- Využívání IKT ve školství:
	- o Ovládnutí práce s počítačem
	- o Využívání IKT jako prostředku internet, e-learning
	- o Administrativní systém školy

# **Outsourcing**

forma pronájmu softwaru i hardwaru včetně odborného zázemí.

# **Teleworking**

vytvoření elektronické kanceláře, jejíž zaměstnanci pracují z domova.

# **Počítače pro handicapované**

Vyvíjejí se programy, které pomáhají nacvičovat výslovnost hluchoněmým (zviditelnění řeči), orientovat se nevidomým apod. Jsou k dispozici zvětšovací zařízení pro slabozraké, Braillovy psací stroje a tiskárny, hovořící kalkulačka a elektronické zápisníky.

Pro pohybově a vícenásobně postižené existují vstupní zařízení, která reagují na drobné pohyby (dotyk prstu, mrknutí...).

### **Úzce specializované oblasti**

Průmysl: výroba procesorů a miniaturizace součástek, nanotechnologie, prostorové tiskárny, ... Věda a výzkum: počítačové simulace a analýza jejich výsledků

Umění: především hudba (MIDI nástroje – možnost nastavování jejich vlastností a komponování) a film Zábava: hry, komunikace, ...

Využívání a rozvoj nejnovějších technologií také bývá spojen s **armádními investicemi**:

- Zkonstruování 1. počítače za 2. světové války
- Snaha o decentralizaci počítačových sítí vznik internetu
- Sledování povrchu Země satelity navigační systém GPS
- Virtuální realita letové simulátory
- Bojové roboty robotika a umělá inteligence

### **Umělá inteligence**

(AI – Artificial Inteligence) – věda o vytváření strojů (systémů), schopných při řešení problémů použít postup, který by použil člověk (tedy inteligentní člověk).

Používá **heuristické metody –** pracují s údaji na základě pravděpodobnosti, jsou schopny akceptovat nejistotu a nepřesnost. Nicméně – pro člověka je charakteristická abstrakce, intuice, zapomínání, současné zpracování více informací, ...

# **Oblasti AI:**

- expertní systémy
- řízení robotů
- rozpoznání a zpracování vizuální informace a řeči
- komunikace s počítačem v přirozeném jazyce
- navigace v terénu
- řízení a plánování výrobních procesů
- zpracování a analýza dat z prostředí (geologie, meteorologie...)
- data mining (nacházení souvislostí a závislostí v rozsáhlých údajích)
- adaptace a učení
- hry

# **Expertní systémy**

jsou počítačové programy, které simulují činnost expertů při řešení problémů. Většinou vedou s uživatelem dialog a podle jeho informací se větví další postup (má-li pacient horečku...).

**Diagnostické expertní systémy –** typické pro medicínu

**Plánovací úlohy** – člověk obvykle zvažuje menší počet variant, proto také systém musí znát reálnou situaci a být schopen omezit množinu řešení, kterou zkoumá

### **Roboti**

představují univerzální prostředek, který by měl vykonávat práci s vyšší efektivitou a bezpečností než člověk.

# **Řeč**

Počítač blízké budoucnosti by měl být schopen nejen hovořit, ale i rozumět lidské řeči. Existují systémy, které dokáží přepsat diktovanou řeč, ale nejsou příliš perfektní. Snahy o formalizaci jazyků vedla k vytvoření esperanta (umělý jazyk) a také vedly k rozvoji odvětví informatiky, které se zabývá gramatikami a teorií automatů, ale komunikace s počítačem v přirozeném jazyce zůstává stále problémem.

### **Virtuální realita**

vyžaduje speciální hardware (brýle s displejem, speciální rukavice, sluchátka) i software a množství dat popisujících virtuální svět. Obraz, který vnímáme pak závisí na pohybu hlavy, podle tlakových snímačů

v rukavici lze manipulovat s předměty. Můžeme rozlišit stupeň pasivní, aktivní a interaktivní, kdy můžeme prostředí nejen poznávat, ale také měnit.

Možnosti využití jsou obrovské – od pomoci handicapovaným (simulace prožitků pohybu), letecké simulátory, (v letectví a kosmonautice jsou počátky VR), virtuální prohlídky v architektuře, operace pacienta na dálku aj.

### **Nanotechnologie**

je vědecký obor, který se zabývá manipulací s hmotou na úrovni atomů. (Reorganizací atomů uhlí můžeme získat diamant.) Cílem je:

- umístit každý atom na správné místo
- vytvořit jakoukoliv chemickou strukturu na úrovni atomů
- snížit výrobní náklady, aby odpovídaly ceně materiálu
- Při výrobě se používají **nanovlákna** a **fulerény**.

Nanovlákna jsou složena z atomů uhlíku, jsou tisíckrát pevnější než ocel a šestkrát lehčí. Fulerény jsou obalem, do něhož lze uložit jiné atomy a dopravit je na přesné místo (lék v lidském těle).

Výhody zvládnutých nanotechnologií by odpovídaly jednak levnější výrobě užitečných produktů, jednak minimalizaci znečištění životního prostředí.

# *Hygiena při práci s počítačem*

Nejdůležitější je správná poloha při práci a elektromagnetický smog. **Ergonomie –** je věda o přizpůsobování pracovního prostředí potřebám člověka.

# **Zrak**

u CRT monitoru obnovovací frekvence aspoň 85 Hz

v ideálním případě světlo z boku

- horní okraj obrazovky ve výšce očí
- vzdálenost obrazovky od tváře 50 až 70 centimetrů
- cvičení zraku (střídání pohledu do dálky a blízka)

### **Správné sezení**

Nejhorší je strnulá poloha s předkloněnou hlavou, ideální jsou stoličky vyžadující aktivní sezení (klekačky, míče).

### **Poloha zápěstí**

Dlouhodobé zatěžování zápěstních šlach může vyvolat syndrom RSI, řešení je v používání podpůrných gelových podložek pro zápěstí.

### **Duševní hygiena**

Práce s počítačem v zaměstnání i trávení většiny volného času hrami, internetem a vyhledáváním může vést k asocializaci. Na druhou stranu i akční střílečky mohou být pro uživatele v jistém smyslu přínosem (zlepšování koncentrace).

# *Informatické profese*

**Administrativní úředníci** – znalost kancelářských programů, speciálního SW a informačního systému **Servisní technici** – pečují o SW i HW v rámci firmy

**Správce sítě** – v malých firmách se profese prolíná se servisním technikem, oba potřebují praktické znalosti HW, počítačových sítí , instalování a nastavování aplikací

**Programátor –** musí umět algoritmicky myslet a ovládat potřebné programovací jazyky. Většinou jde o týmovou práci

**Analytik –** připravuje zadání pro programátory podle přání zákazníka, musí se vyznat i v profesi programátora. Rozlišujeme dvě úrovně analytiků – **programátor-analytik** a **softwarový inženýr,** který pečuje o projektování aplikací podobně jako se to dělá při projektování průmyslových projektů – je to nezbytné zejména v rozsáhlých projektech, na kterých se podílí i více programátorských týmů.

**Tester –** testuje SW před prodejem

**Designér** (webdesignér) – profesionální tvůrce webových stránek, ale i desktopových aplikací. (psychologie, grafika, nástroje pro tvorbu webu, programování)

**Lektor –** přehled o všem, dostatečně hluboké teoretické i praktické znalosti

# *Vývoj softwaru*

nejjednodušší – malé celky: programuje se a průběžně opravuje

Pro rozsáhlejší projekty se používají následující fáze:

- Zvážení realizovatelnosti projektu
- Úvodní studie formulace cílů a přínosů, odhad nákladů
- Globální a detailní analýza přesný popis systému, rozpočet
- Implementace (programování)
- Testování
- Zkušební provoz
- Rutinní provoz, distribuce a prodej

Prodejem SW jeho životní cyklus nekončí, dále se provádějí aktualizace a opravují chyby. Při správě a údržbě programových celků je důležitá **projektová dokumentace** (programové požadavky, návrh systému, struktura zdrojových kódů apod.) a **uživatelská příručka** (manuál – dnes většinou v elektronické podobě).

# **Licenční smlouva**

Software je **intelektuálním vlastnictvím** svého tvůrce a ten (případně firma) na něj má **autorské právo**. Kupujeme-li program, získáváme pouze **licenci –** právo na používání. Licence obvykle obsahuje informace:

- Program můžeme instalovat jen když souhlasíme se všemi podmínkami (text v prvních krocích instalace)
- Způsob použití díla jak používat, případně rozšiřovat (šíření obvykle přísně zakázané)
- Rozsah licence počet počítačů, na kterých lze provozovat (standardně jeden)
- Doba trvání licence (dočasná, trvalá apod.)
- Odměna (pokud nejde o bezplatnou)
- Za co přebírá odpovědnost autor (obvykle za nic)

Při nákupu SW na více počítačů je levnější **multilicence,** školní a studentské licence bývají ještě výhodnější.

# **Registrace, upgrade, update**

Software bývá třeba upravovat (např. příslušný zákon se změní a účtování se dělá jinak), proto vlastník licence obvykle zůstává v kontaktu s autorem.

**Registrace** – zaslání uživatele distributorovi systému, přitom uživatel ví, že se dostane k opravám a změnám a prodejce má přehled o organizacích, které používají jeho produkty. Dnes se provádí většinou po internetu, kromě bezplatné aktualizace systému často získává majitel licence službu **hot-line –** pomoc po telefonu.

Některé SW systémy se prodávají v **OEM verzi.** Dnes představují omezení některých podpůrných služeb, např. tento druh licence OS je levnější, ale je vázána na konkrétní HW, se kterým byla zakoupena.

**Upgrade –** aktualizace programového vybavení (přidání funkcí apod., dochází při něm ke zvýšení verze) **Update –** opravy chyb programu a drobná vylepšení

**Patch** – záplata – spustitelný program, který sám opraví výchozí software úpravou kódu

# **Typy licencí** (viz. dělení SW)

Plná (komerční), shareware, freeware, public-domain.

# *Ochrana softwaru*

- Požadavek **sériového čísla** při instalaci
- Ověření sériového čísla po internetu
- Důkladnější kontrola přes internet (IP adresa, kontrolní číslo vypočítané z parametrů počítače atp.)
- **Hardwarový klíč** zasune se do portu počítače a jenom pak jde chráněná aplikace spustit. Program lze sice kopírovat, ale běží jen tam, kde je zasunutý klíč.
- **Přítomnost instalačního média v mechanice** (hry)

# Obsah

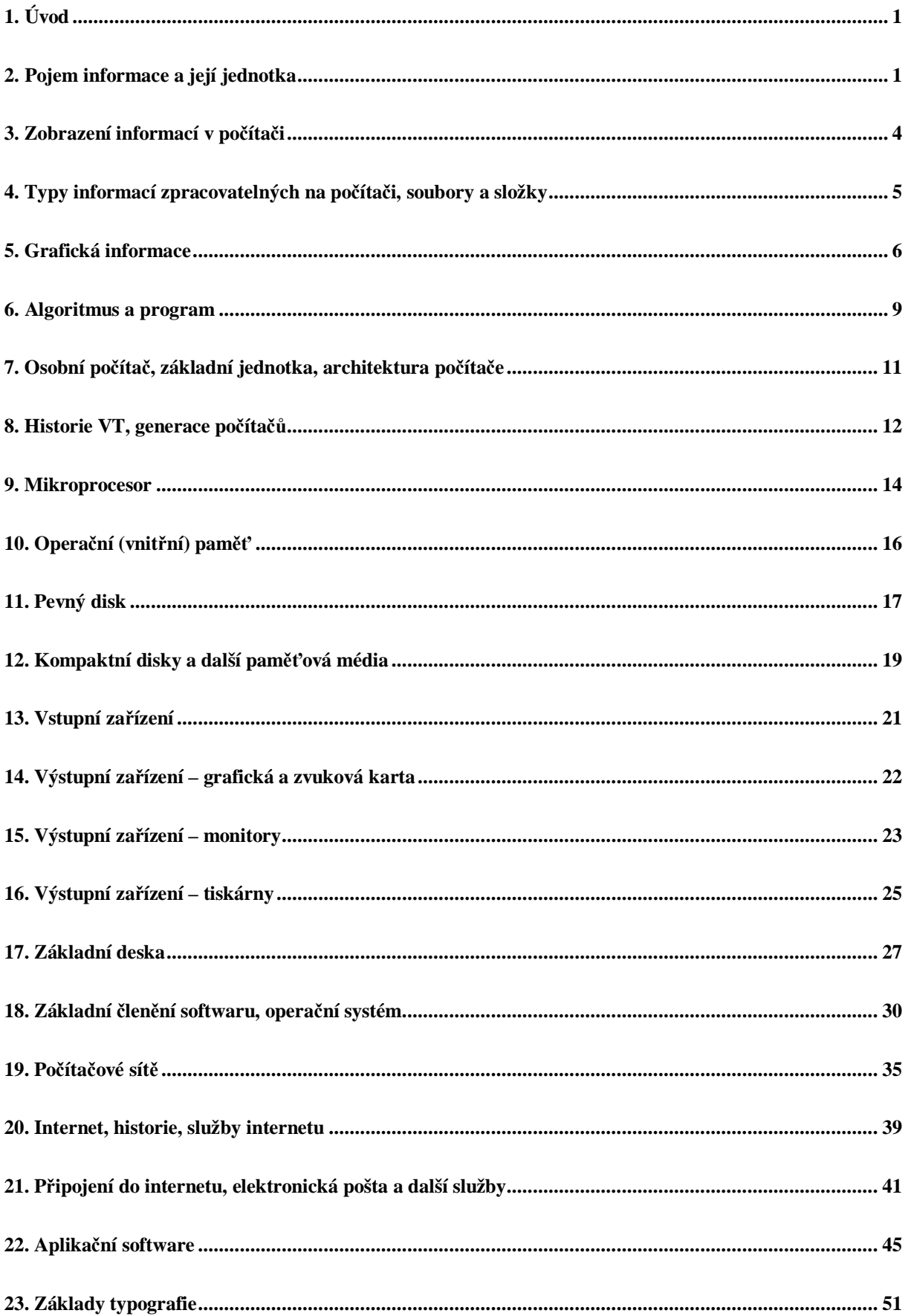
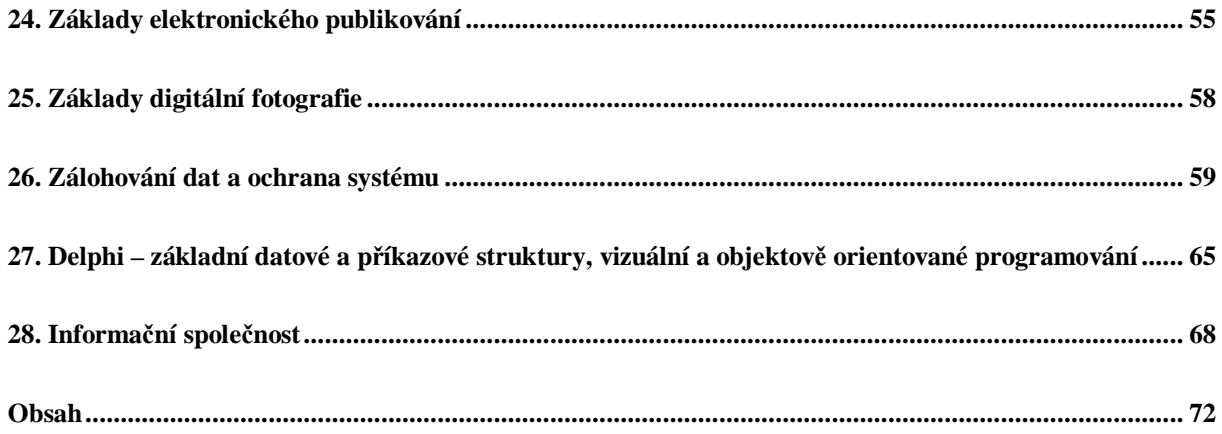